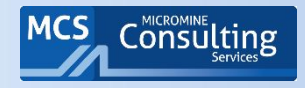

# **Intuitive Mining Solutions**

## Обеспечение и Контроль качества (QA/QC) геологических данных

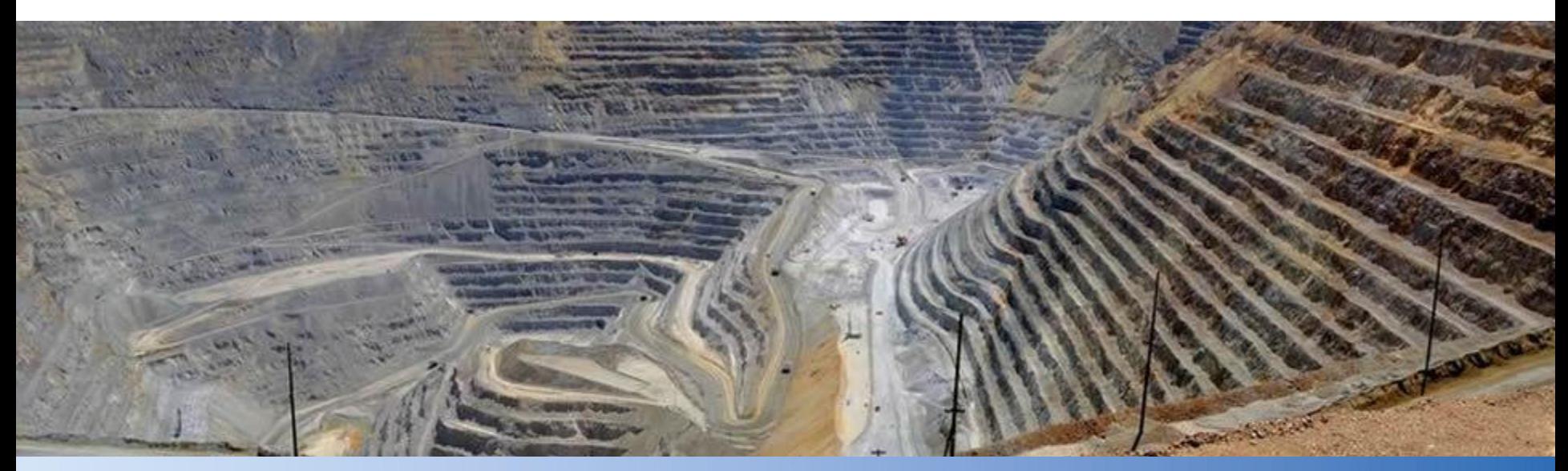

Екатерина Александровна Пеленкова Ведущий геолог, ООО «Майкромайн Рус» epelenkova@micromine.com

24 сентября 2019 г.

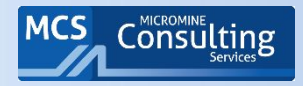

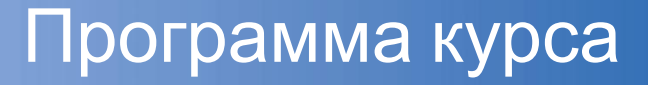

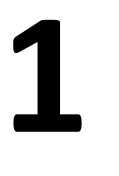

Введение в QA/QC (Предыстория и основные принципы)

Планирование и реализация программы QA/QC

Контрольные пробы

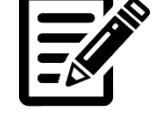

Решение практических заданий

Анализ данных по контролю качества

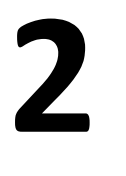

Создание, ведение и контроль базы данных опробования

Составление отчетов по QA/QC в соответствии с международными кодексами JORC и NI43-101.

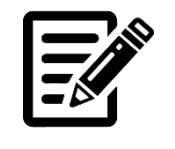

Решение практических заданий

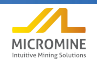

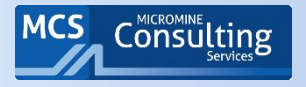

## **Анализ данных по контролю качества**

- ► Анализ и презентация данных контроля качества
- ► Мониторинг и быстрое реагирование на результаты по каждой партии проб
- ► Решение долгосрочной и краткосрочной задач
- ► Типы ошибок в результатах по контрольным пробам
- ► Допустимые уровни прецизионности и точности для разного вида контрольных проб
- ► Решение краткосрочной задачи программы QA/QC: Критерии приемки результатов по партии проб
- ► Решение долгосрочной задачи программы QA/QC: выявление трендов в данных.

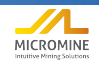

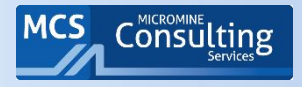

- Фред геолог
- А еще Фред менеджер по контролю качества
- Если Фред не будет выполнять свою работу,
- **Все эти товарищи могут расходиться по домам**

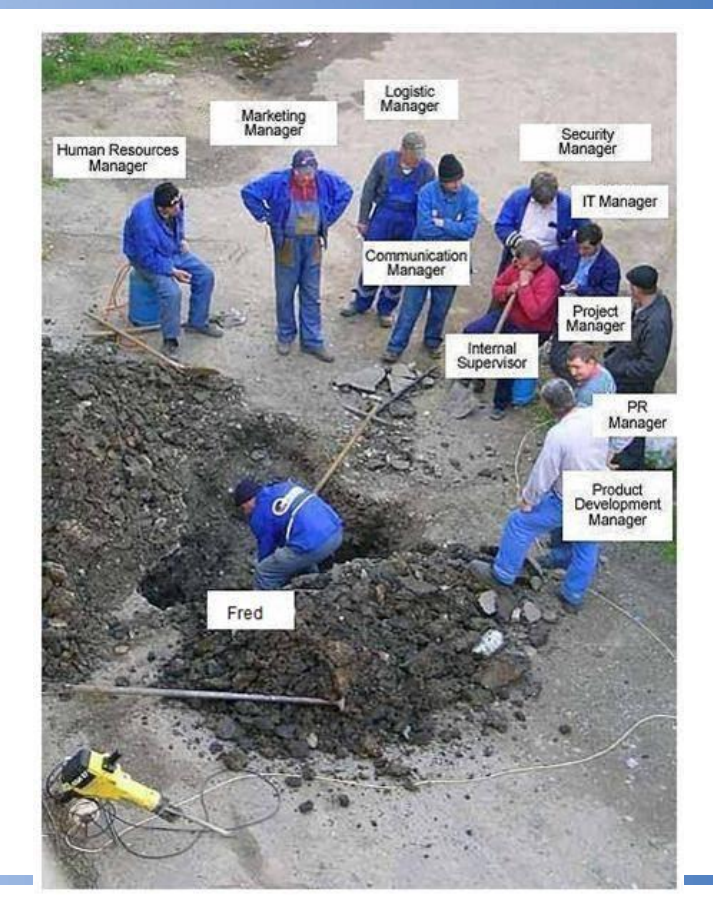

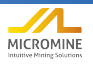

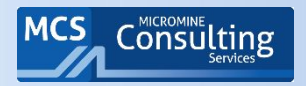

## Контрольные пробы

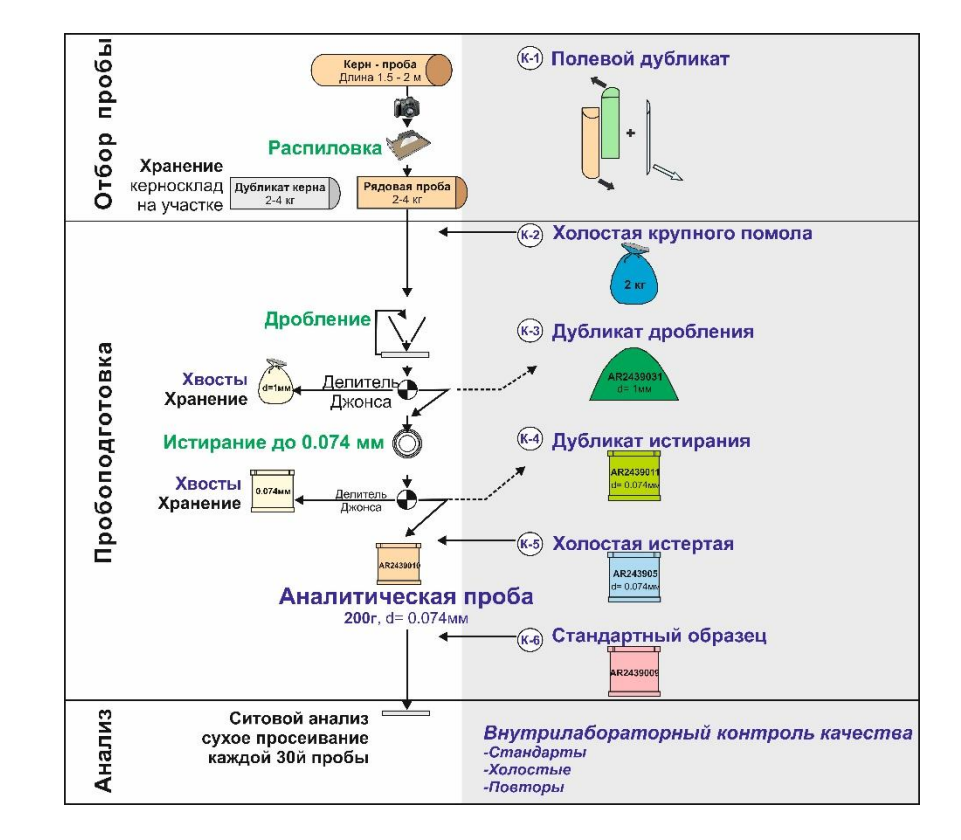

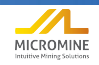

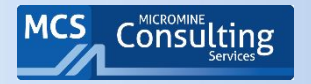

## Контрольные пробы - Стадия отбора

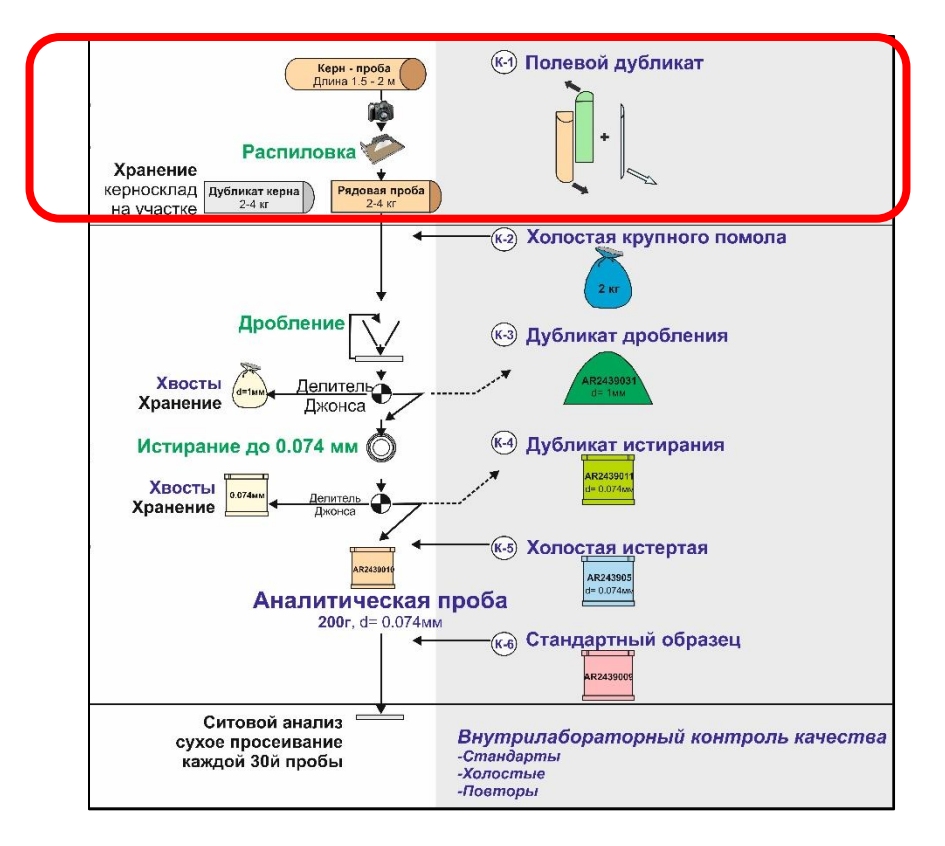

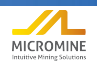

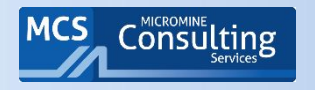

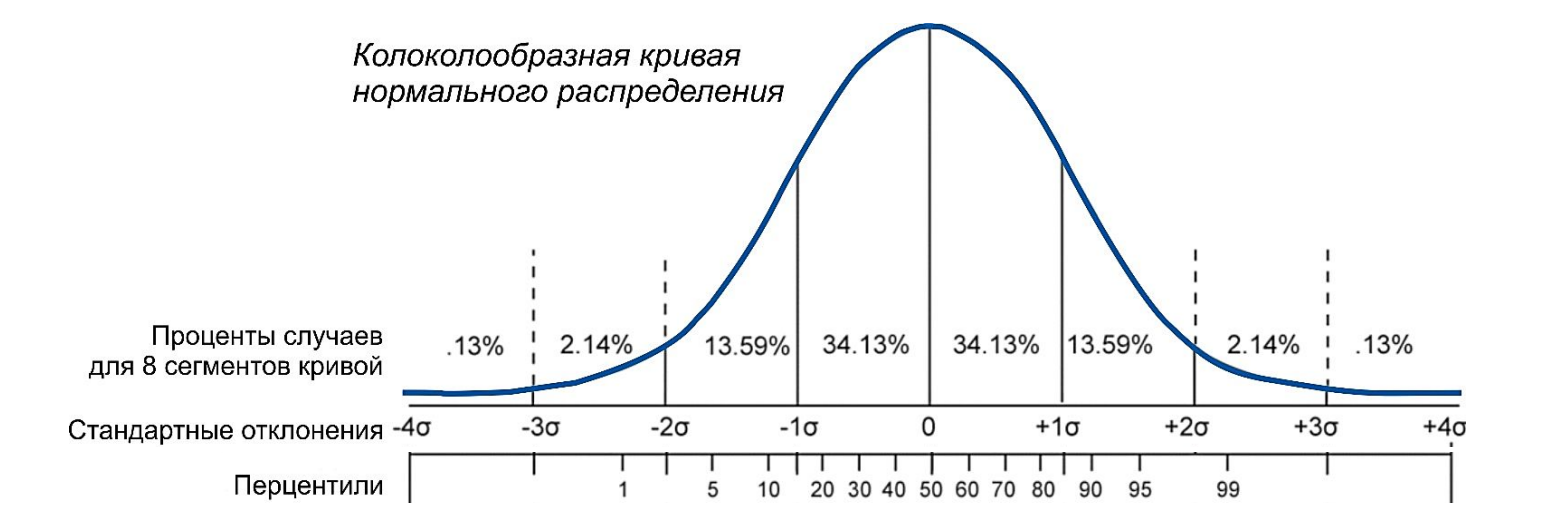

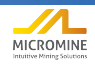

## Анализ данных по дубликатам: График Q-Q

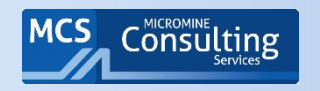

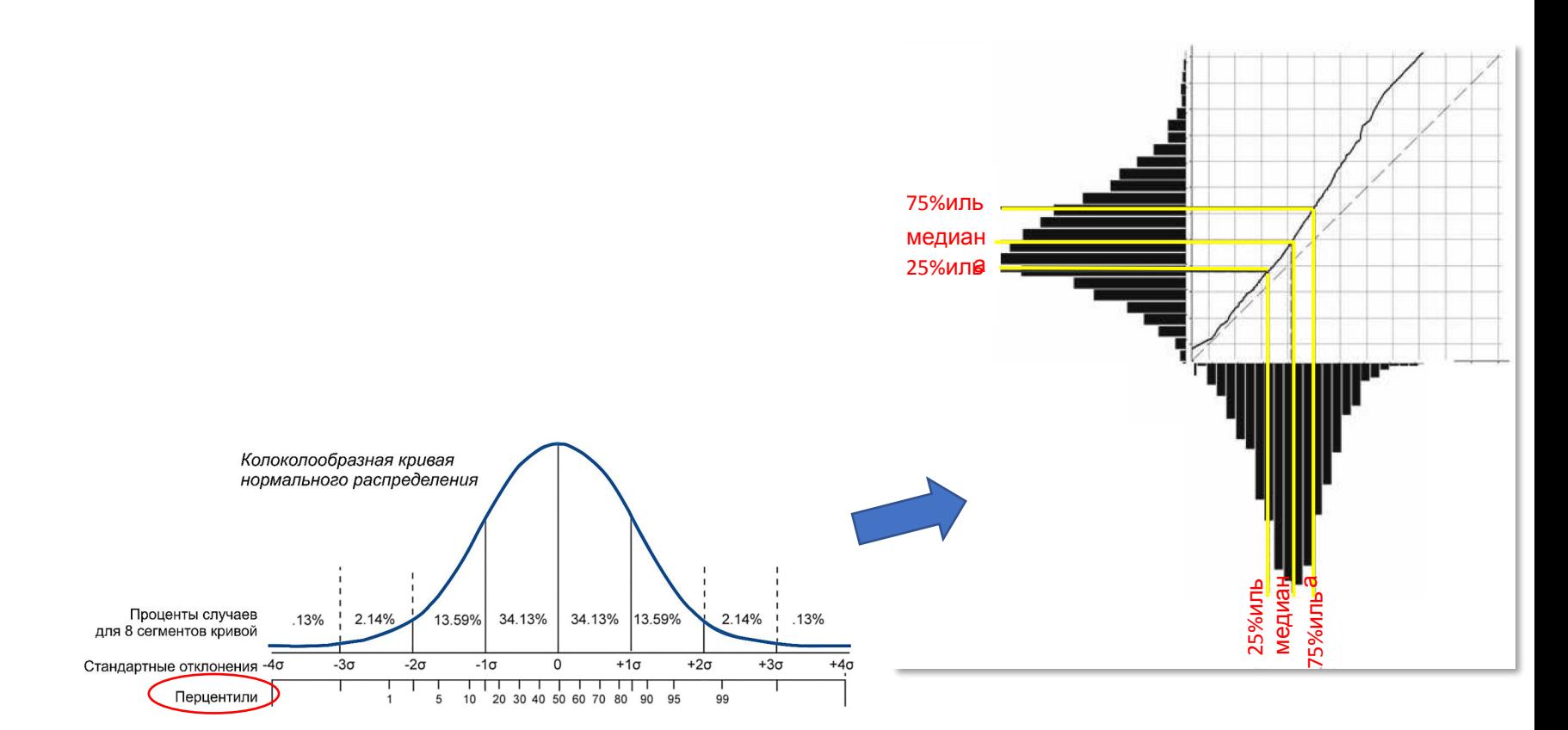

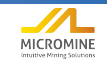

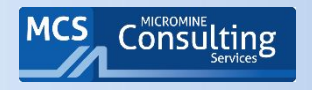

- Графики квантиль-квантиль сравнивают два набора данных путем построения кривых соответствующих перцентилей содержаний друг против друга.
- Квантиль в математической статистике — значение, которое заданная случайная величина не превышает с фиксированной вероятностью. Если вероятность задана в процентах, то квантиль называется процентилем или перцентилем
- Перцентили (ранги) это характеристики набора данных, которые выражают ранги элементов массива в виде чисел от 1 до 100, и являются показателем того, какой процент значений находится ниже определенного **УРОВНЯ.**

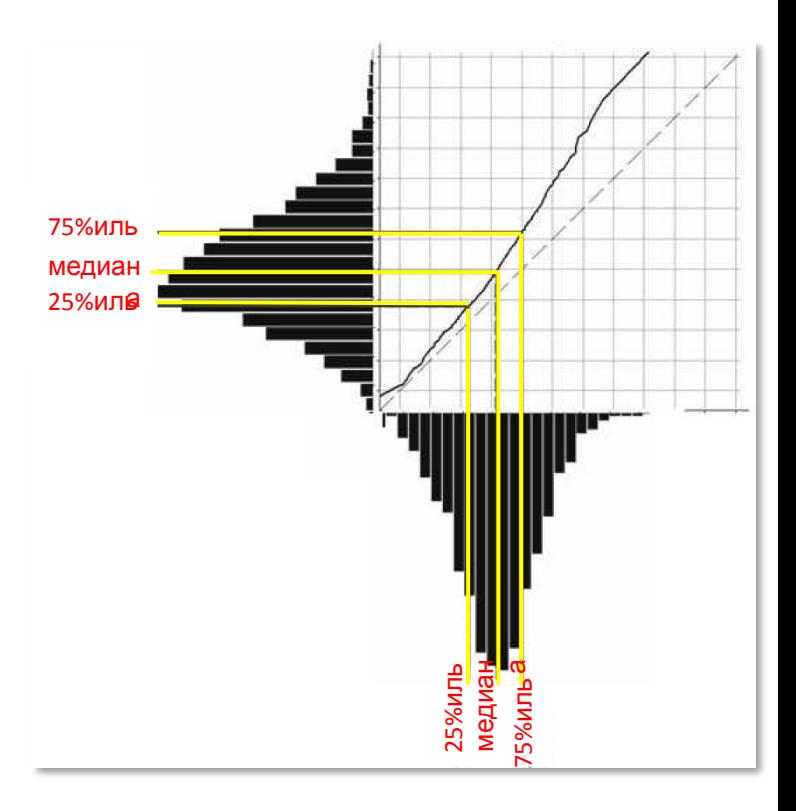

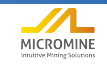

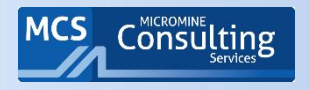

## Анализ данных по дубликатам: График Q-Q

- ► Набор данных по рядовым сортируется по возрастанию, набор данных по дубликатам также отдельно сортируется по возрастанию
- ► По рядовым пробам и по дубликатам рассчитываются перцентили, то есть для каждого значения определяется какой процент выборки находится ниже данного уровня значения.
- ► По парам данных перцентилей строится диаграмма рассеяния.
- ► Обычно рядовой анализ строится по Х, контрольный – по Y.
- ► Если размеры выборки одинаковы график Q-Q строится просто как отсортированная по возрастанию выборка 1 против отсортированной выборки 2.
- ► Любое отклонение от линии 1:1 указывает на потенциальную систематическую ошибку <sup>10</sup>

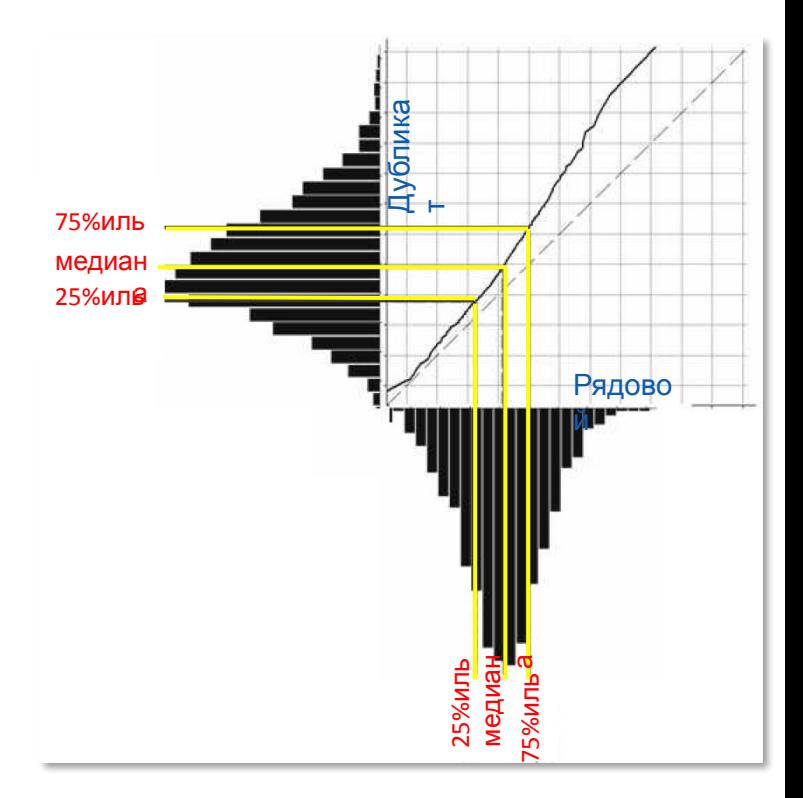

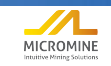

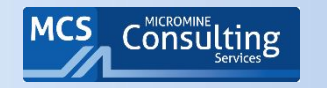

## График К-К для сдвоенных скважин

#### Внимание на диаметр!

- Данные по заверочной и основной скважине показывают хороший коэффициент корреляции 0.9.
- При содержании в разведочной скважине 3 - 7 г/т данных характерно систематическое отклонение, так как данные по заверочной скважине в среднем на 9% выше.
- Это может быть связано с диаметром бурения (205 мм вместо 121 мм), что повысило представительность проб.

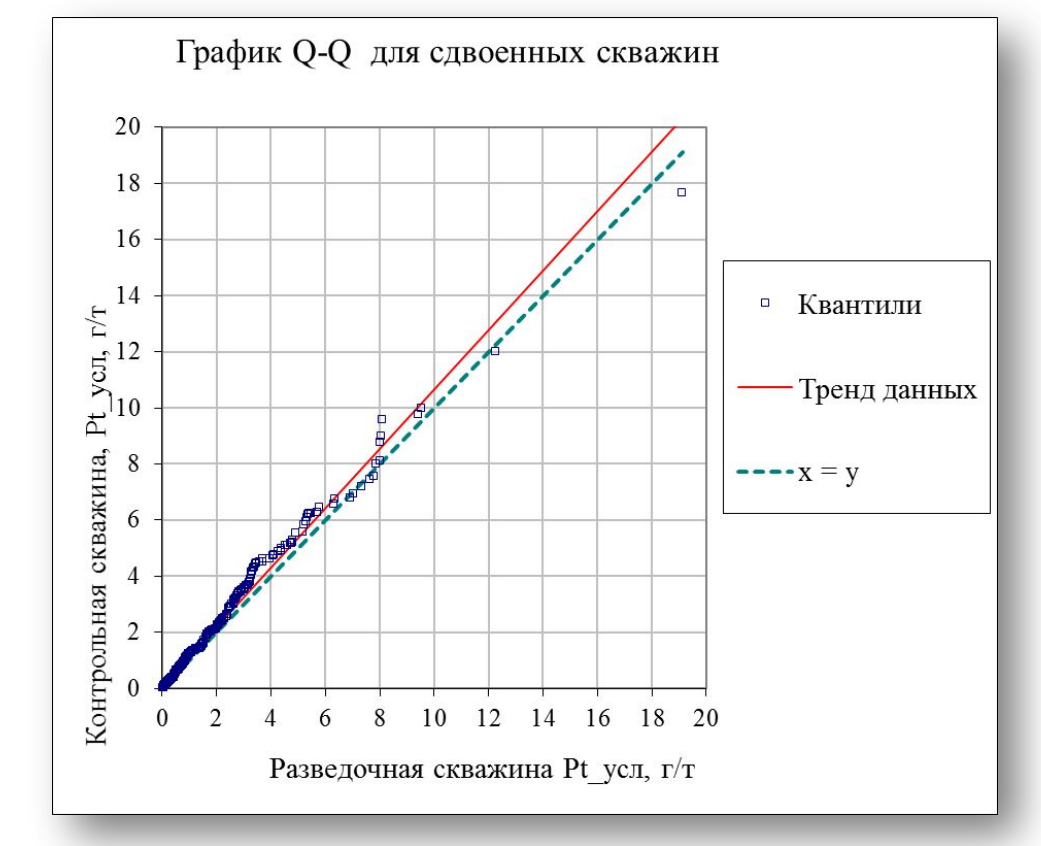

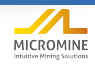

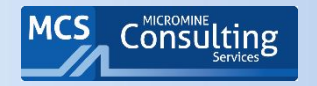

## Анализ данных по дубликатам: График Q-Q

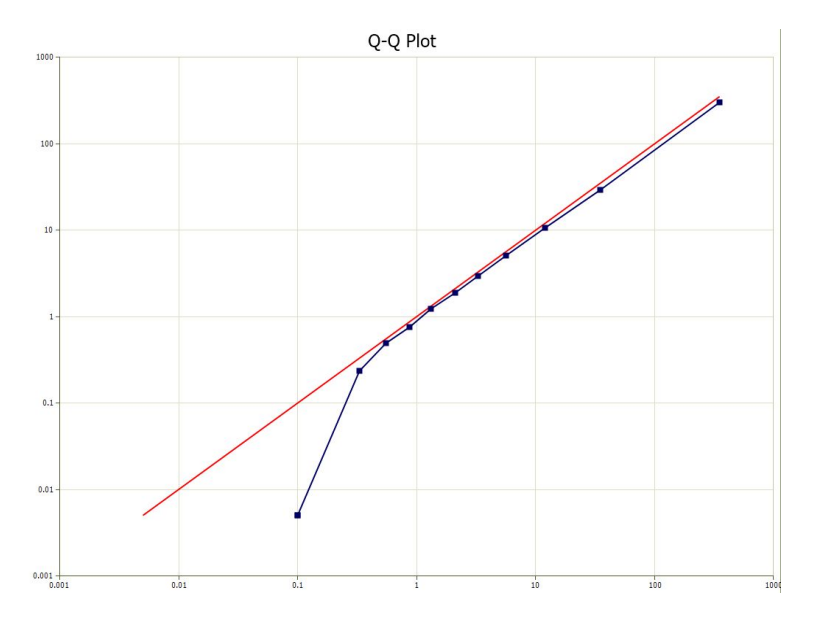

Существенное отклонение от линии 1:1 при содержаниях < 0,8 г/т золота рядовой анализ завышен, ошибка возрастает по мере уменьшения содержаний.

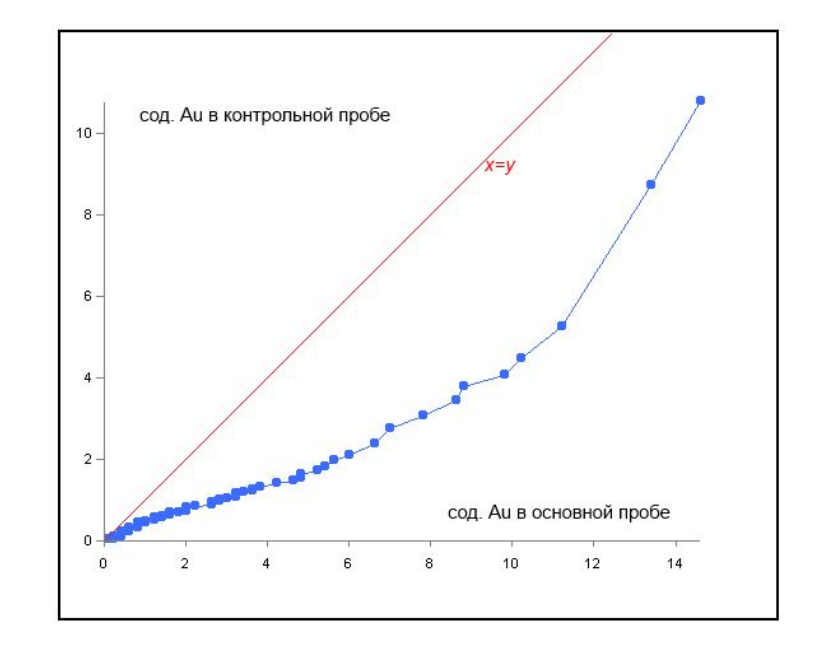

Систематическое отклонение – рядовой завышен по всем классам содержаний Подписывайте

оси!

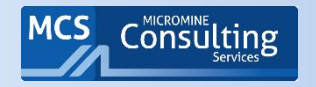

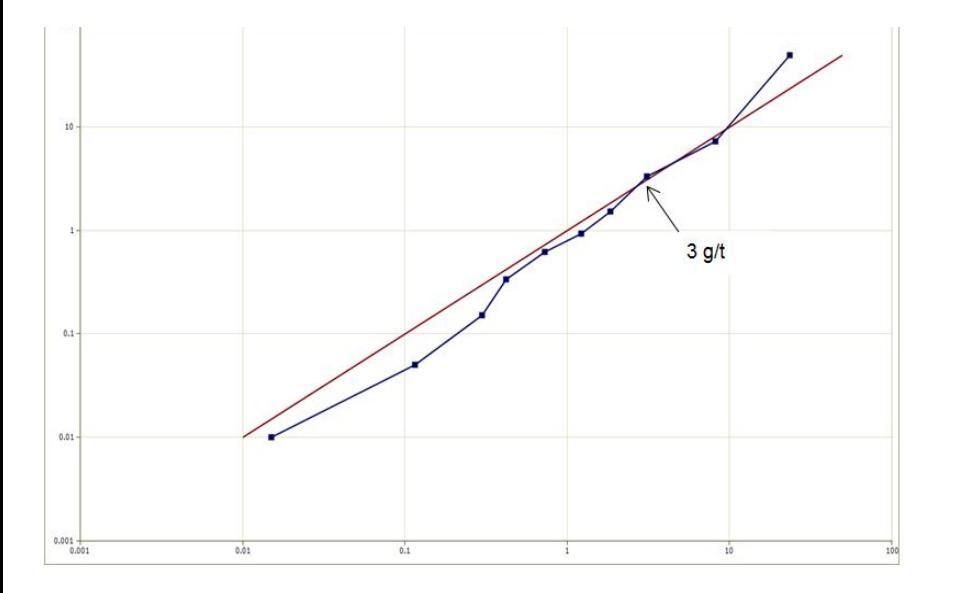

Существенное отклонение от линии 1:1 при содержаниях < 3 г/т золота - в пробу отбирался систематически более богатый материал, нежели тот, что оставался в керновом ящике. Подписывайте по при подписывайте по при подписывайте

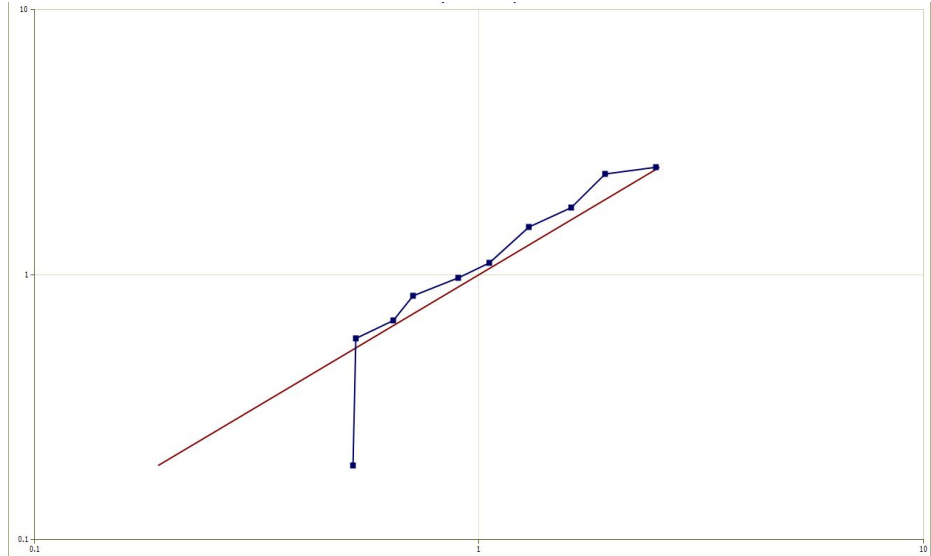

оси!!

Общее систематическое отклонение 9% Потеря материала проб при отборе рядовых

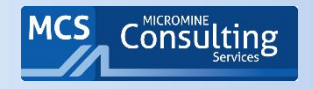

Для характеристики прецизионности, данные по дубликатам можно вынести на график AVRD (абсолютное значение относительного отклонения), его же называют RPD (Relative Percent Difference, относительное отклонение по парам или ОПР - отн.портивное

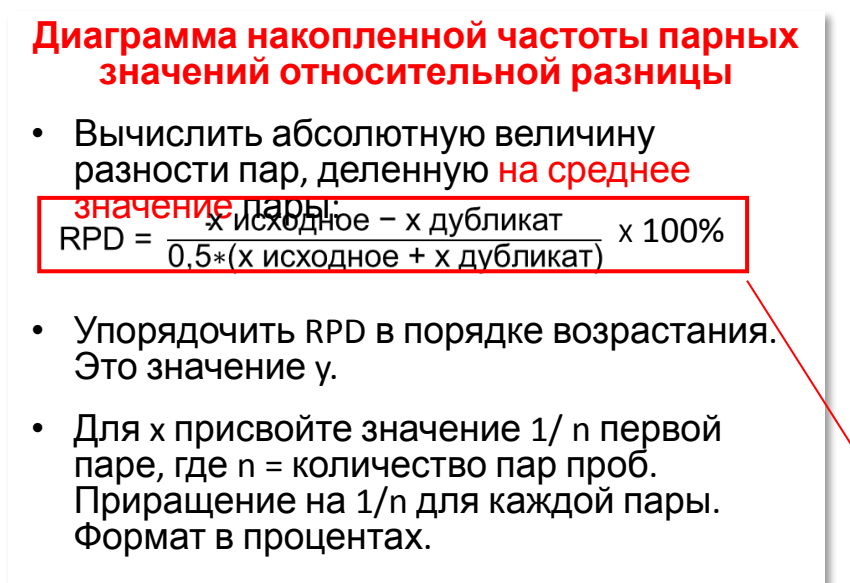

Если сравнивать разные популяции,  $\bullet$ распределение содержаний должно быть аналогичным, чтобы получить справедливое сравнение.

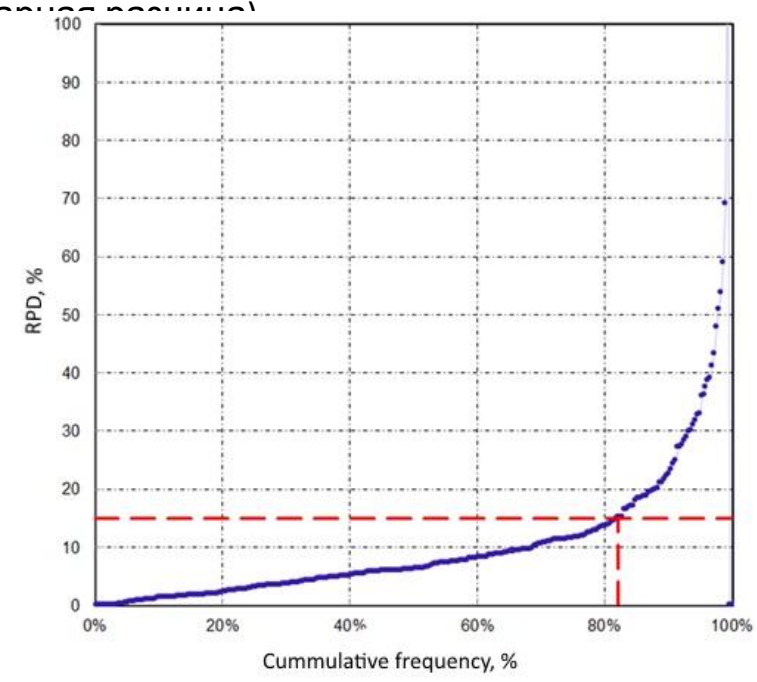

#### Обычная формула вычисления

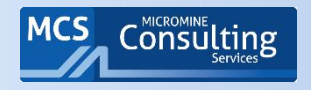

- Для характеристики прецизионности, данные по дубликатам можно вынести на график AVRD (абсолютное значение относительного отклонения), его же называют RPD (относительное отклонение по парам)
- Несколько видов дубликатов на одном графике

#### **Диаграмма накопленной частоты парных значений относительной разницы**

- Вычислить абсолютную величину разности пар, деленную на среднее значени<u>е пары;</u> X 100%
- Упорядочить в порядке возрастания. Это значение y.
- Для x присвойте значение 1/ n первой паре, где n = количество пар проб. Приращение на 1/n для каждой пары. Формат в процентах.
- Если сравнивать разные популяции, распределение содержаний должно быть аналогичным, чтобы получить

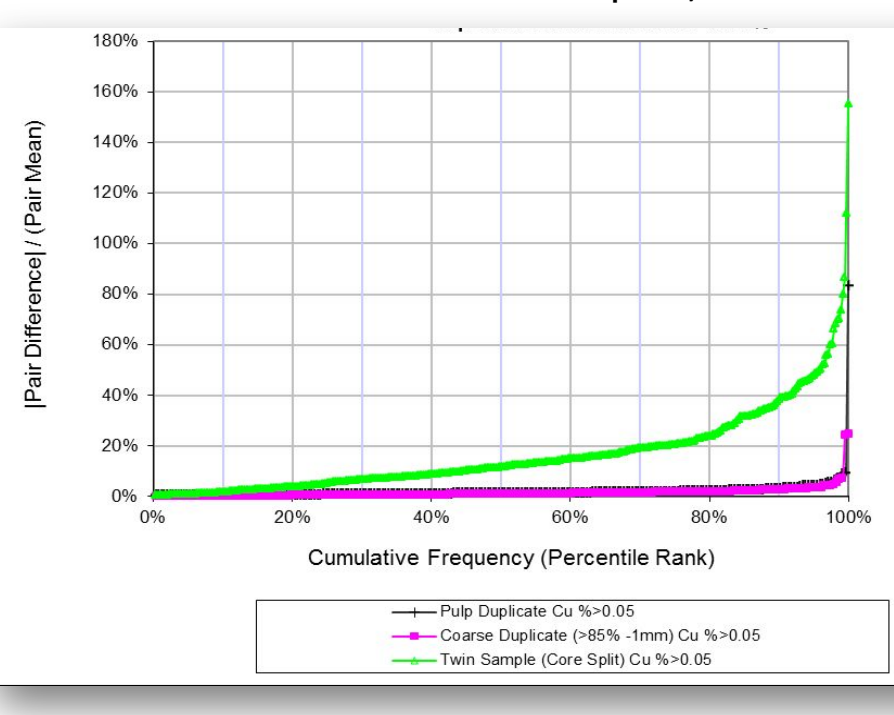

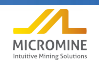

### Полевые дубликаты, проанализированные на

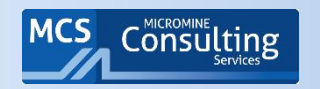

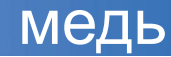

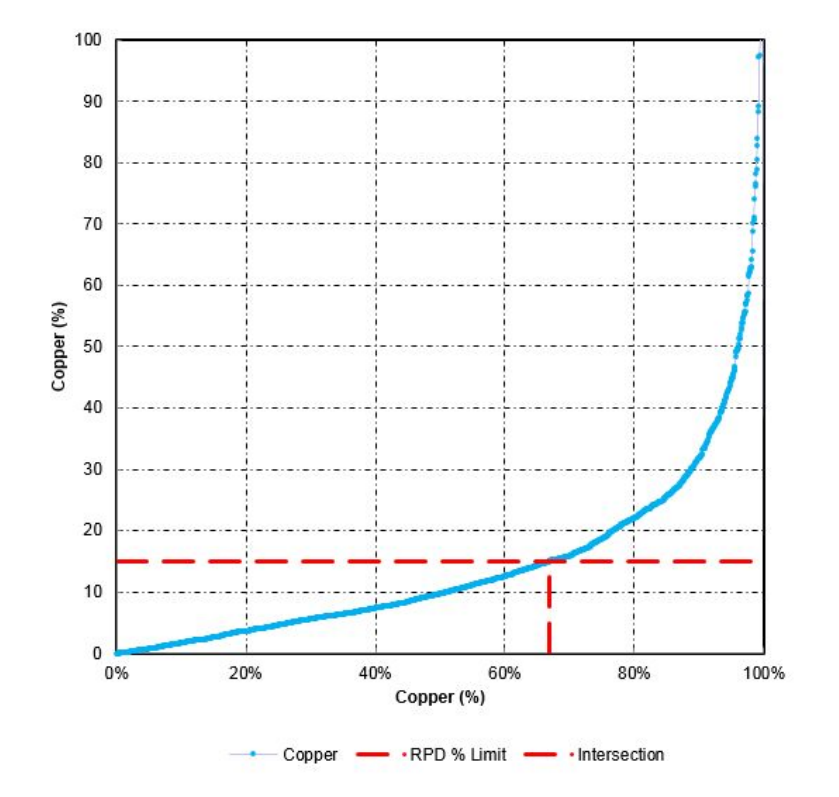

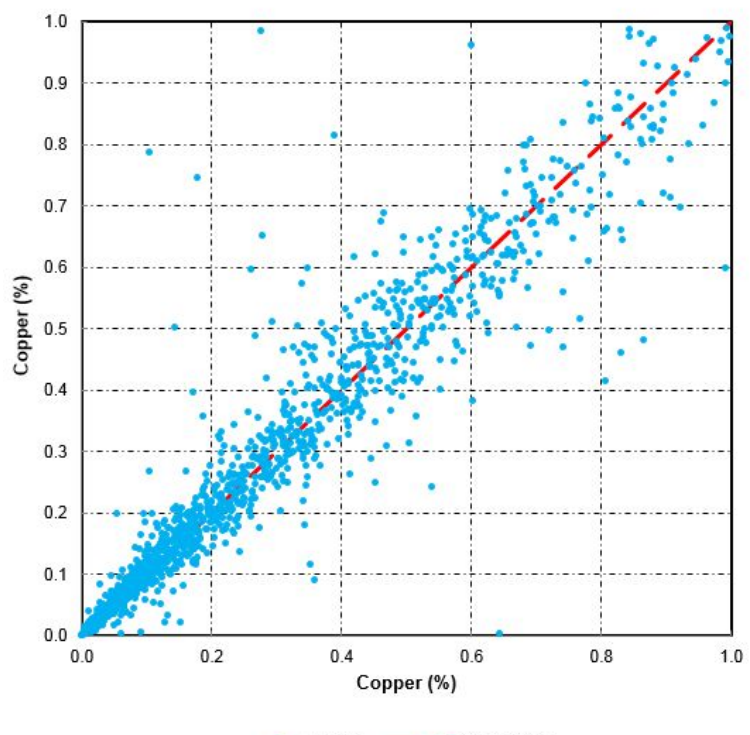

- Equivalent Line Copper

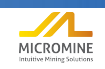

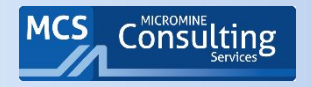

Пары проб должны исключаться из анализа, если среднее значение содержаний по паре проб < 15 x LDL (Kaufman and Stoker, 2009)

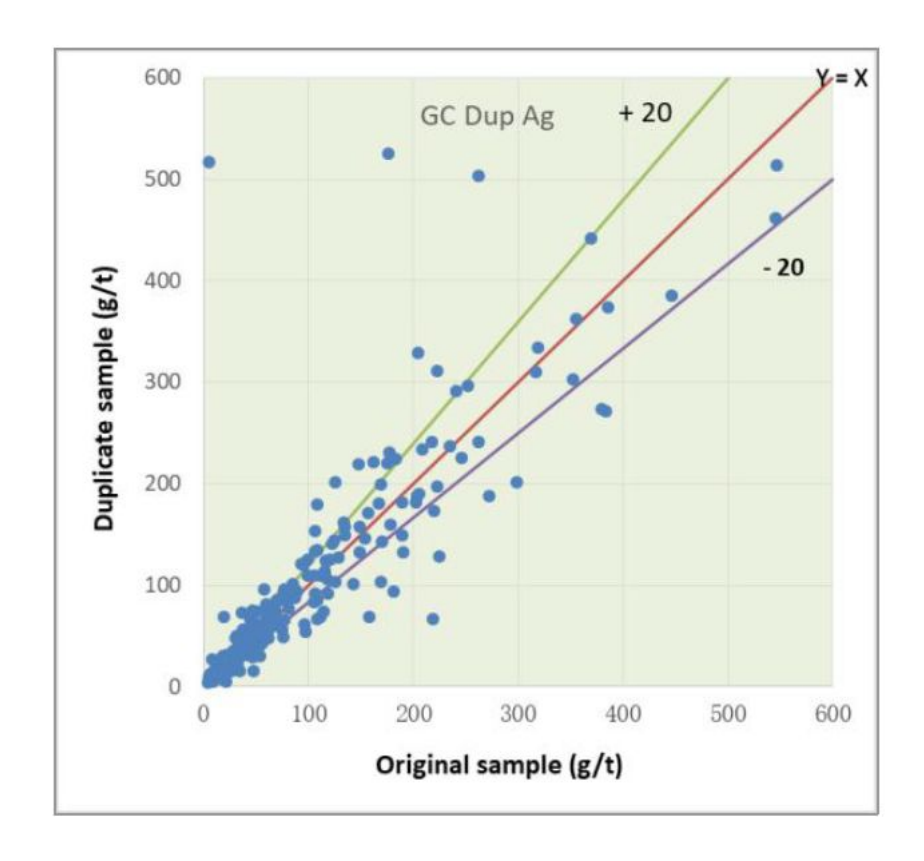

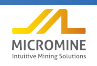

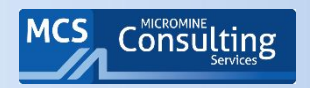

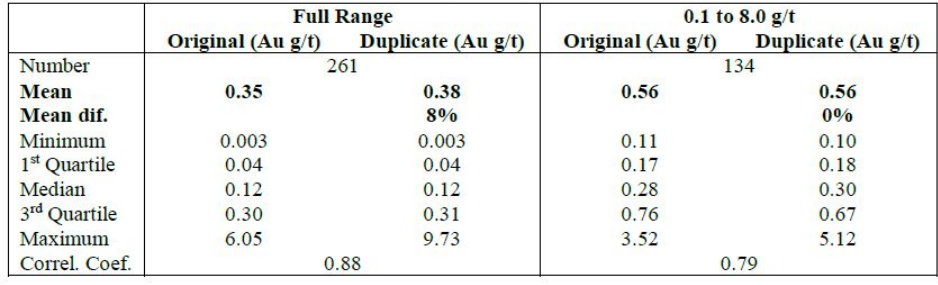

#### Table 6: Velocity field duplicate results

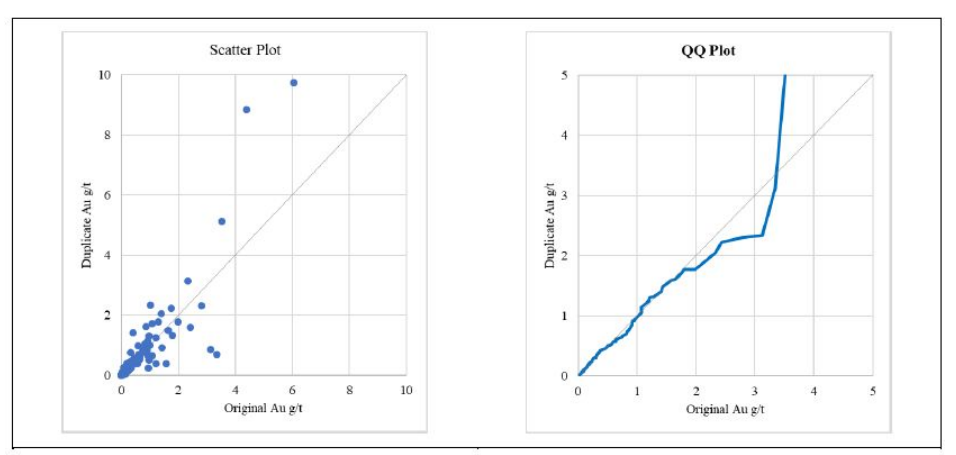

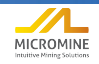

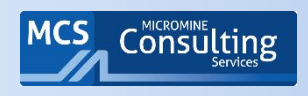

- Дубликат из делителя пробоотборника.
- Прецизионность всех проб была оценена на уровне  $\pm$  31%. Поскольку большинство проб были с содержанием менее 0,1 г / т, точность была отдельно оценена для проб с содержаниями, в 30 раз превышающих LDL. Прецизионность удовлетворительная для полевых дубликатов месторождений золота.

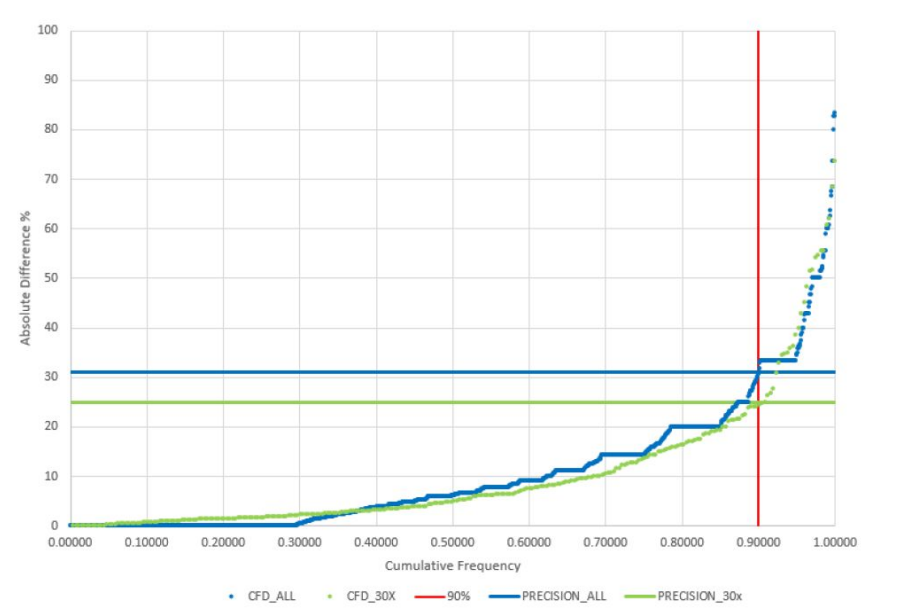

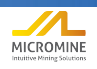

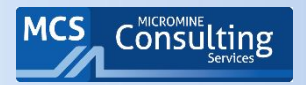

## График RPD: диапазоны погрешностей

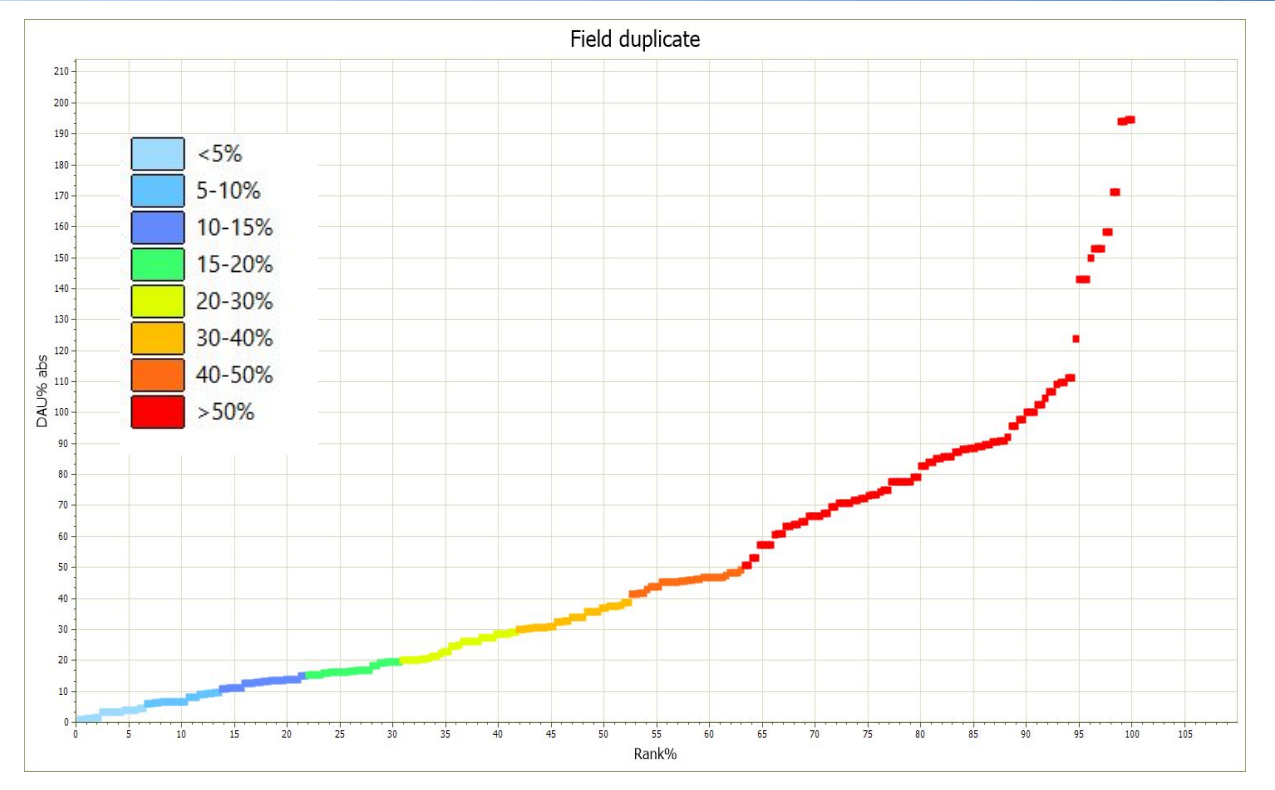

Лишь для 41.64% результатов значение относительной погрешности составило менее 30%

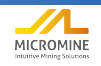

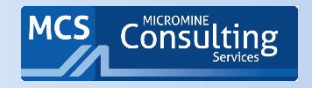

- <u>Не путать RPD с HARD!</u> Некоторым товарищам не нравится, когда ошибка >100% (см ось Y в RPD)
- Совсем не *HARD* (*англ., сложный*). Всего лишь Half Absolute Relative Difference.

### **График HARD** • Вычислить абсолютную величину разности пар, деленную на сумму  $\overline{\mathcal{R}}$ • Упорядочить HARD в порядке возрастания. Это значение y. • Для x присвойте значение 1/ n первой  $HARD = \frac{1}{2} RPD =$

- паре, где n = количество пар проб. Приращение на 1/n для каждой пары. Формат в процентах.
- Если сравнивать разные популяции, распределение содержаний должно быть аналогичным, чтобы получить справедливое сравнение.

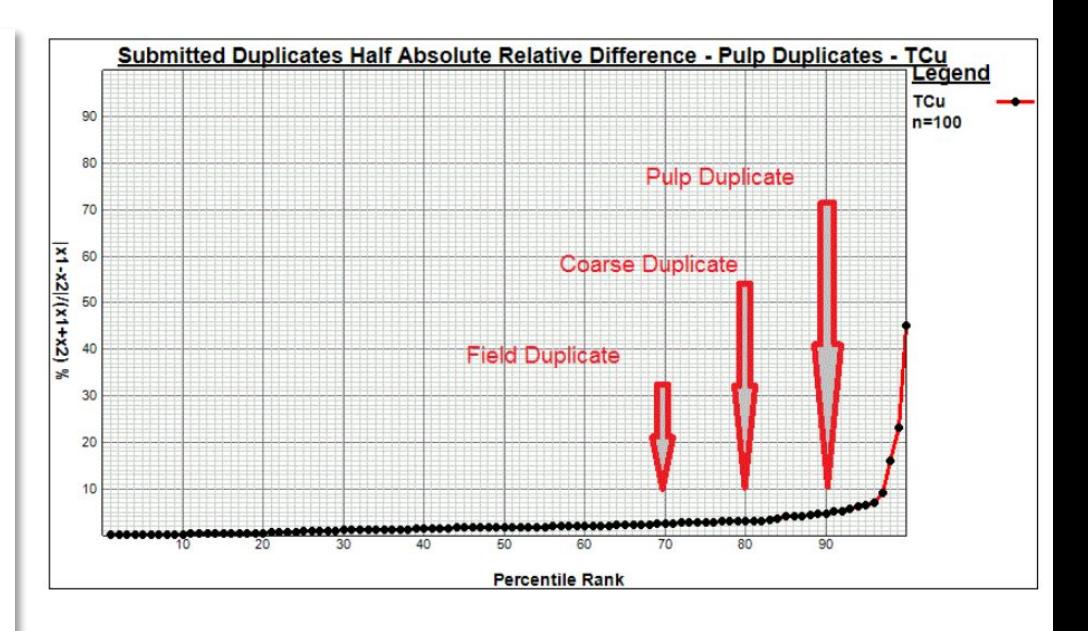

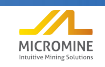

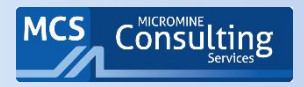

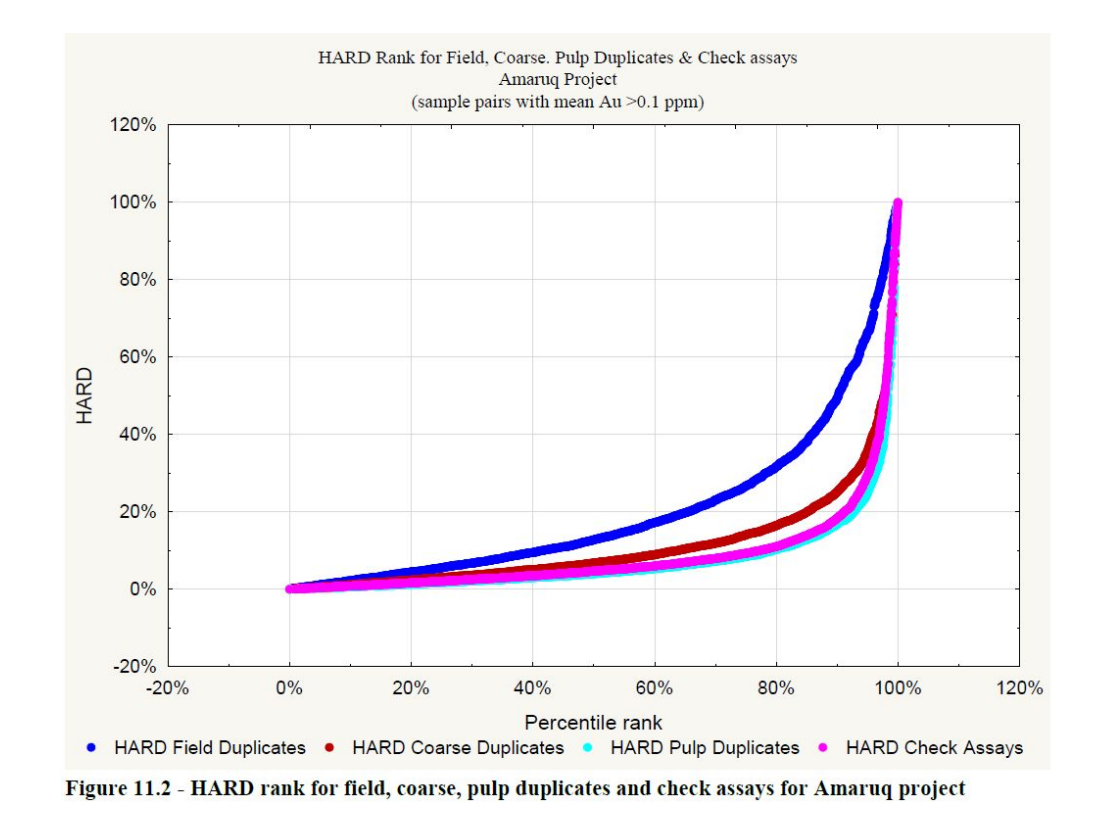

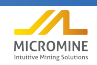

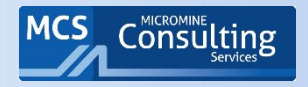

## График относительной разницы

#### Распределение ошибок по классам содержания

Высокая относительная разница может быть показателем

- Недоброкачественной процедуры опробования
- Некачественного анализа
- Высокого эффекта самородка в минерализации (*представительность пробы*)

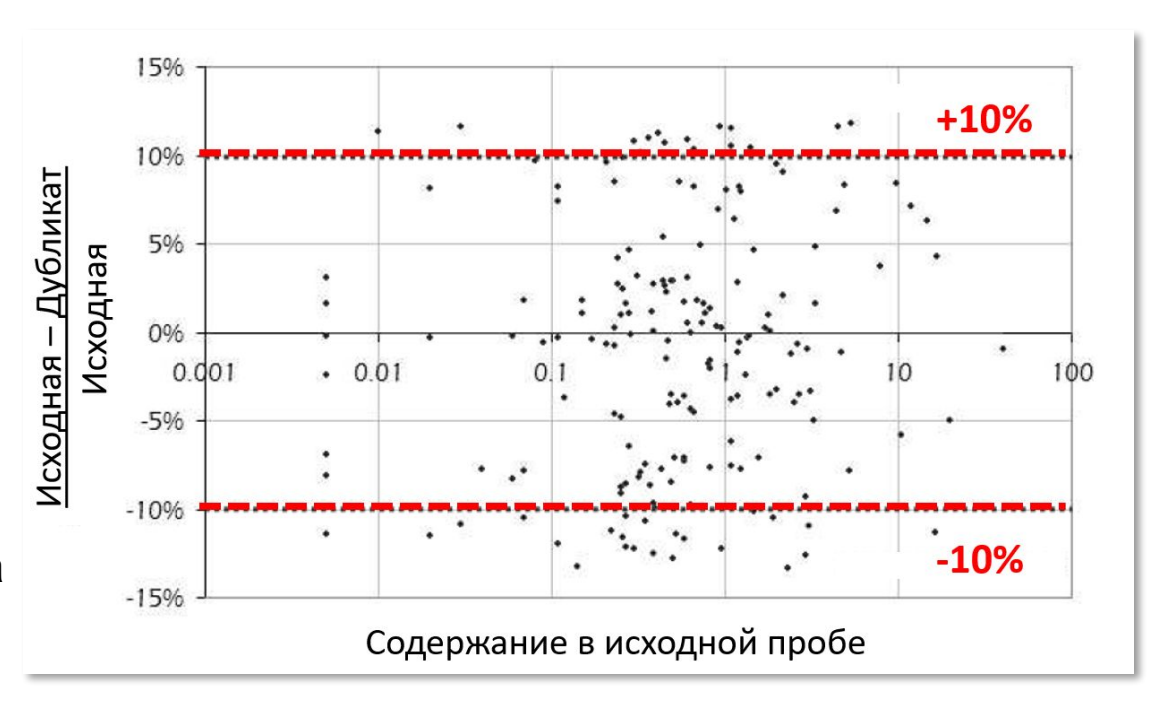

Кумбс, 2008

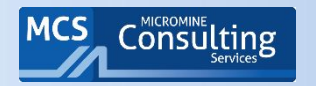

## Пример графика относительной разницы

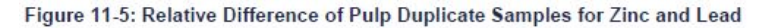

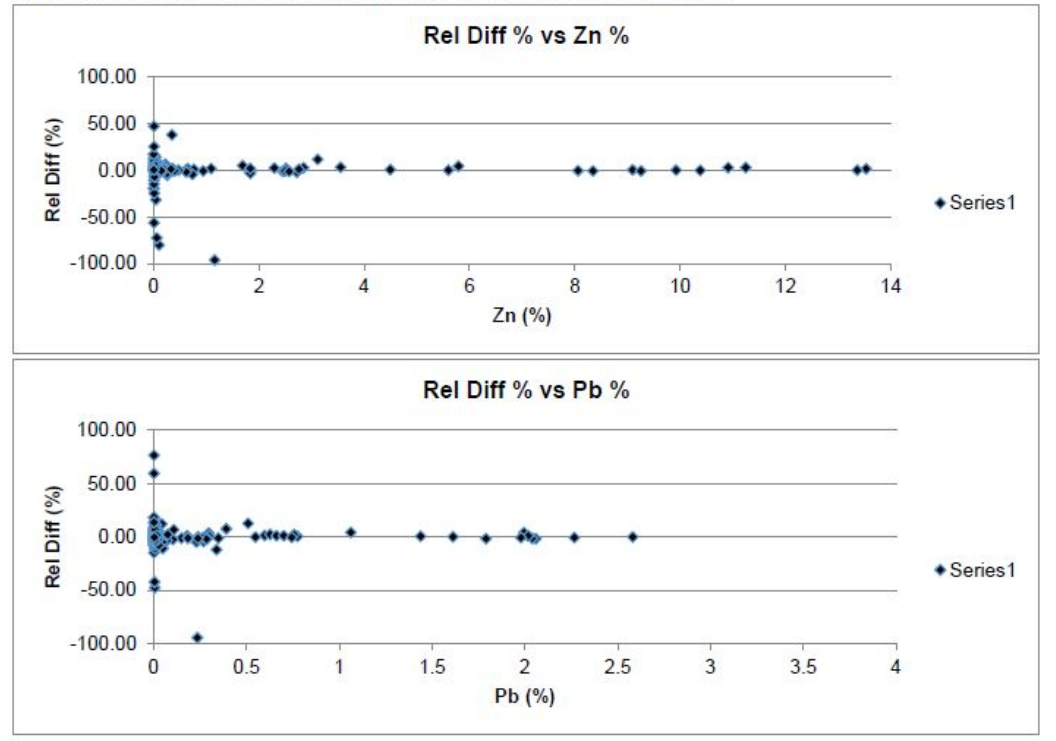

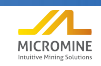

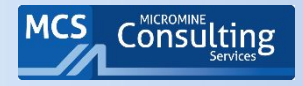

- Что должны показать:
	- $\blacktriangleright$  Равномерность распределения полезного компонента для золота расхождение ~30%
	- ► Суммарную дисперсию ожидаемая прецизионность 90% пар в пределах +/- 30%
- Что ищем?
	- ► Систематические расхождения
- Возможные причины
	- ► Неверно подобран объем пробы (диаметр бурения)
	- ► Систематический отбор богатой половины пробы
	- Систематические потери богатого материала при отбо (молибден)

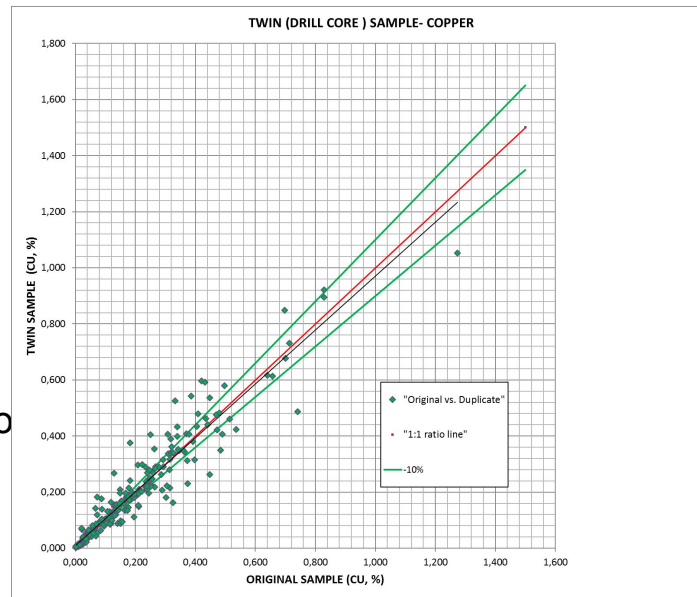

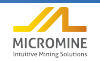

## Контрольные пробы – Стадия **ПОДГОТОВКИ**

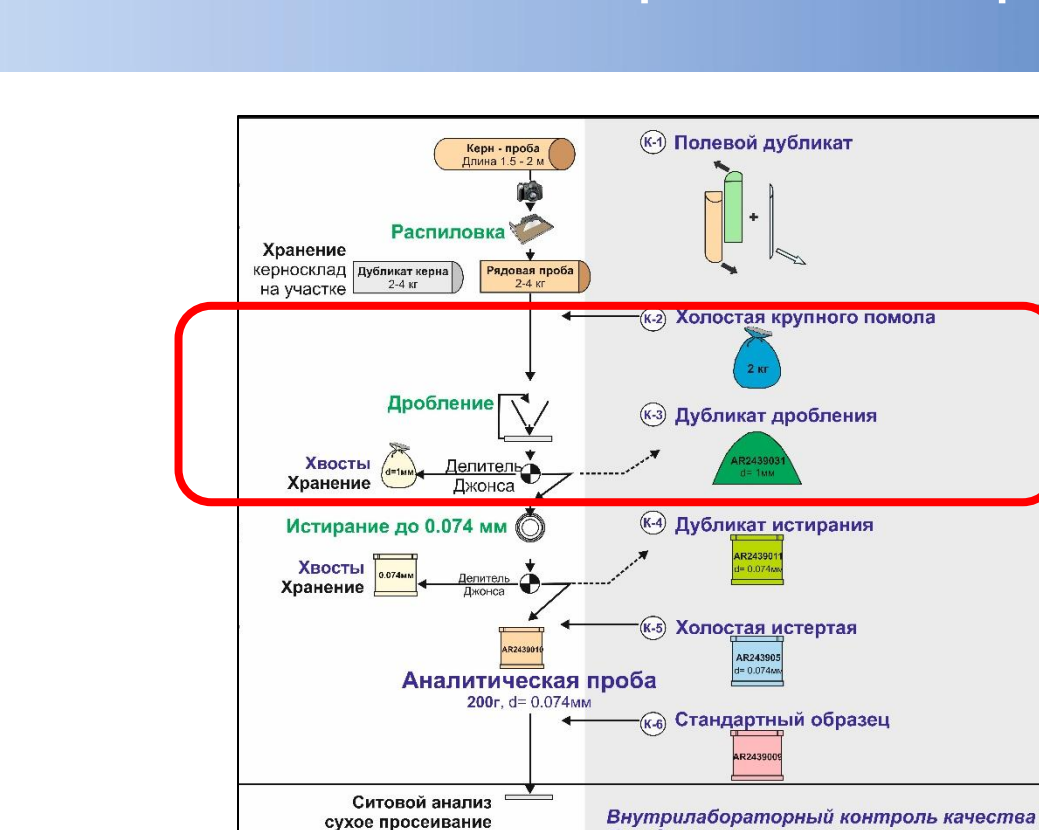

каждой 30й пробы

-Стандарты

-Холостые -Повторы

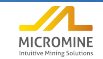

Consulting

**MCS** 

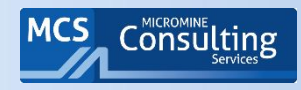

## Анализ качества пробоподготовки по холостым крупного помола

- Что должны показать:
	- ► Заражение проб в процессе подготовки
	- Как правило, холостые крупного помола в 80% случаев должны показывать результаты **≤ 3х LDL**
	- ► **Для золота предел ≤ 5х LDL**
- Что ишем?
	- ► Любые отхождения от «нормы»
- Возможные причины
	- ► Единичные расхождения путаница в пробах
	- ► Заражение при подготовке пробы (новый сотрудник, новое оборудование, поломка вытяжки)
	- ► Материал холостой содержит бедную минерализацию
	- ► Проблема при анализе проб (отпадает при прекрасных результатах по стандартам и холостым тонкого помола)

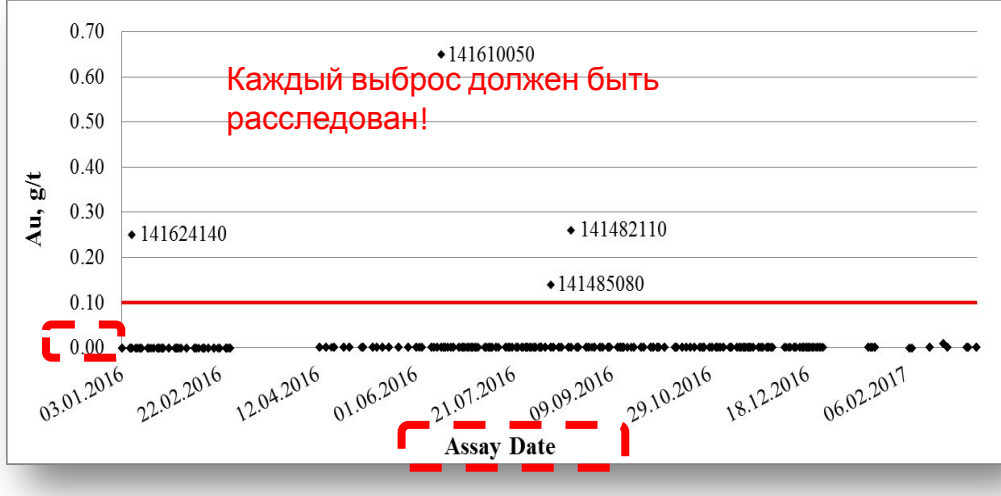

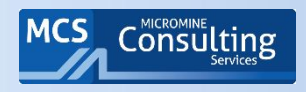

- Дата анализа по оси Х более информативна нежели последовательность проб
- Результат анализа ниже предела обнаружения метода не ноль! Обычно ½ LDL (нижнего предела обнаружения)
- Для анализа совмещайте графики по нескольким элементам.

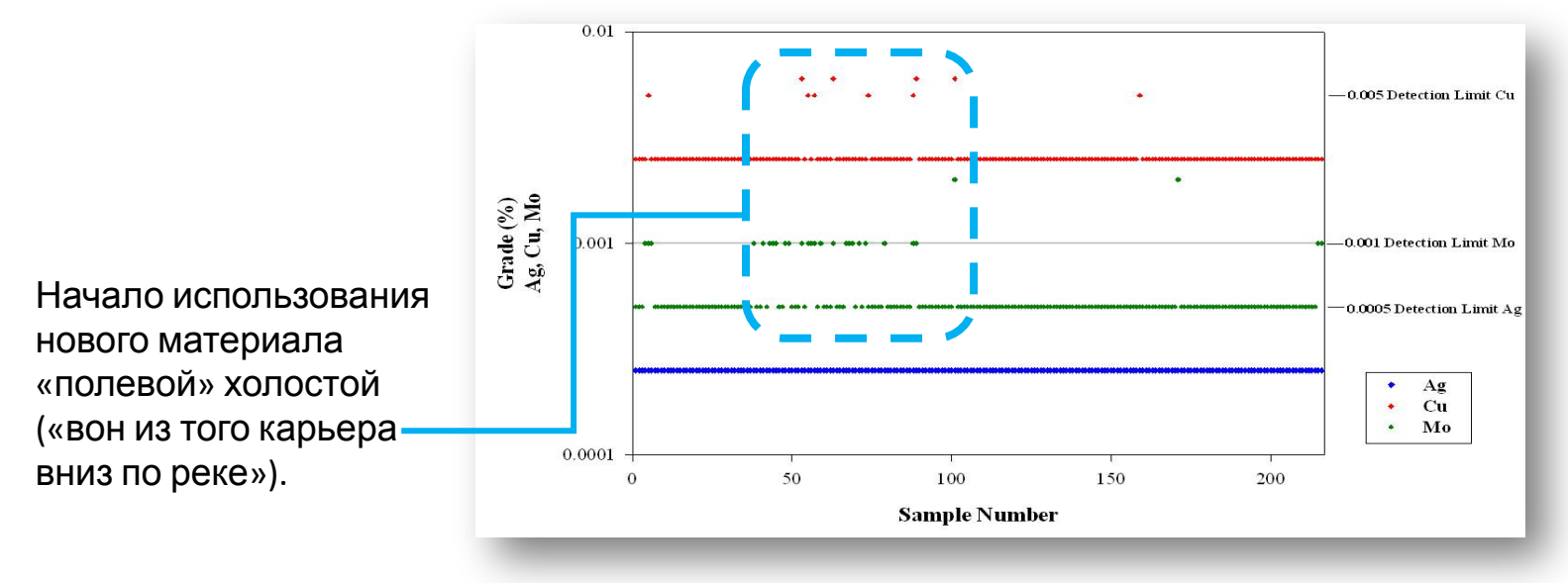

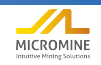

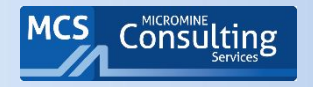

После расследования компания установила, что используемый материал, заготовленный из жильного кварца, не был полностью безрудным. В середине 2016 года источник материала холостой пробы был изменен: стали отбирать гранодиориты из приповерхностной безрудной части отбуренных скважин.

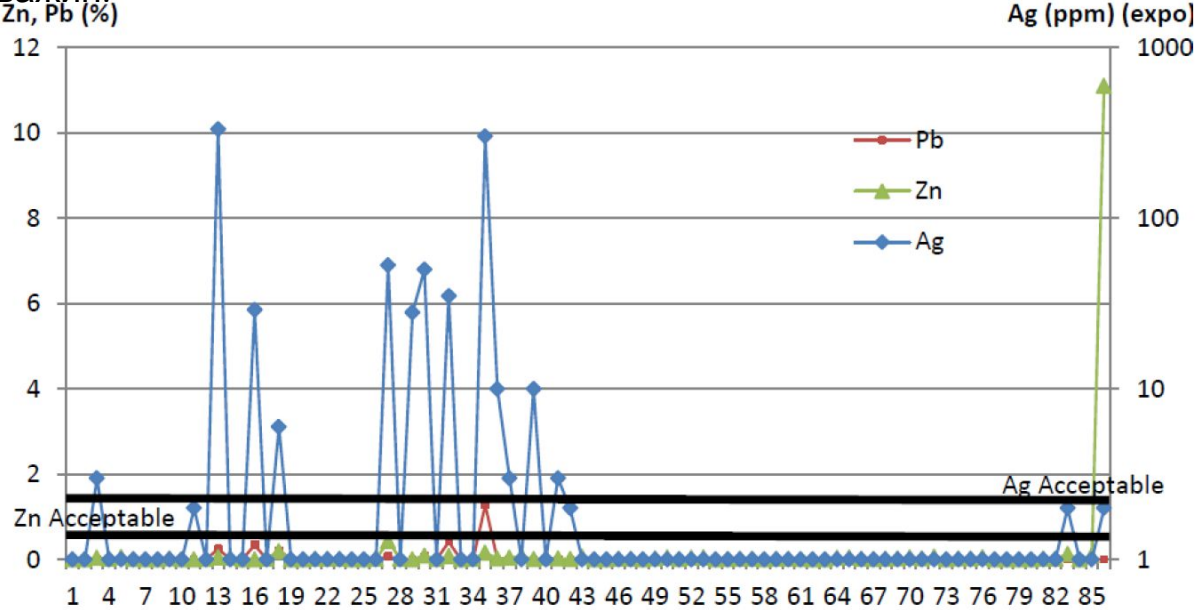

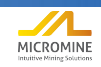

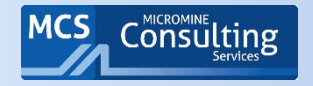

- Истертые холостые (Assay Blanks) приобретались в Rocklabs (SCOTT®) и ORE Research & Exploration Pty Ltd.
- Истертые холостые (Assay Blanks) с пределом обнаружения Cu в 5 ppm и Au в 5 ppm.
- Метод: Au пробирная плавка, окончание атомной абсорбцией. Cu 4 кисл.разложение, AAC окончание.
- Вывод автора отчета?: Возможное размазывание содержаний богатых интервалов при пробоподготовке. Или использование альтернативной холостой, о которой автор ничего не знает.
- Независимо от причин, эти повышенные содержания все еще очень низки и составляют лишь небольшую часть набора данных.

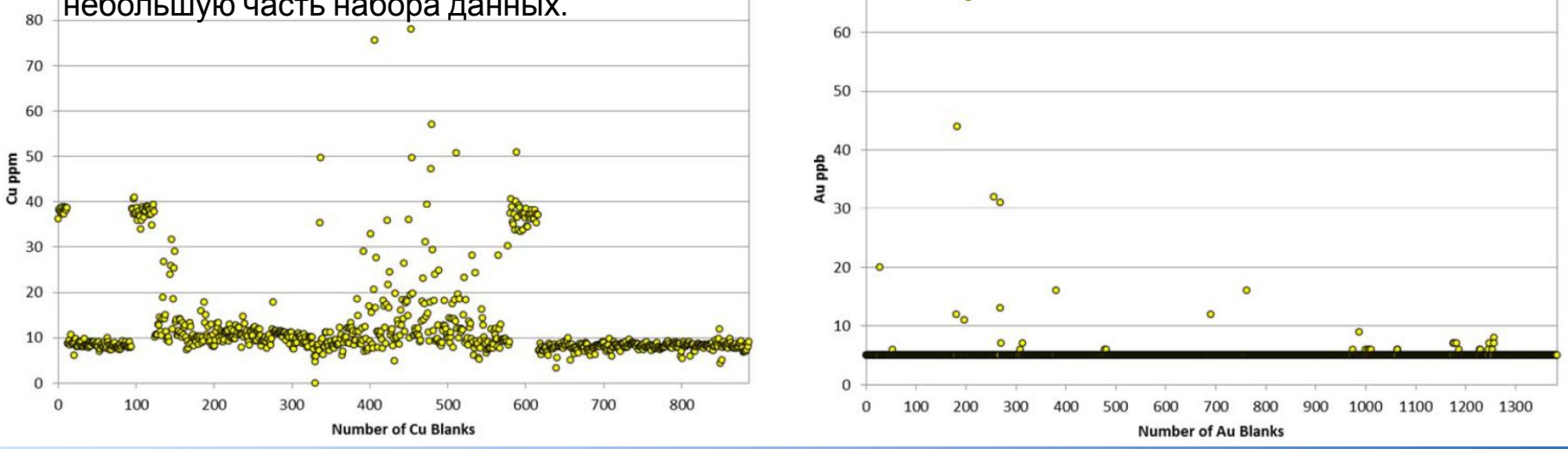

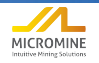

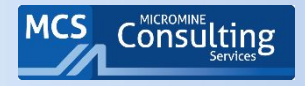

- Масса холостой была аналогична массе образцов RC, и они проходили пробоподготовку вместе с рядовыми пробами. Холостую вставляли каждые 50 проб.
- Допустимый предел 10 х LDL

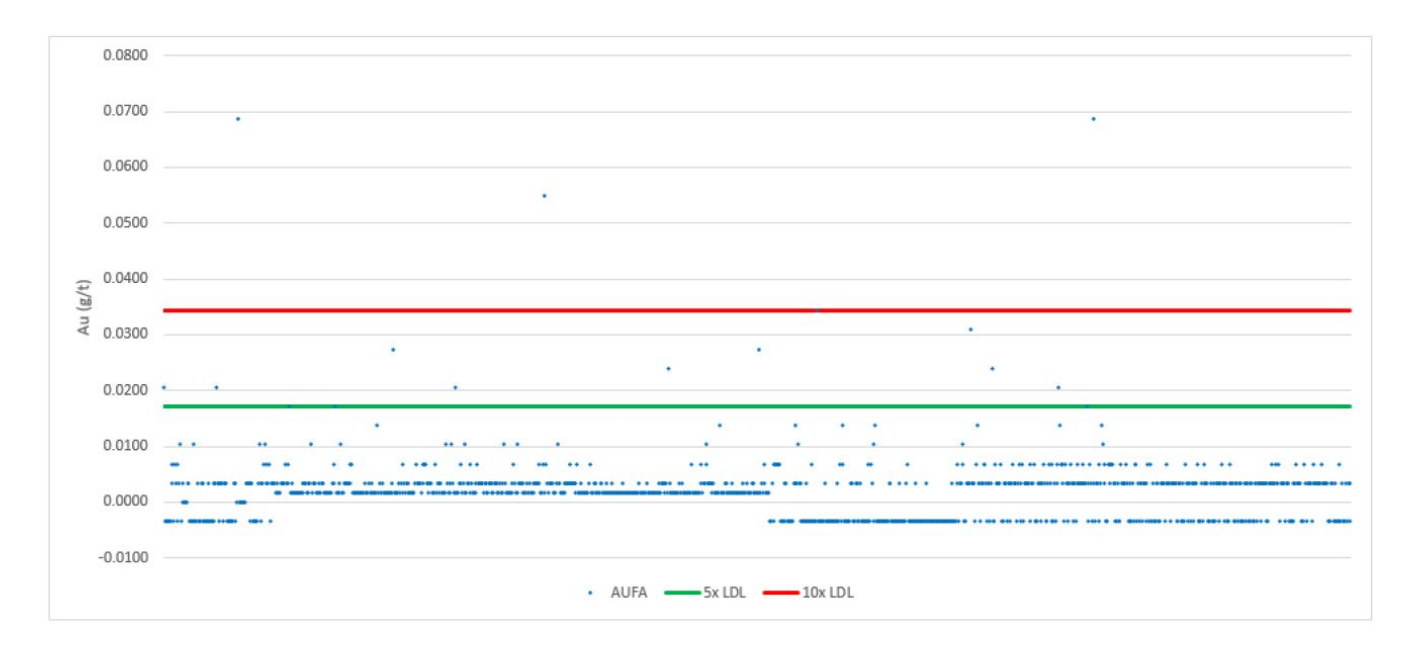

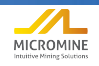

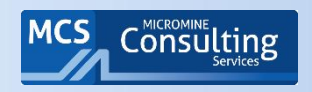

### Анализ результатов по холостым крупного помола

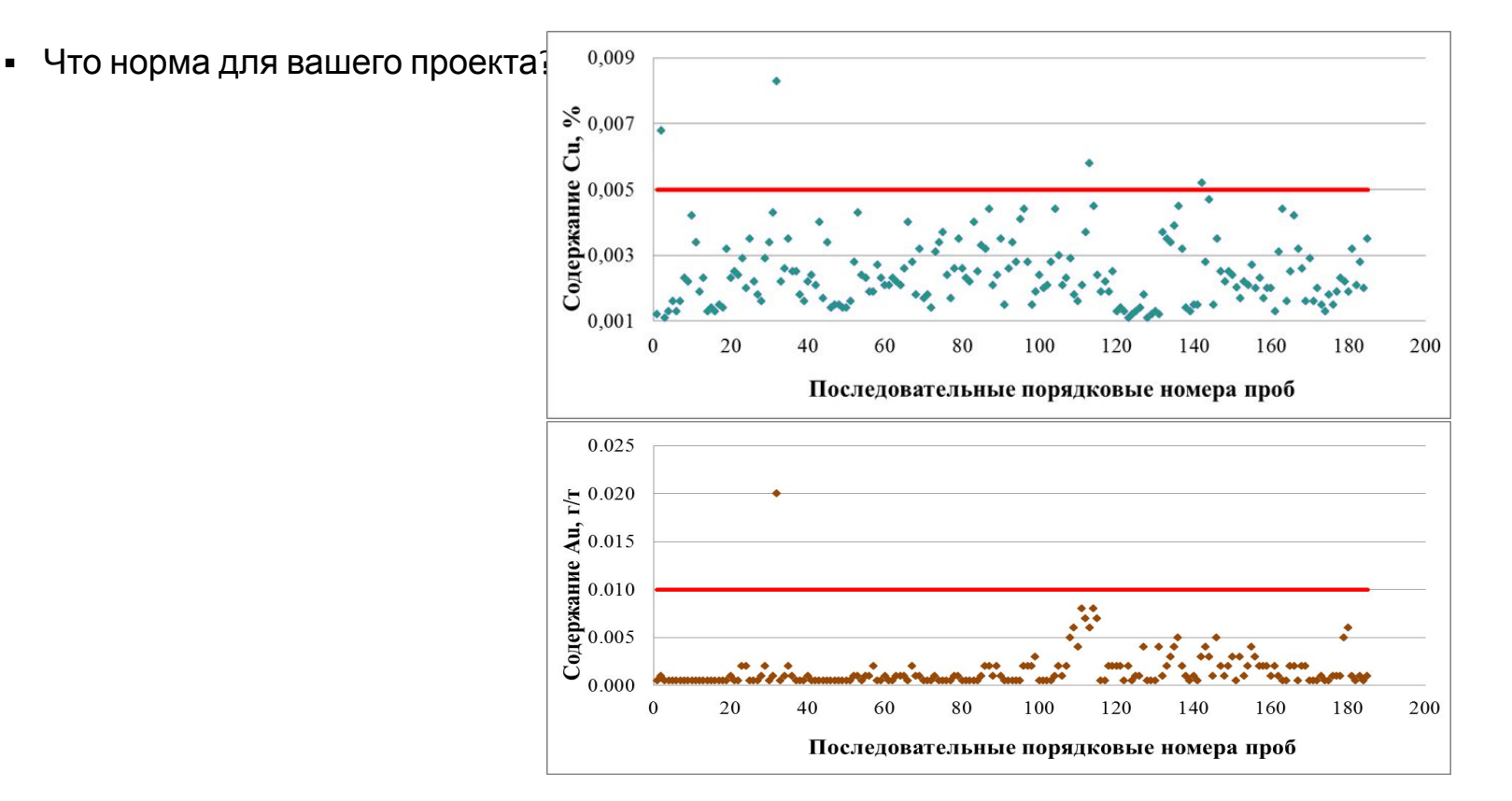

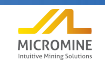

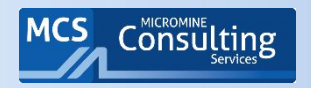

### Плохие результаты по холостым крупного помола

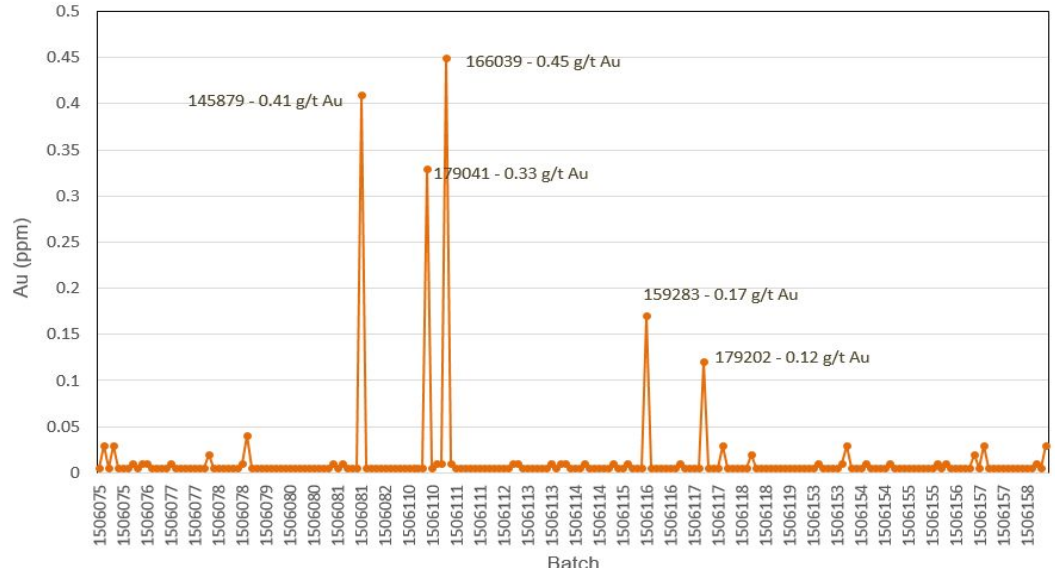

- При отсутствии путаницы в пробах Отдельные повышенные содержания указывают на проблемы с чистотой и санитарным состоянием процессов подготовки и сокращения проб.
- **• При единичных повышенных значениях** анализа холостых проб в партии, **от шести до десяти проб до и после холостой пробы** должны быть отправлены на повторный анализ.
- Если в одной партии присутствуют **две или более холостые пробы с повышенными значениями**, необходимо отправить на повторный анализ **всю партию**.

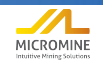

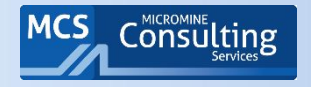

- Холостая не была правильно подготовлена и проанализирована до начала работ.
- Разительные изменения в результатах по холостой между двумя лабораториями. Возможно ALS вставляла холостую сразу после пробы с высокими содержаниями (что правильно), а GC делала так только вначале

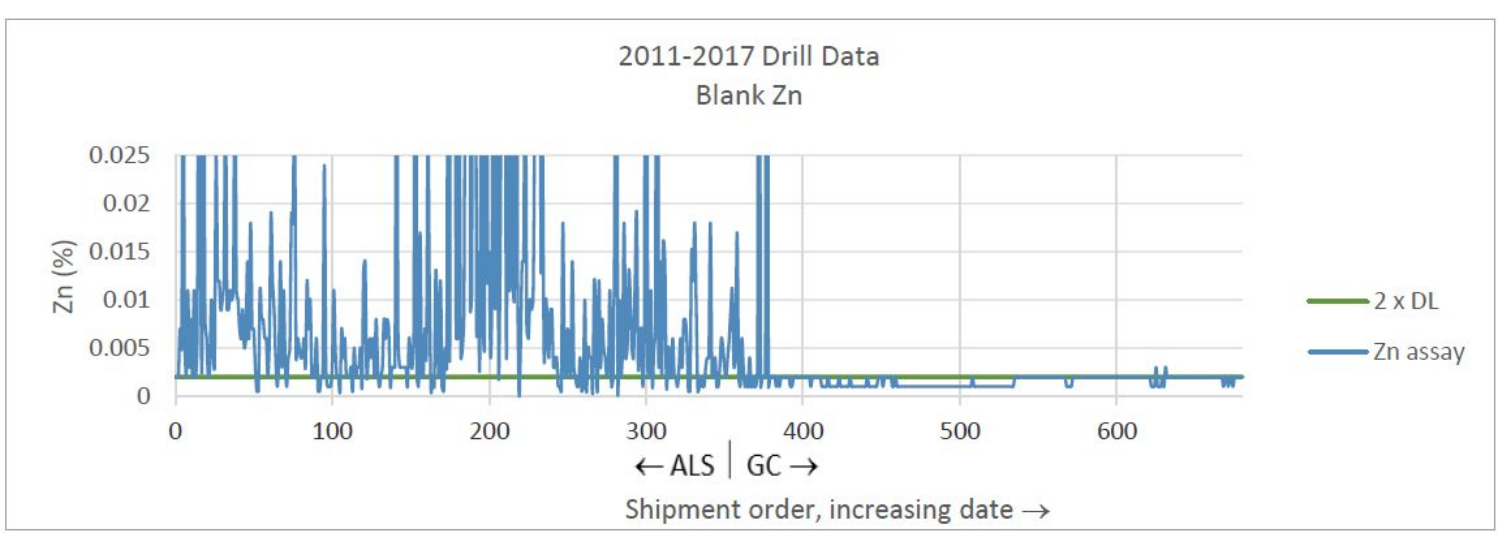

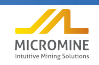

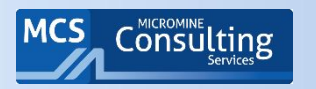

### Диапазоны содержаний на графике по холостым

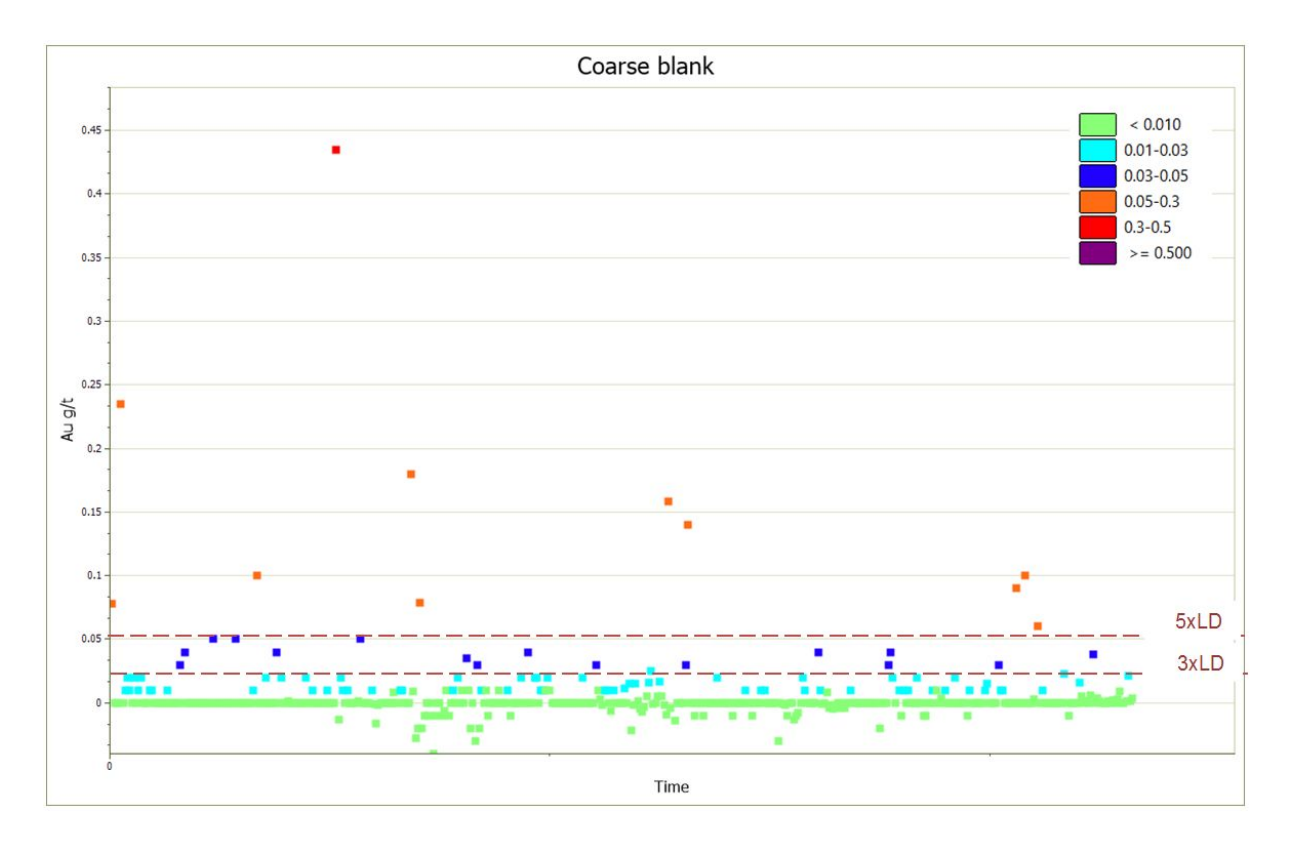

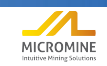

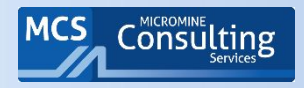

## Анализ качества пробоподготовки по дубликатам дробления

- Что должны показать:
	- ► Контролирует представительность метода пробоподготовки
	- ► Ожидаемая прецизионность 90% пар в пределах +/- 20%, для золота расхождение ~30%
- Что ищем?
	- ► Систематические расхождения
	- ► Большие случайные расхождения
- Возможные причины
	- ► Единичные выбросы путаница в пробах
	- ► Большие расхождения неверный метод деления проб
	- Систематически неверно используется делитель Джонса

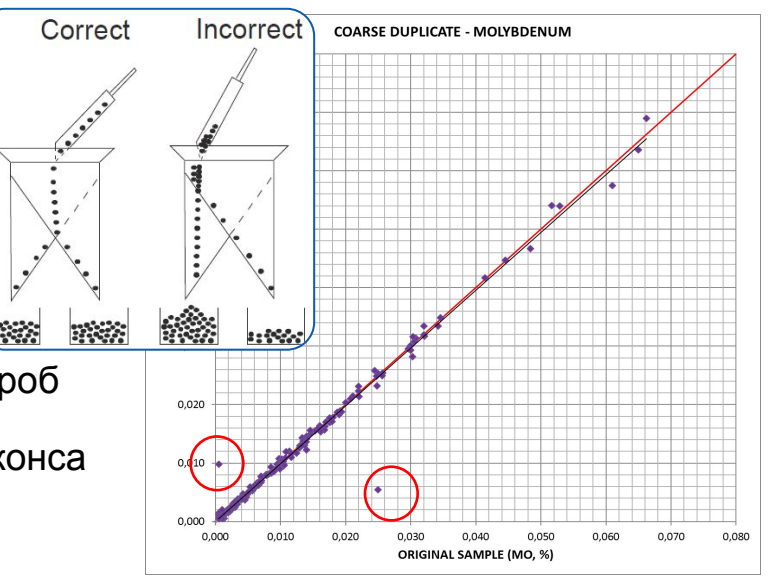

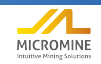
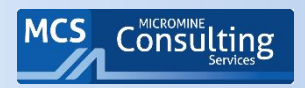

# График RPD: диапазоны погрешностей

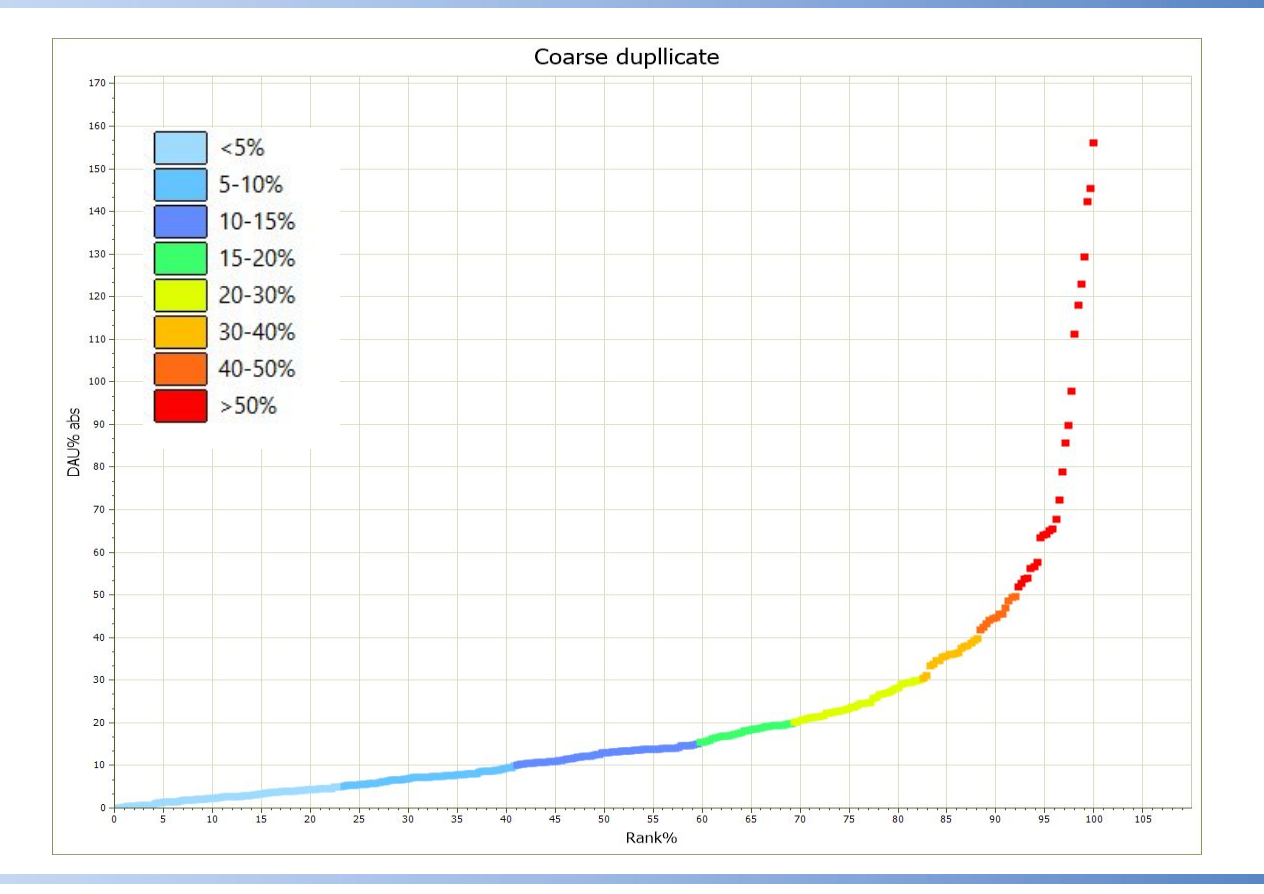

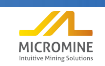

# Диаграмма рассеяния<br>для дубликатов крупного помола

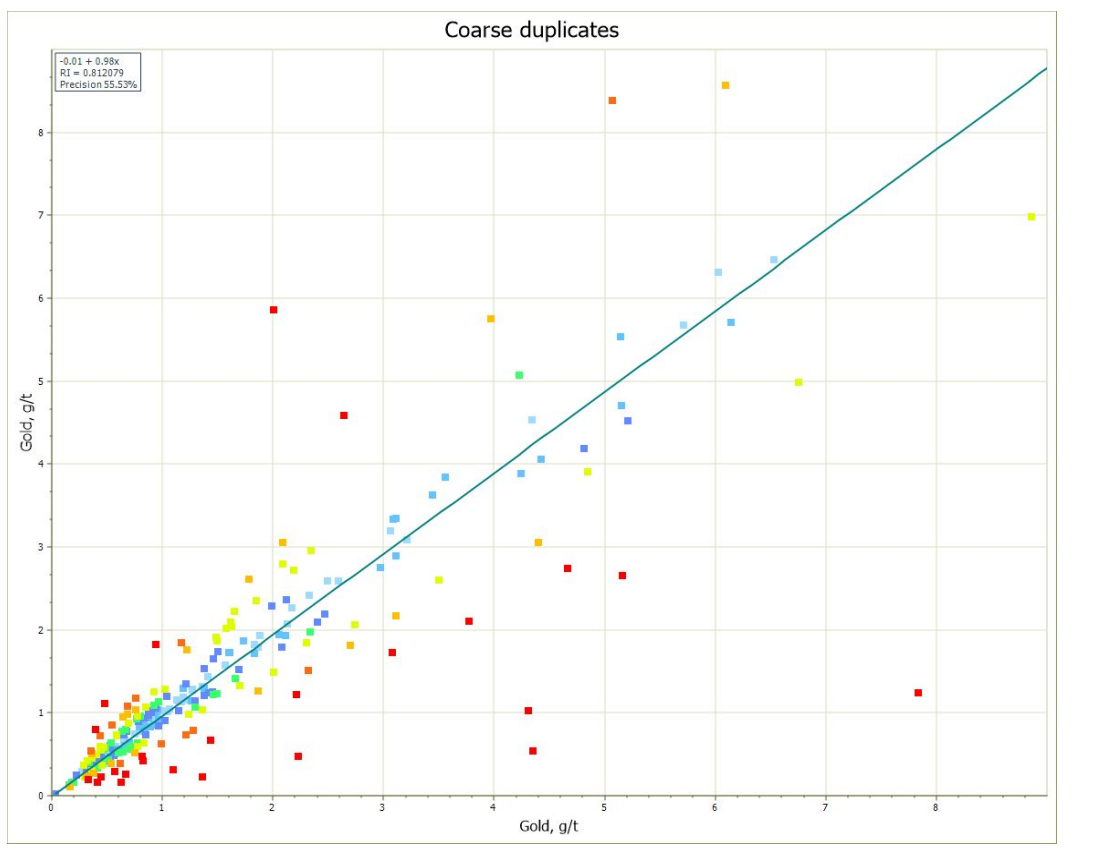

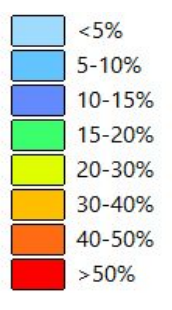

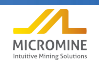

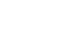

**MCS** 

Consulting

# Контрольные пробы - Стадия анализа

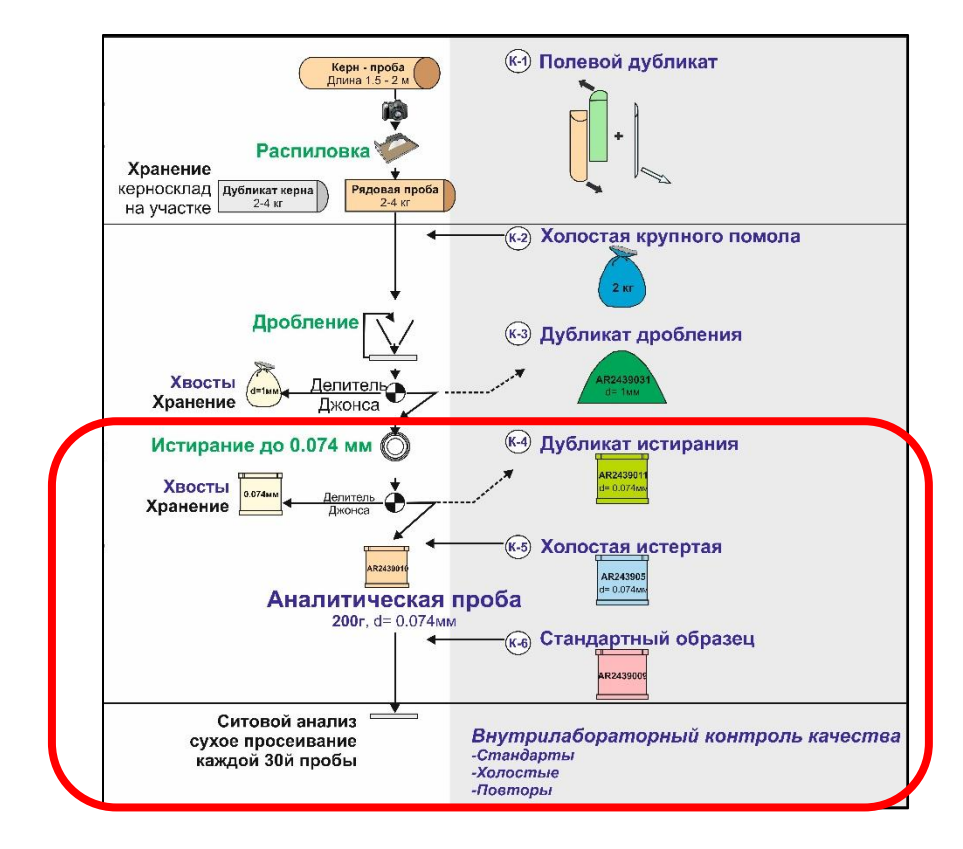

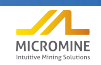

Consulting

**MCS** 

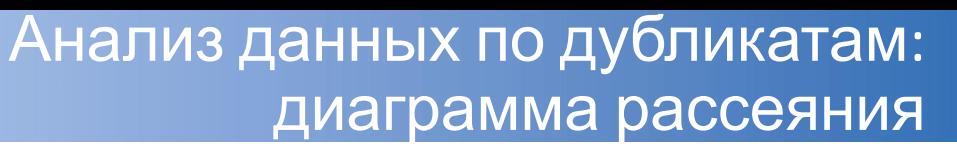

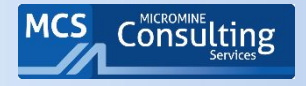

- Идентификация и удаление выбросов:  $\blacksquare$ 
	- Тест Граббса (Grubbs 1969 and Stefansky 1972);  $\Box$ выбросы - значения, выходящие за пределы среднего +/- 3х внутрилабораторных стандартных отклонения.

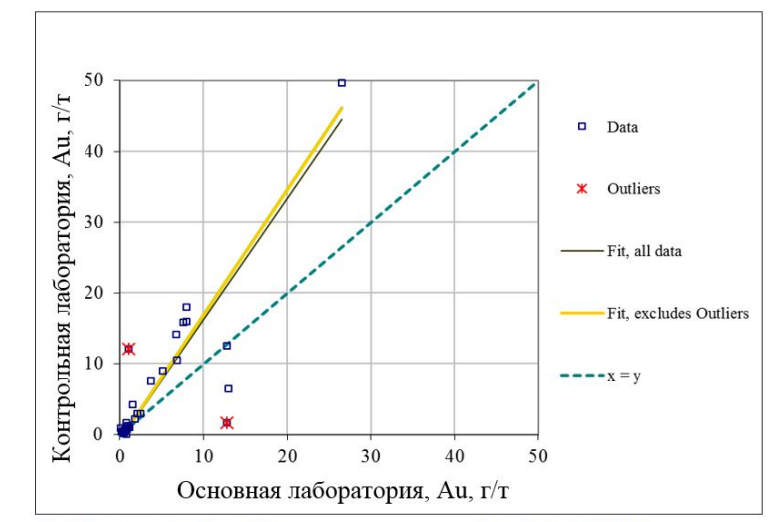

t-Test: Paired Two Sample for Means

Linear Fit (RMA Method)

R  $P_{\epsilon}$ 

M

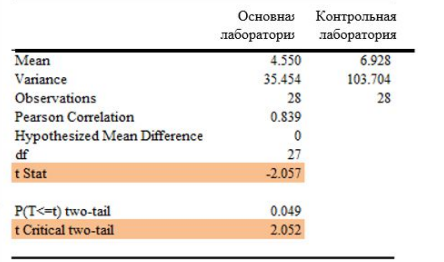

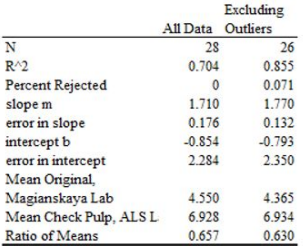

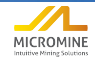

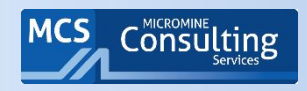

# Анализ данных по дубликатам: диаграмма рассеяния

- Метод наименьших прямоугольников = Метод приведения к основной оси (Reduction to major axis):
	- В отличие от метода подбора асимптотической функции "наименьших квадратов" в EXCEL®, метод RMA дает тот же тренд данных вне зависимости от того, какая выборка строится по оси х, а какая по у.
	- Угол наклона т рассчитывается методом приведения к основной оси как:
- $m =$  [Станд отклон x] / [Станд отклон у]
	- Точка пересечения в рассчитывается из уравнения:

 $y = mx + b$ 

где: х -среднее значение х, у - среднее значение у.

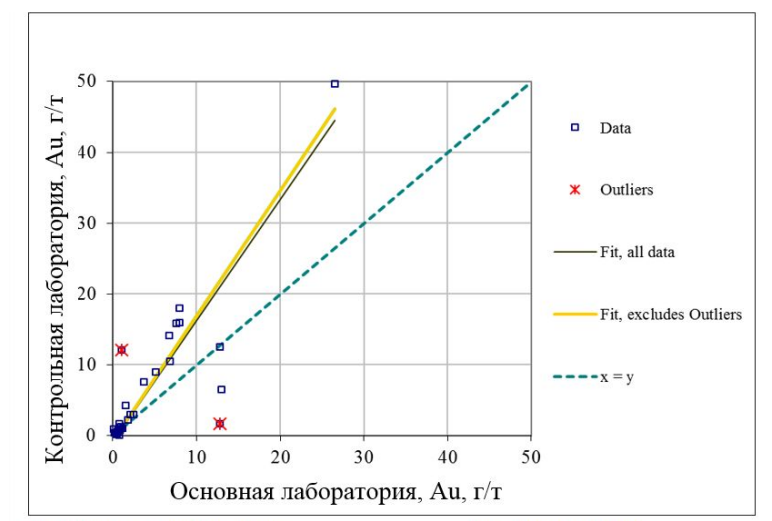

t-Test: Paired Two Sample for Means

Linear Fit (RMA Method)

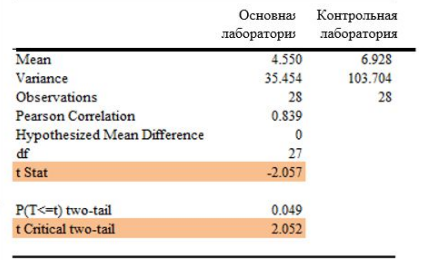

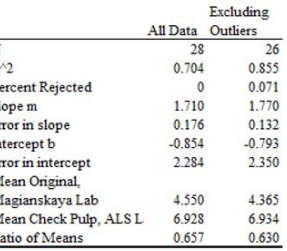

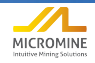

# Анализ данных по дубликатам: диаграмма рассеяния

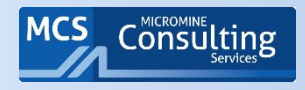

▪ Для оценки значимости систематической погрешности проводится анализ методом t-критерия Стьюдента (как и для ГКЗ)

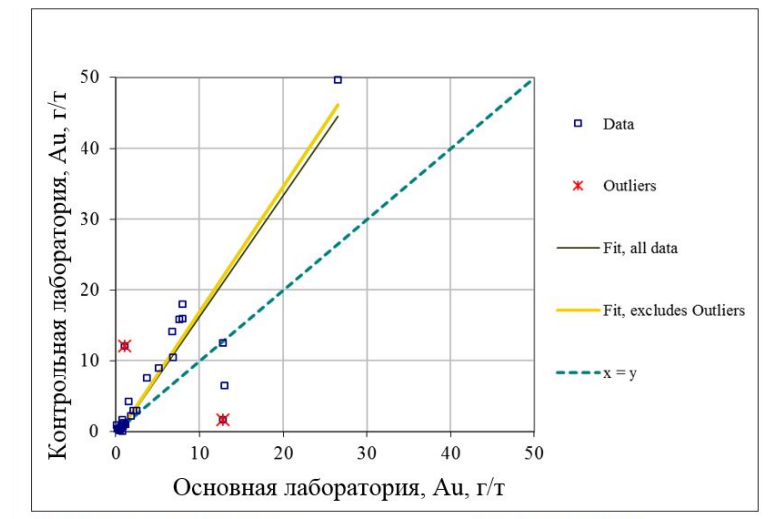

t-Test: Paired Two Sample for Means

Linear Fit (RMA Method)

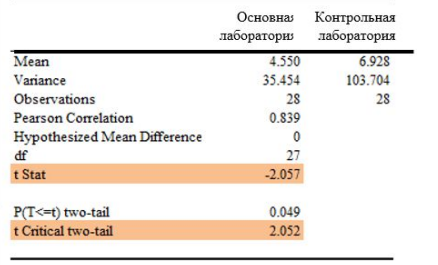

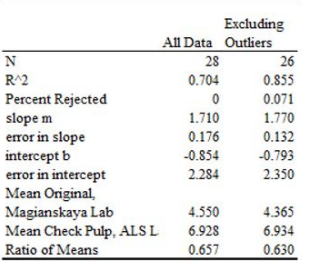

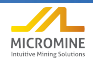

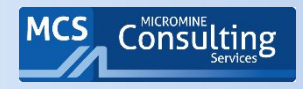

- Для представления данных часто используется логарифмическая шкала
- Всегда обозначайте, какие дубликаты приведены на графике!
- Значения контрольных линий
- Период, охватываемый контрольными пробами
- Графическое представление полезно сопровождать статистическими параметрами по выборке .

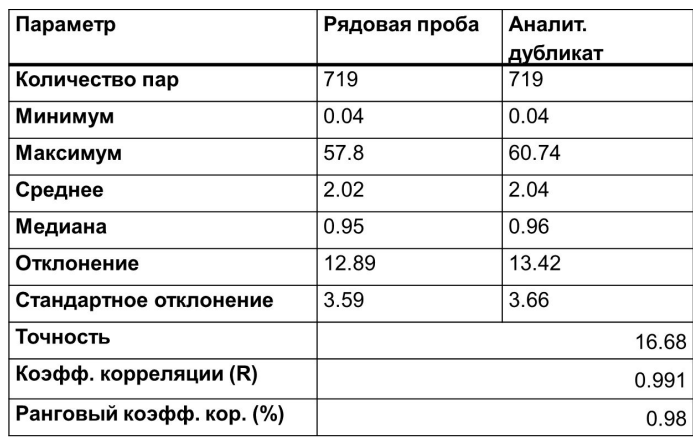

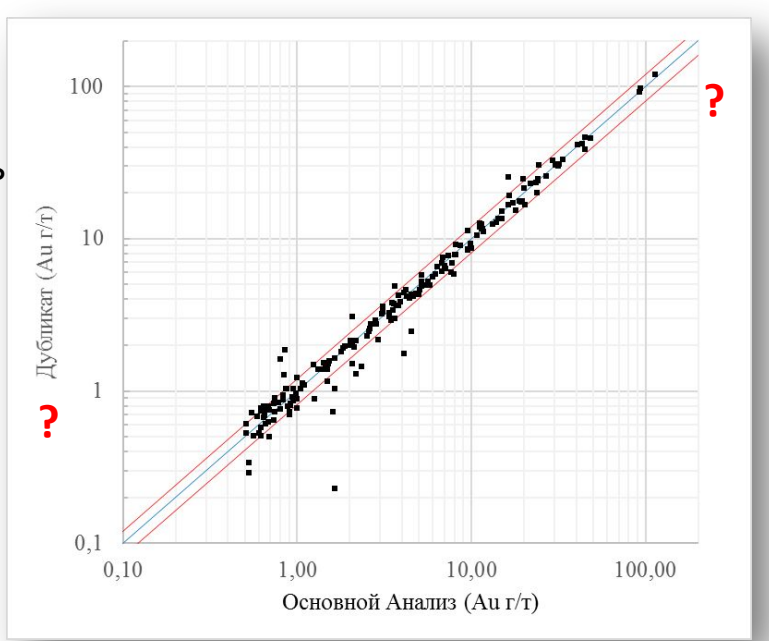

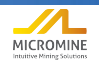

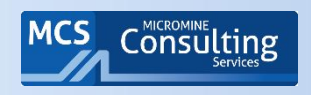

# Анализ прецизионности аналитических работ по дубликатам истирания

- Что должны показать:
	- ► Показывают аналитическую прецизионность (сходимость) в рамках партии проб, либо с течением времени
	- ► Ожидаемая прецизионность 90% пар в пределах +/- 10%
- Что ищем?
	- ► Систематические расхождения
	- ► Случайные расхождения
- Возможные причины
	- ► Единичные выбросы путаница в пробах
	- ► Большие расхождения нестабильная работа лаборатории
	- Систематически расхождения систематически неверная ра

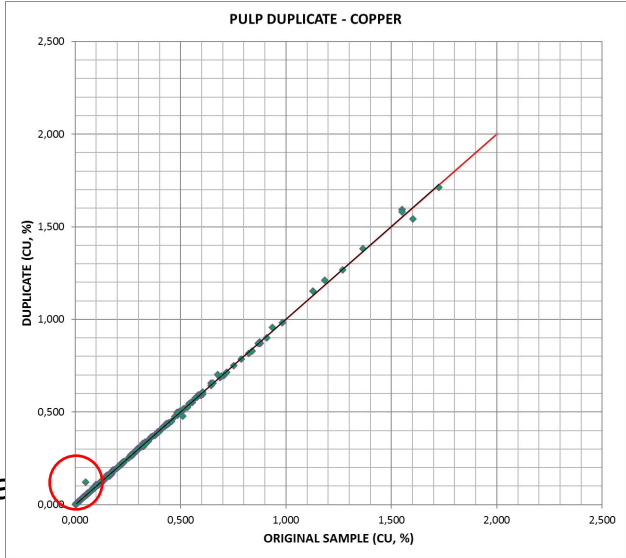

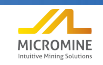

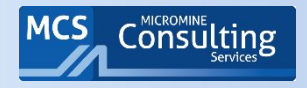

- Пример прохождения внешнего контроля по ОСТ и провала по аудиту золоторудный проект
- 36% анализов абсолютная погрешность более 20%. Скважины этого периода были отнесены к категории Inferred

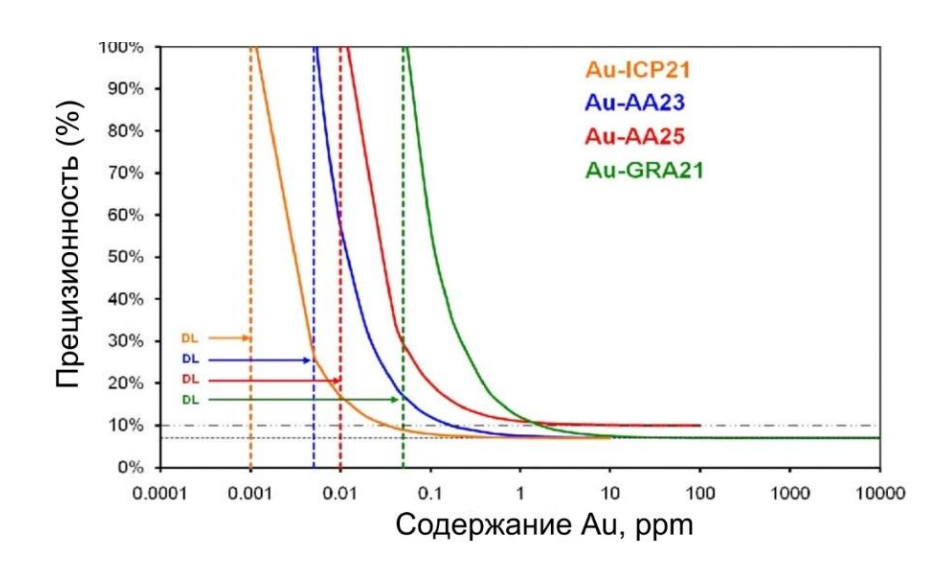

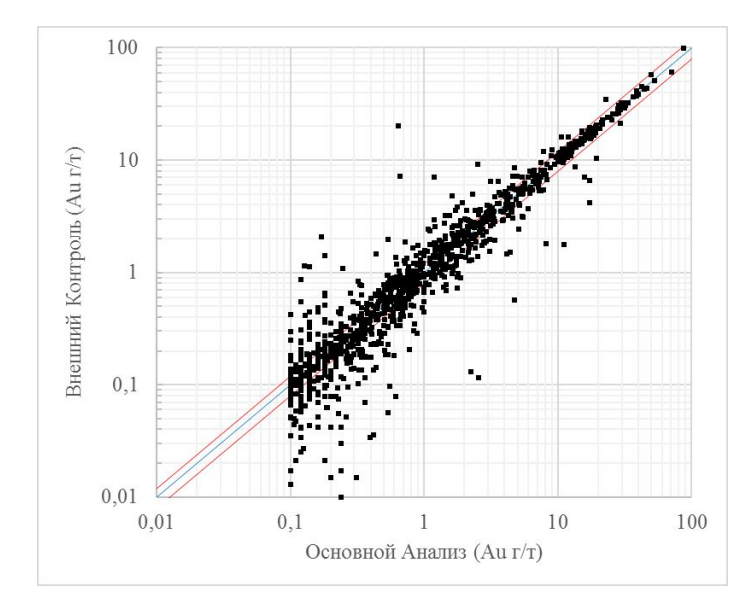

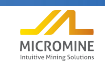

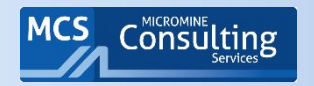

# Внешний контроль: диаграммы рассеяния

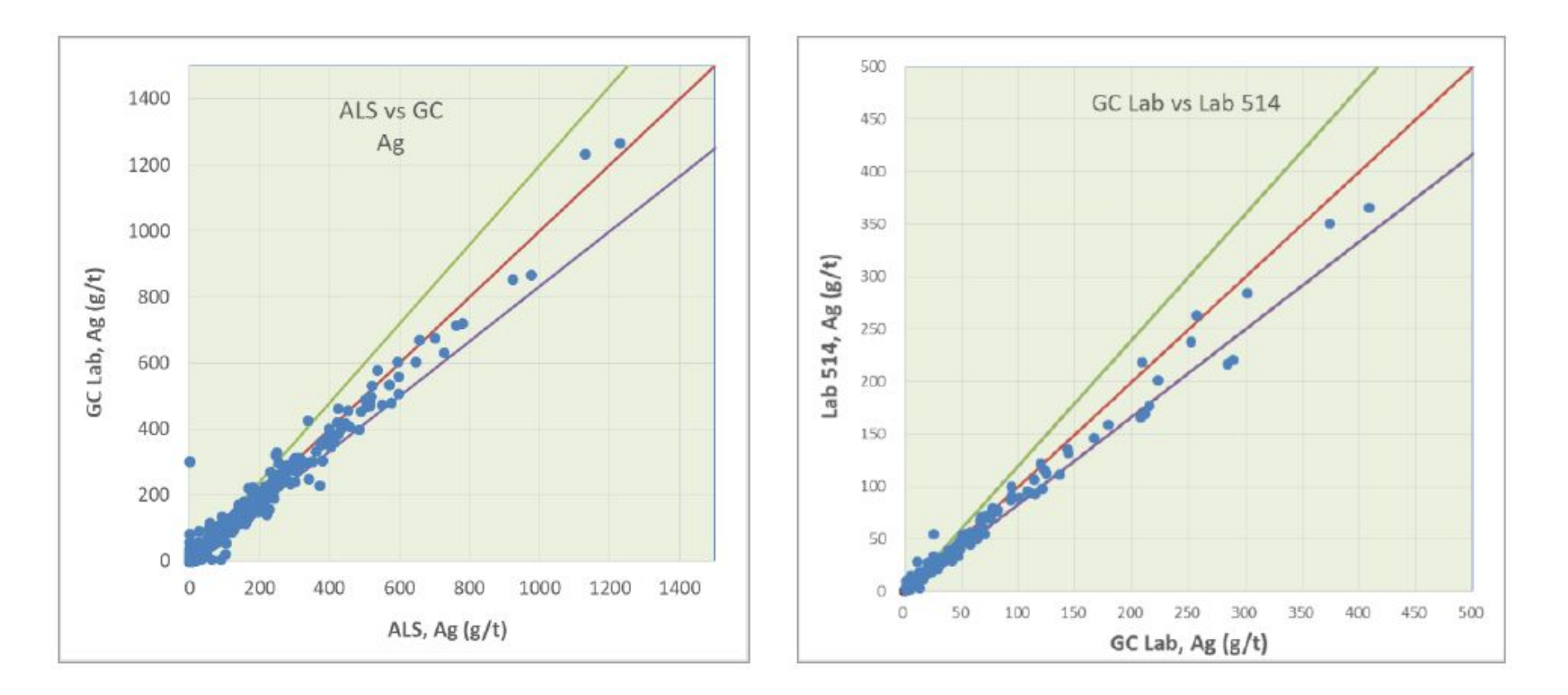

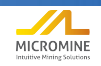

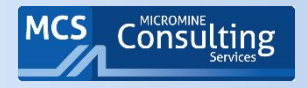

- Аудитор обязан сличать данные с протоколами внешнего контроля
- Сюрприз проб на 10 больше и они полностью меняют картину

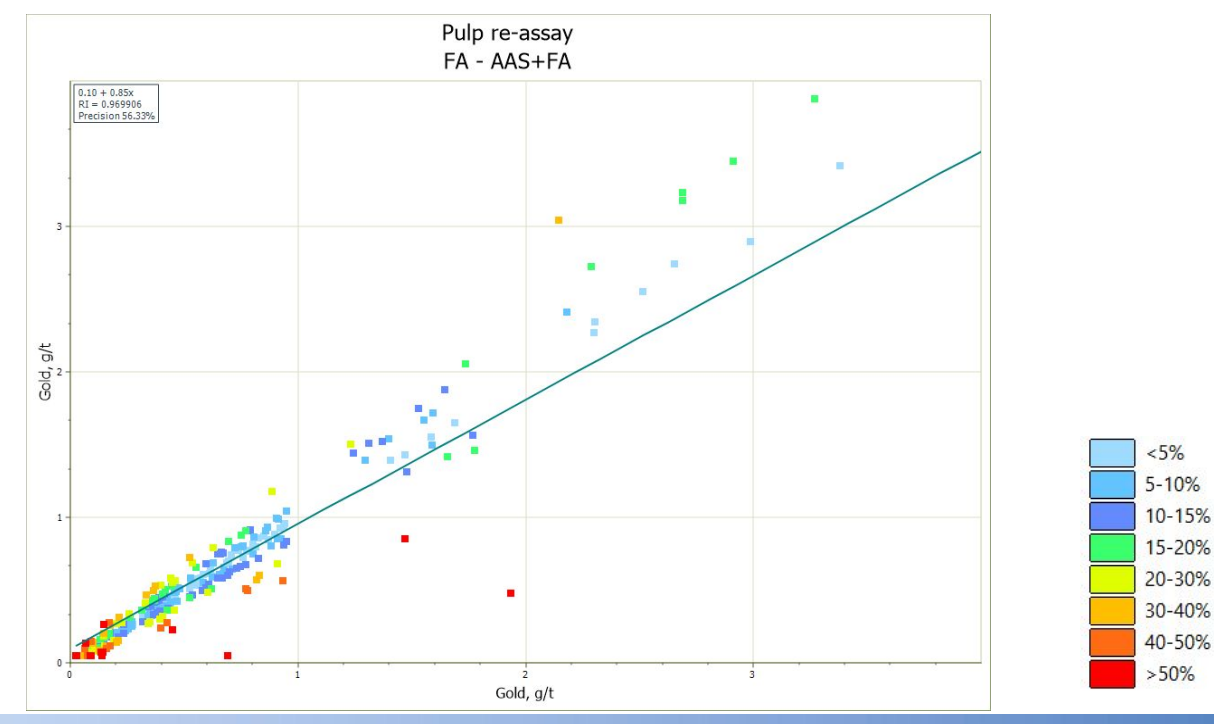

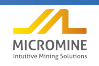

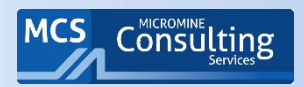

# Явная подгонка данных

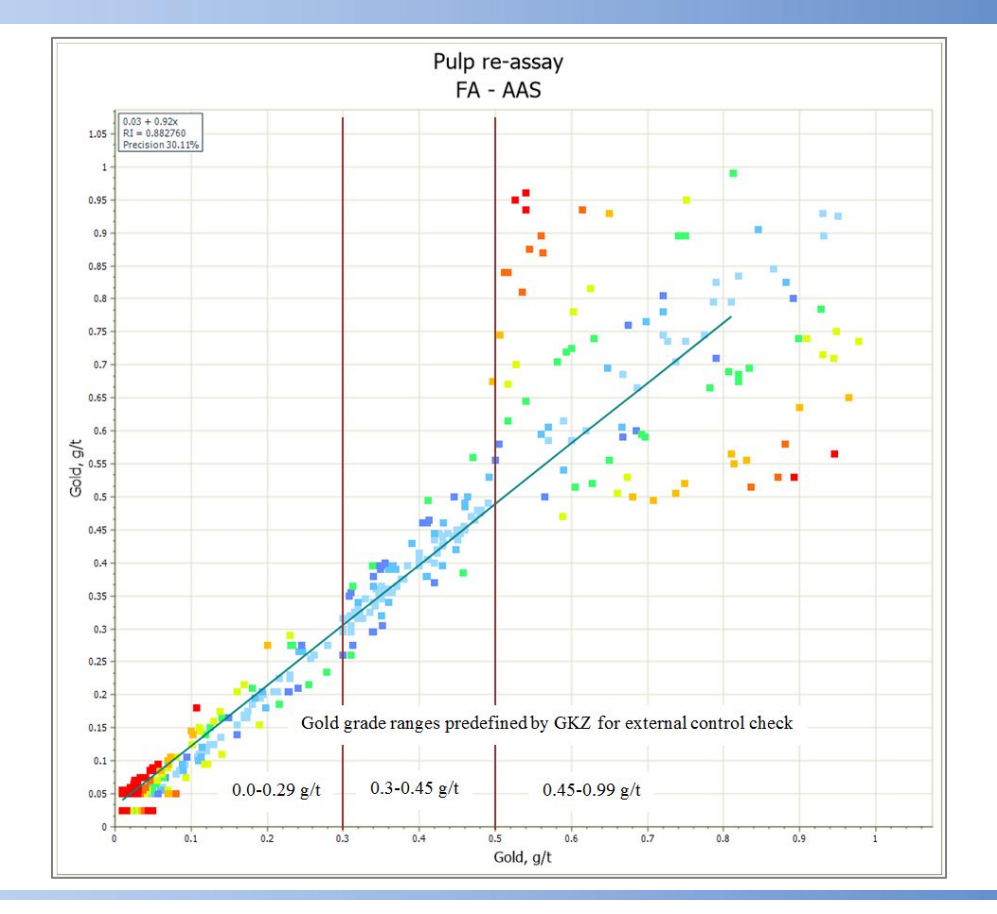

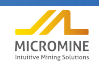

## Обязательная локализация контрольных проб

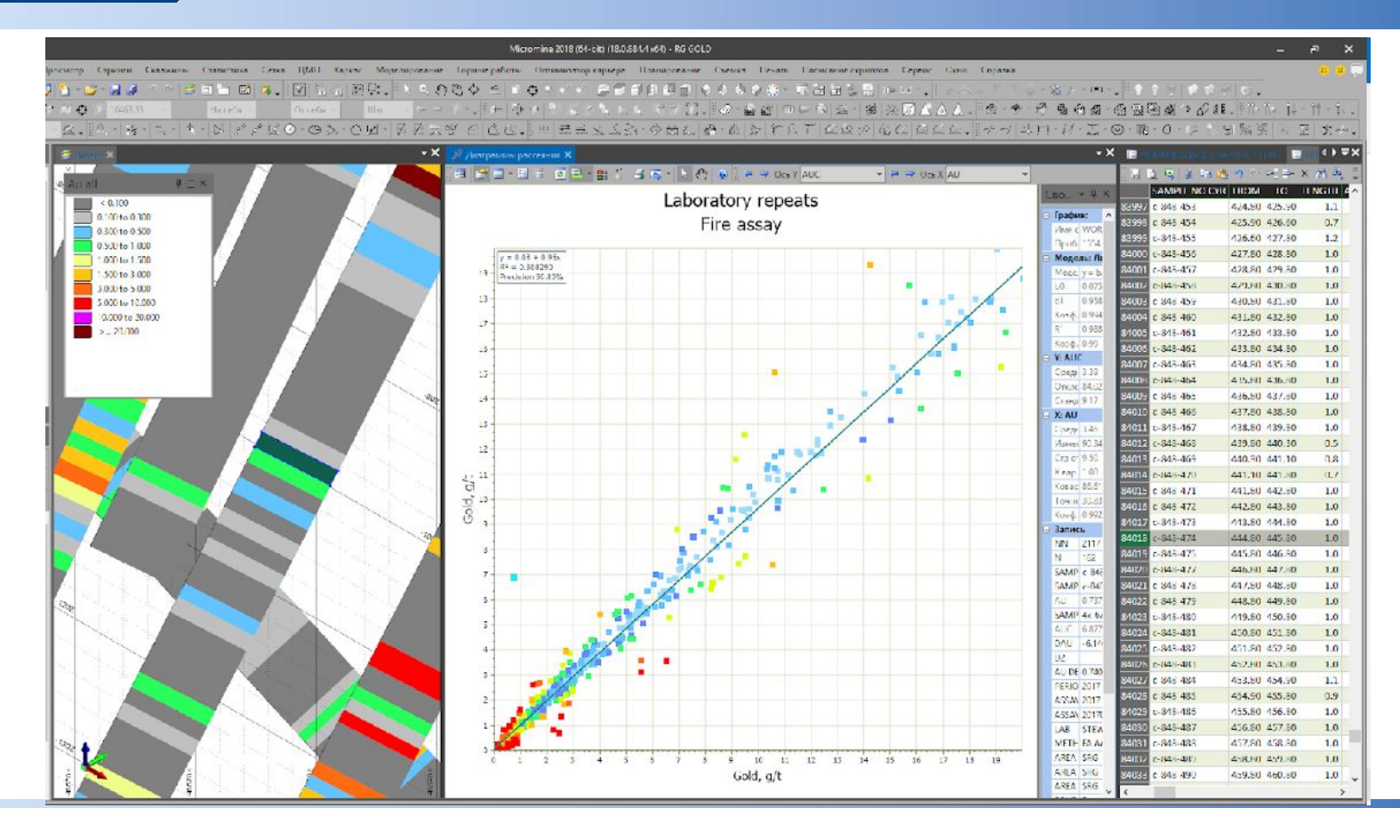

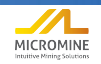

Consulting

**MCS** 

## Обязательная локализация контрольных проб

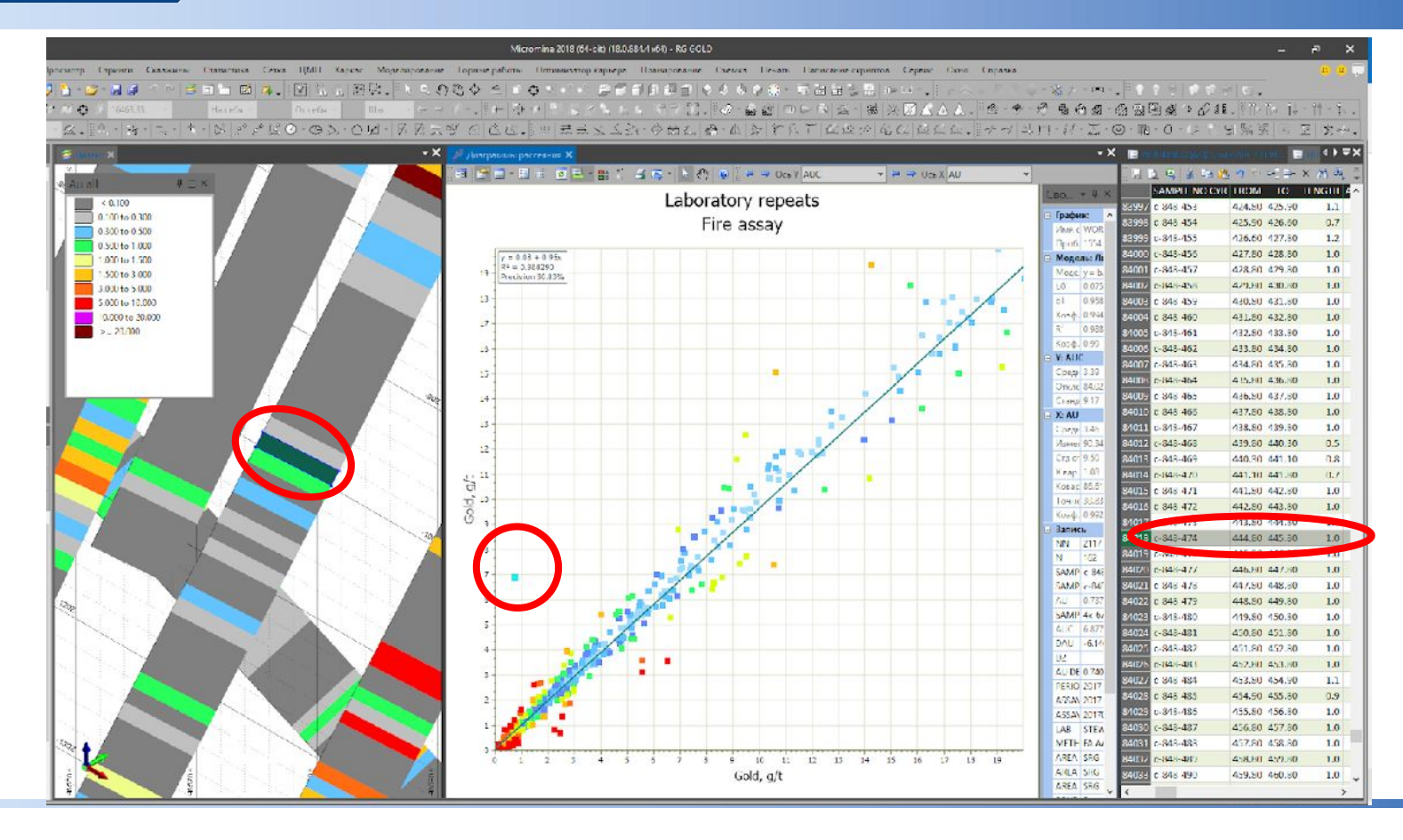

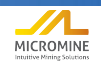

Consulting

**MCS** 

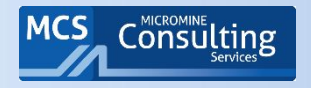

Абсолютная погрешность среднего

Среднее = (A+B) /2

Абс. погрешность среднего = Абс.знач. (B – Среднее)

- ► Дает общую картину погрешностей
- ► Качественная оценка «много»/«мало»
- Абс. погрешность среднего = Абс.знач. (в Среднее)<br>
Дает общую картину погрешностей<br>
Качественная оценка «много»/«мало»<br>
Сложен для восприятия при большом объеме данные восприятия при большом объеме данные

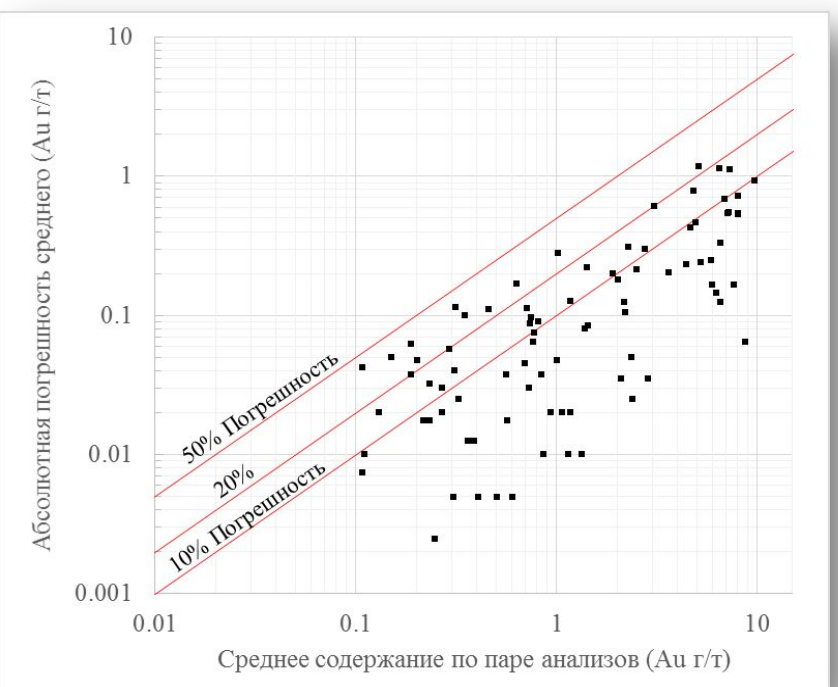

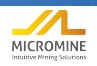

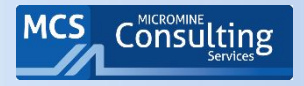

# **Задание 3**

# Анализ данных по дубликатам **В 03\_ДУБЛИКАТЫ**

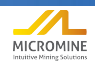

52

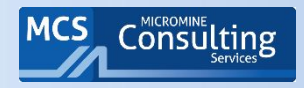

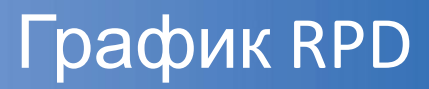

**• Для 80% результатов абсолютное значение относительного отклонения по парам составляет менее** 32%

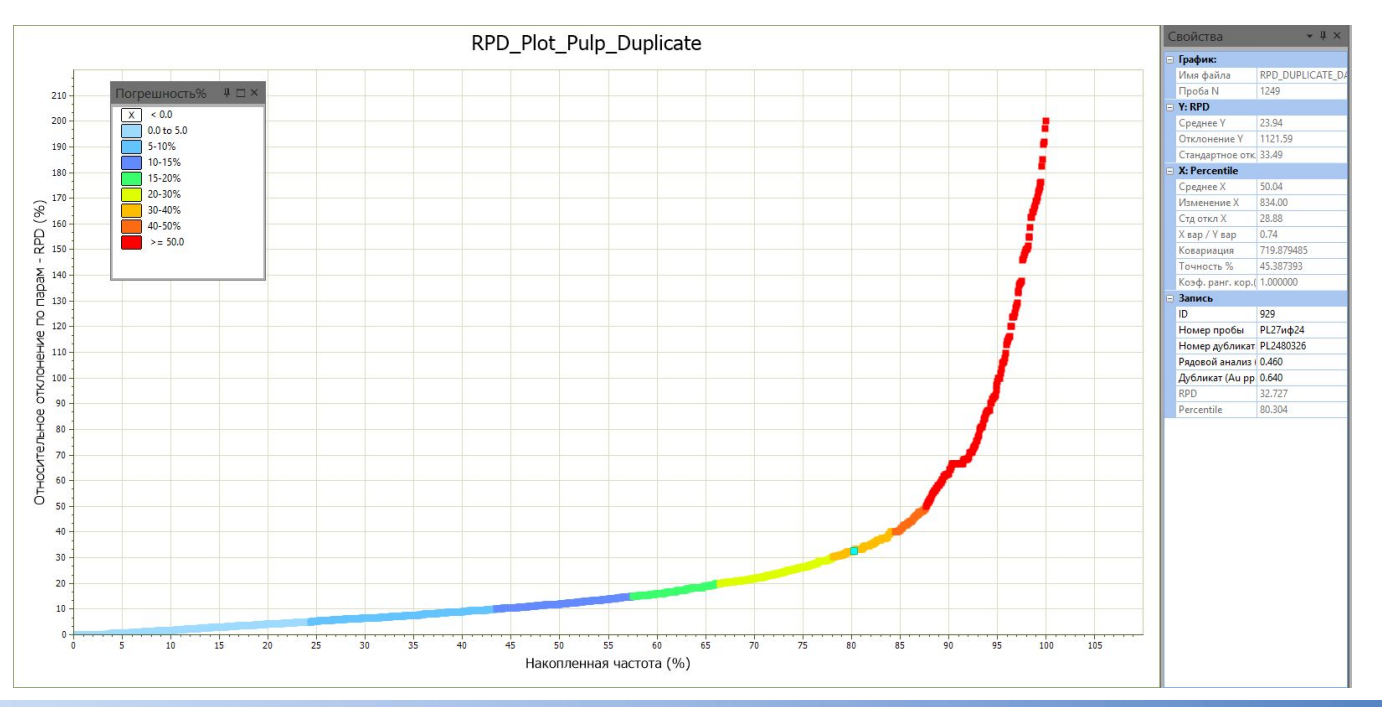

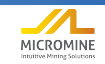

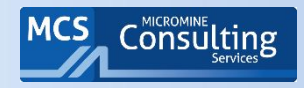

# XY\_Plot - общая картина

#### В целом отличная корреляция данных по рядовому и контрольному анализам, но см.  $\blacksquare$

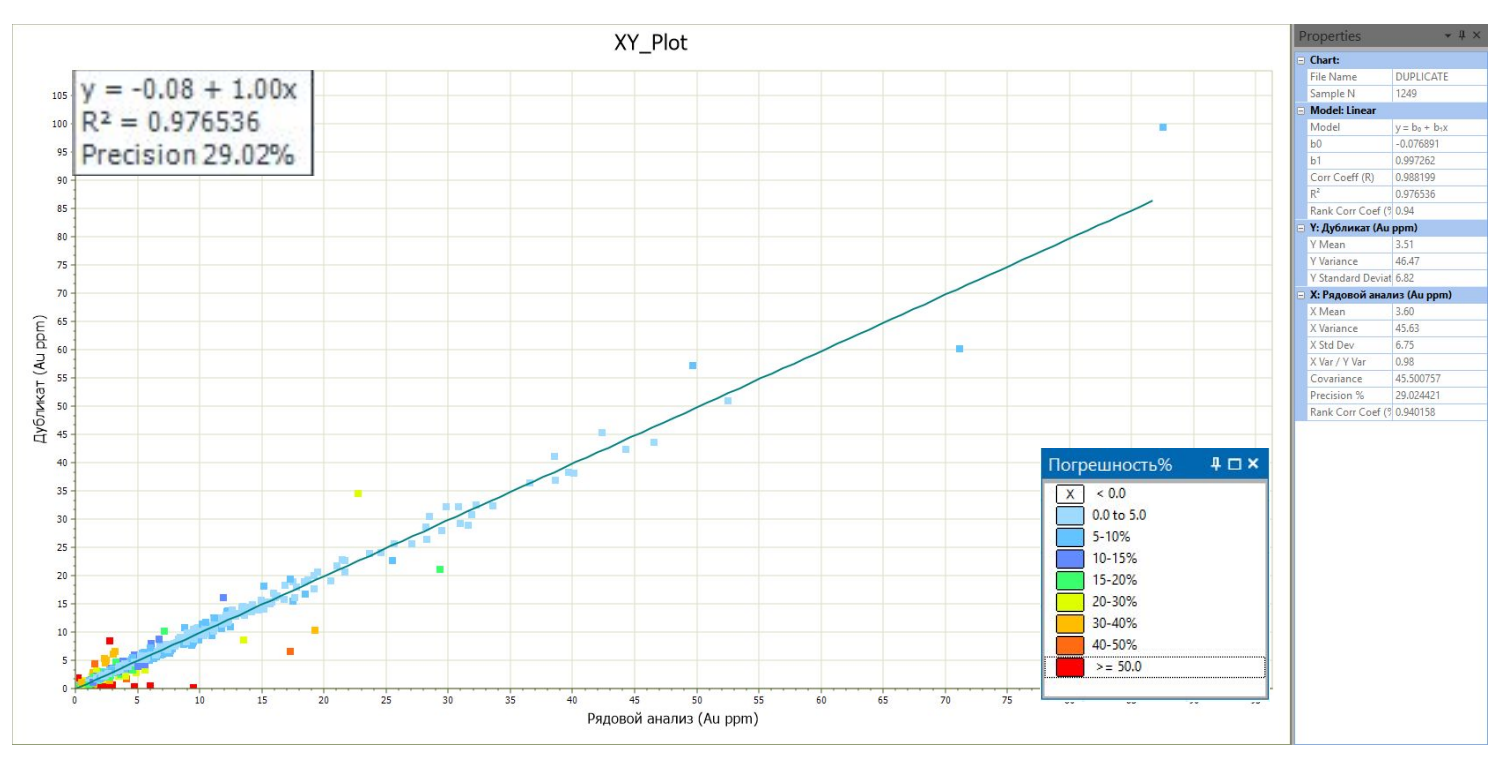

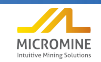

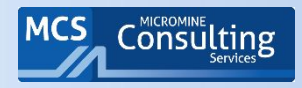

Рассматриваем область низких содержаний - сходимость плохая, значения погрешности высокие.  $\blacksquare$ Систематические отклонения в облаке точек выявить сложно.

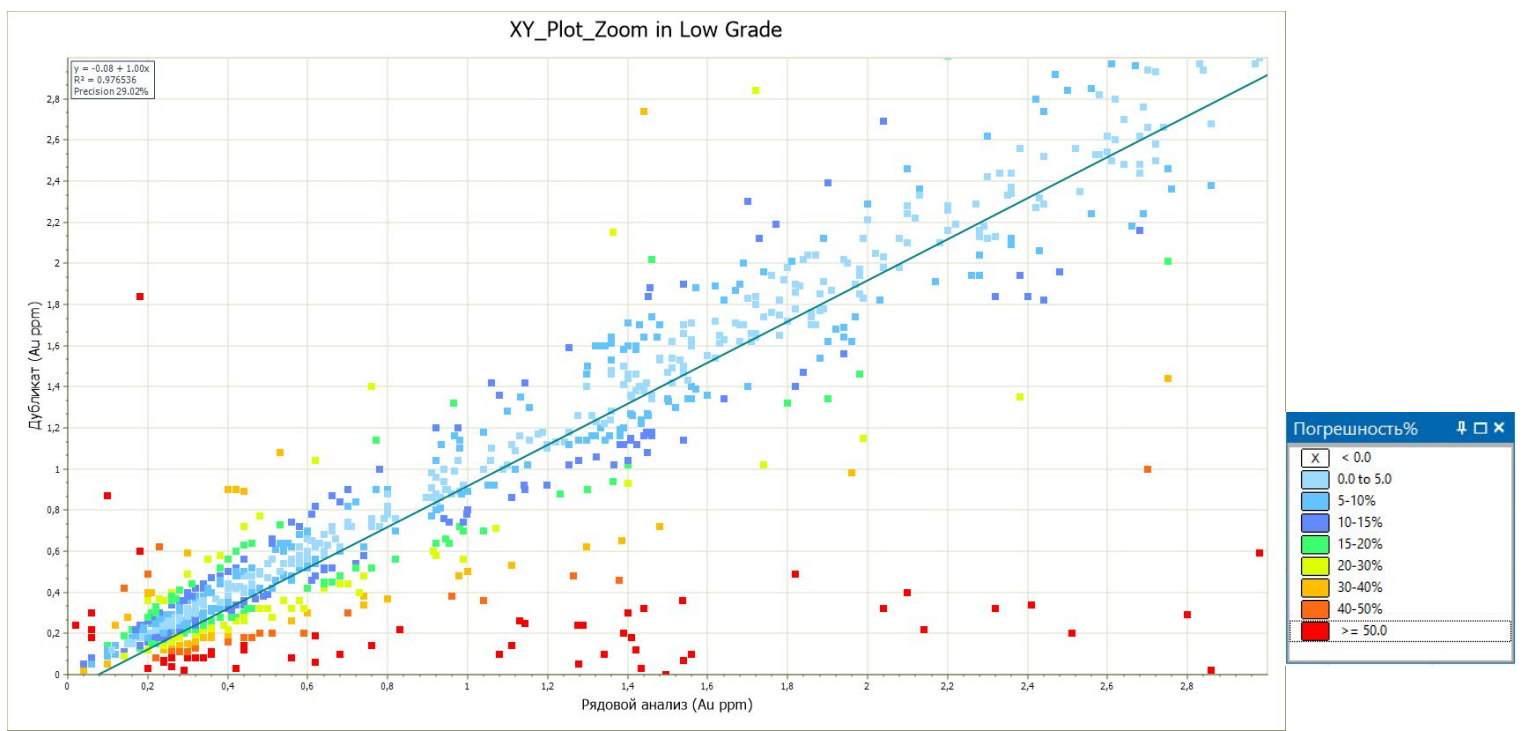

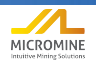

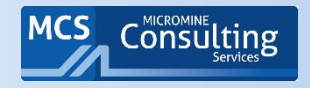

▪ QQ Plot позволяет убрать «шумы» и увидеть общую картину – насколько содержания по классам рядового анализа соответствуют контрольным. Контрольный анализ (дубликат) – систематически занижен при  $Au < 1.5$  ppm.

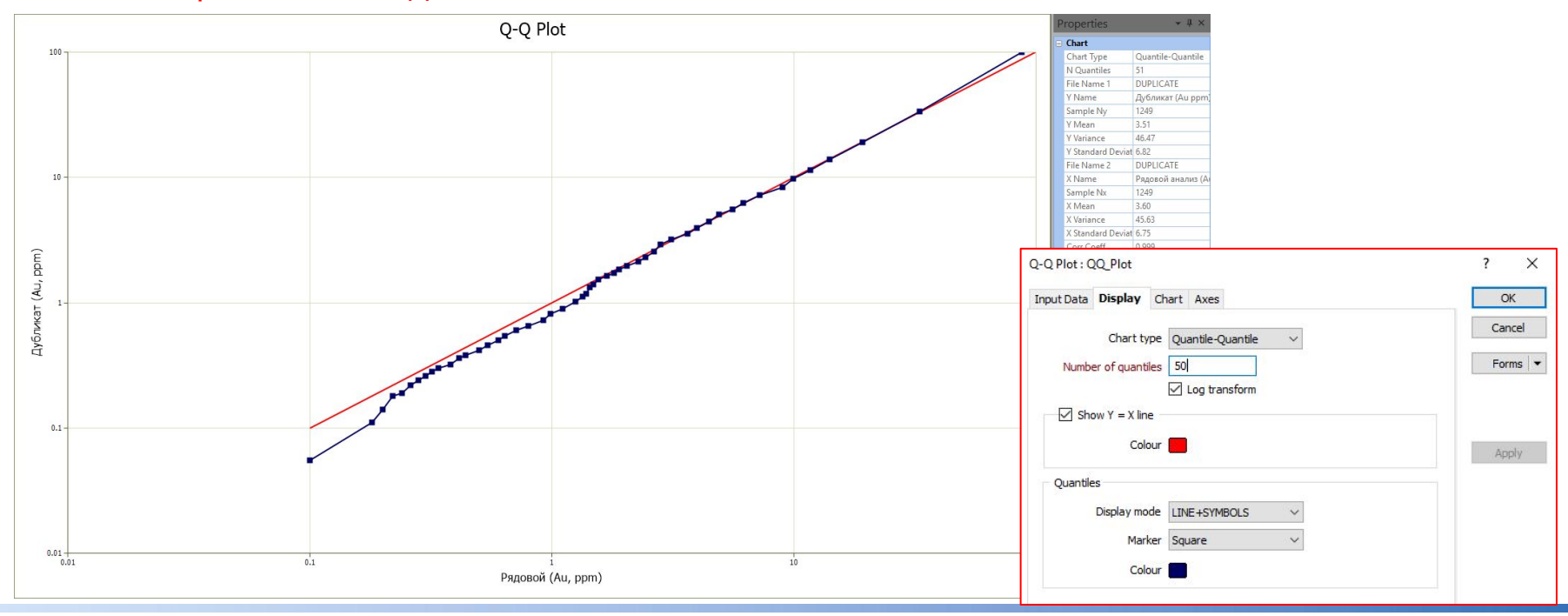

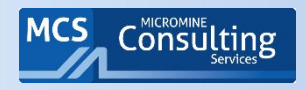

- Что должны показать:
	- ► Возможное заражение в ходе анализа
	- ► Как правило, истертые холостые в 90% случаев должны показывать результаты **≤ 2х LDL**
- Что ищем?
	- ► Систематические расхождения
	- ► Случайные расхождения
- Возможные причины
	- ► Единичные выбросы путаница в пробах
	- ► Большие расхождения нестабильная работа лаборатории
	- ► Систематически расхождения систематически неверная работа лаборатории.

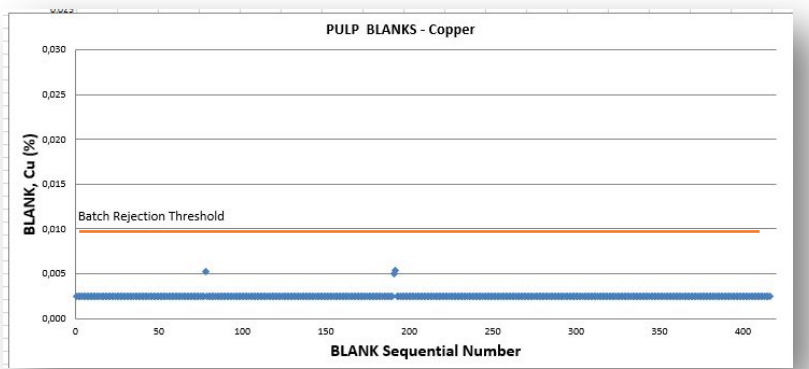

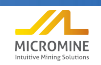

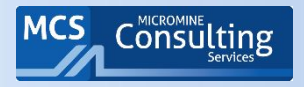

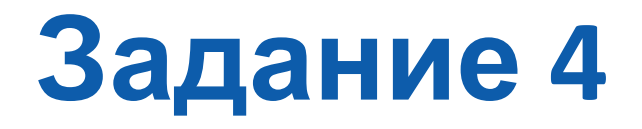

#### Анализ данных по холостым

**ПО 04\_ХОЛОСТЫЕ** 

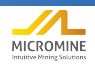

58

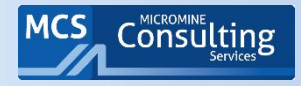

# Графики-графики

• И еще множество графиков... у каждого геолога и геохимика есть любимый.

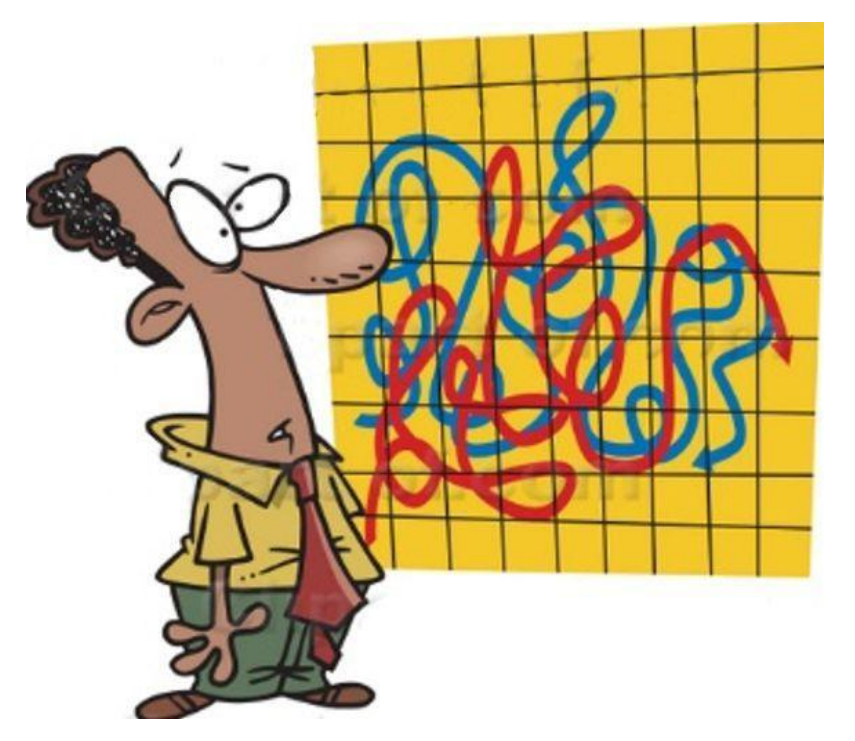

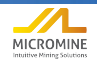

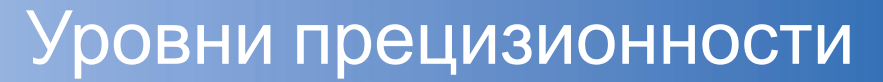

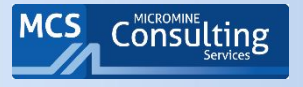

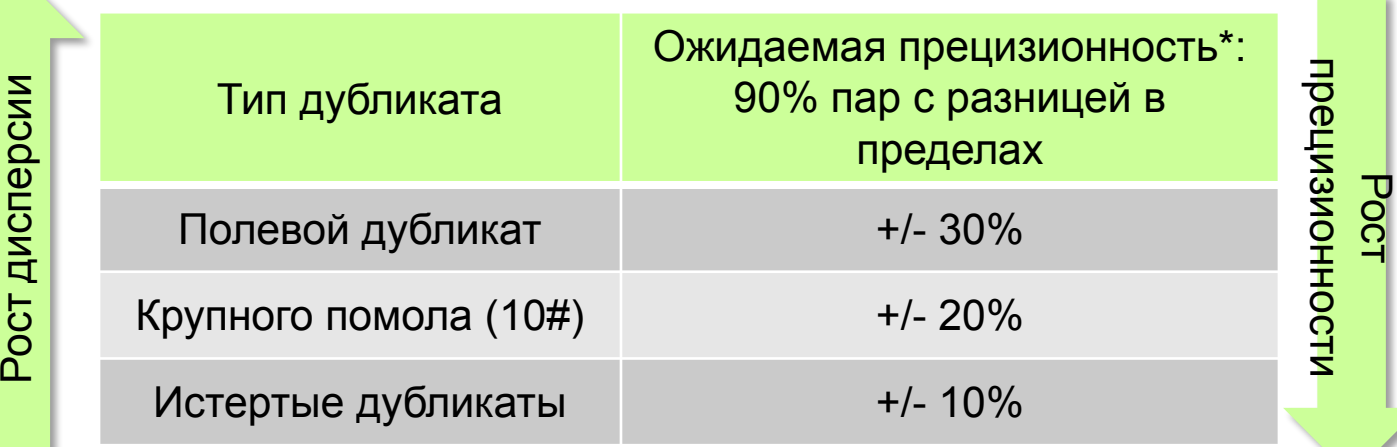

\*Исключает пары на пределе определения, 10 меш - размер частиц 1,680-2,060 MM

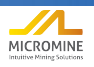

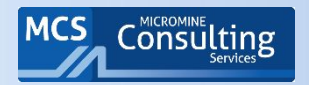

## Уровни погрешности на горных предприятиях

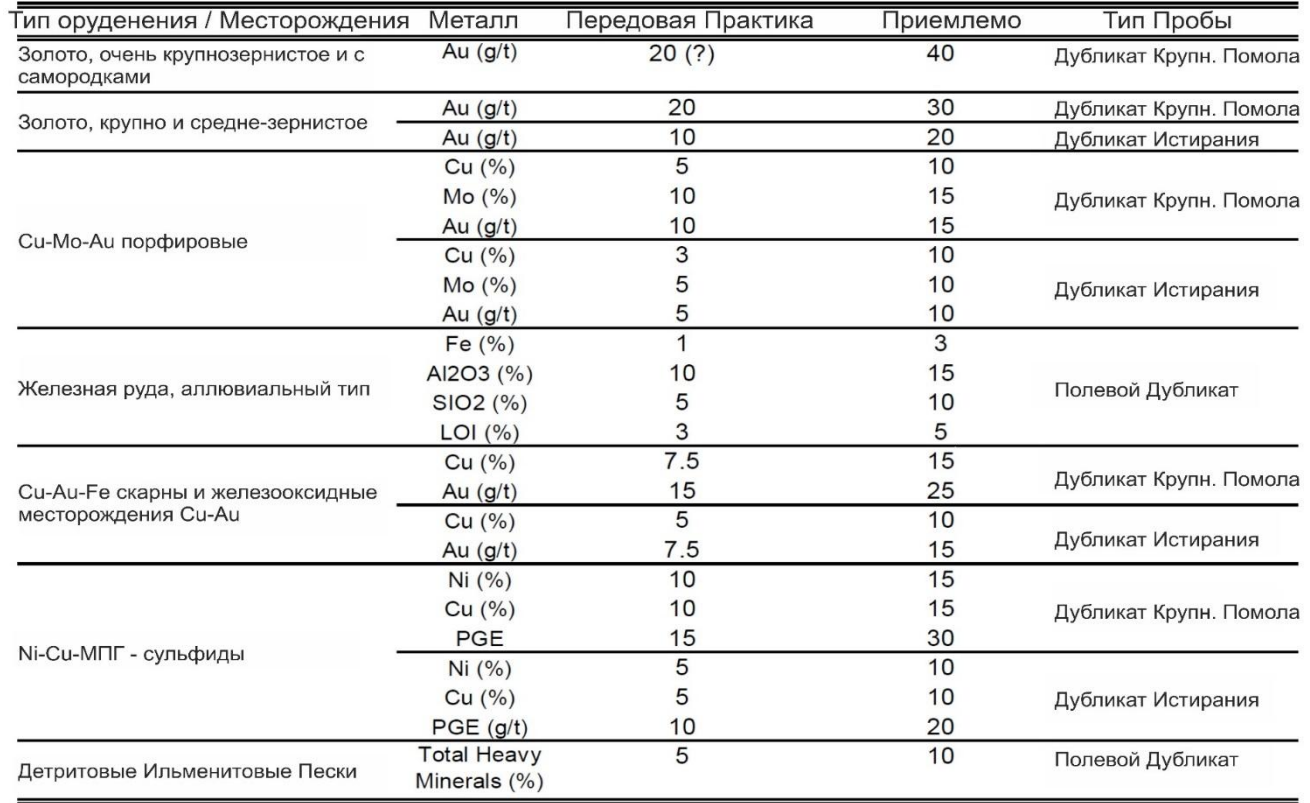

Abzalov, 2008

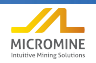

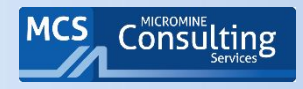

- Основные деления по оси Y значение в 1 межлабораторное стандартное отклонение (round-robin) из сертификата стандарта.
- Сертифицированное значение зеленая линия с шириной, равной ее неопределенности (95% доверительный интервал). Интервал основан на данных межлабораторного испытания, предоставленных в сертификате стандарта.

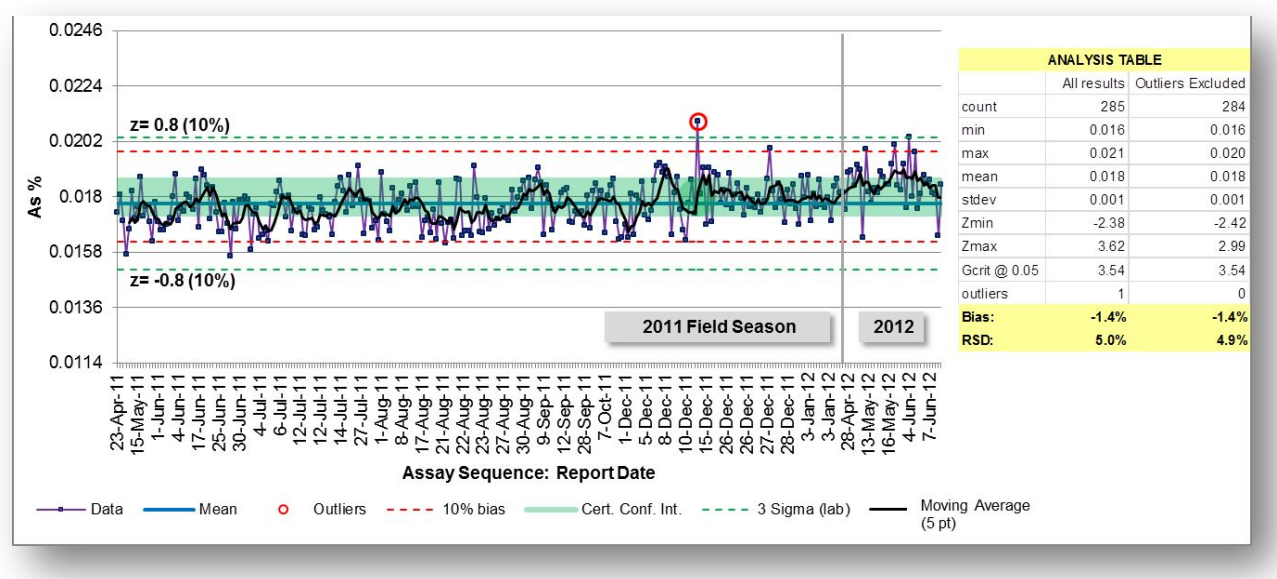

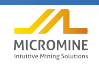

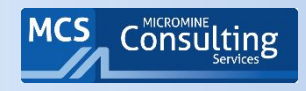

Глобальное среднее значение всех результатов анализа лаборатории (сплошная синяя линия) исключает выбросы, которые выходят за пределы лабораторного значения +/- 3 стандартных отклонения лаборатории (пунктирные зеленые линии).

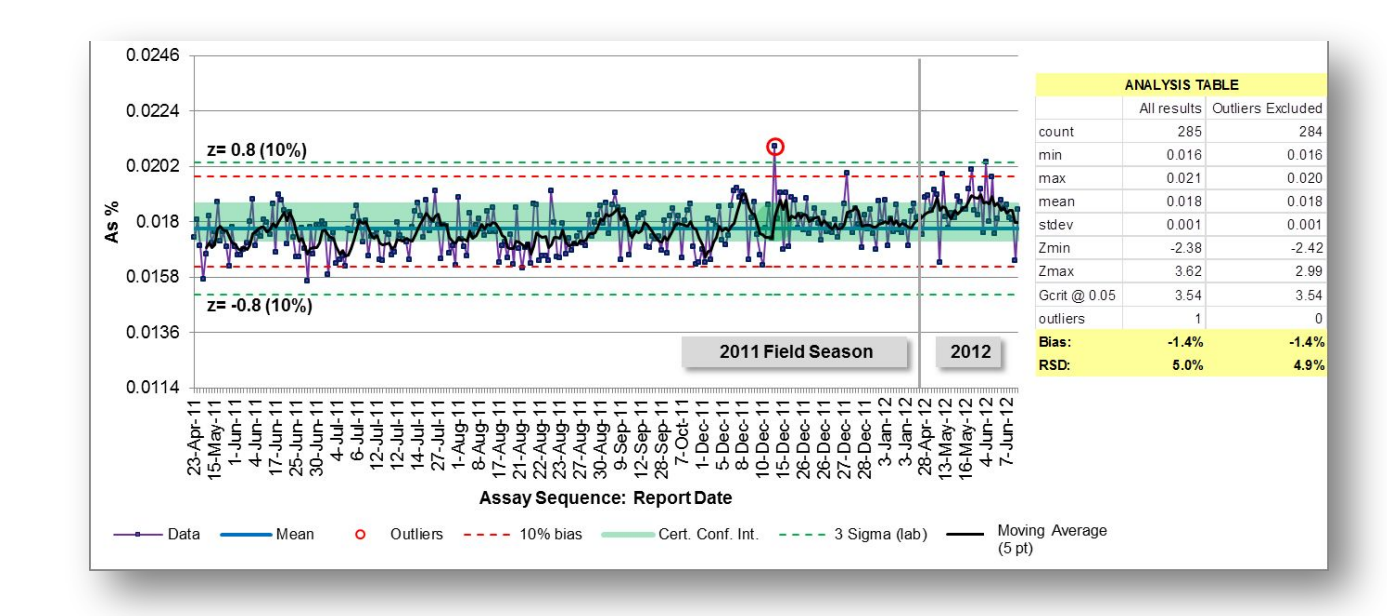

Пунктирные красные линии +/- 10% выше и ниже сертифицированного значения.

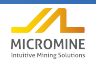

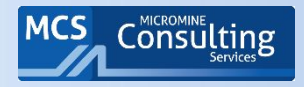

- Систематическое отклонение измеряется разницей между средним значением всех лабораторных результатов (после исключения выбросов) и сертифицированным значением.
- Относительное стандартное отклонение (RSD) является стандартным отклонением всех результатов контроля, выраженных в процентах от среднего значения этих результатов.

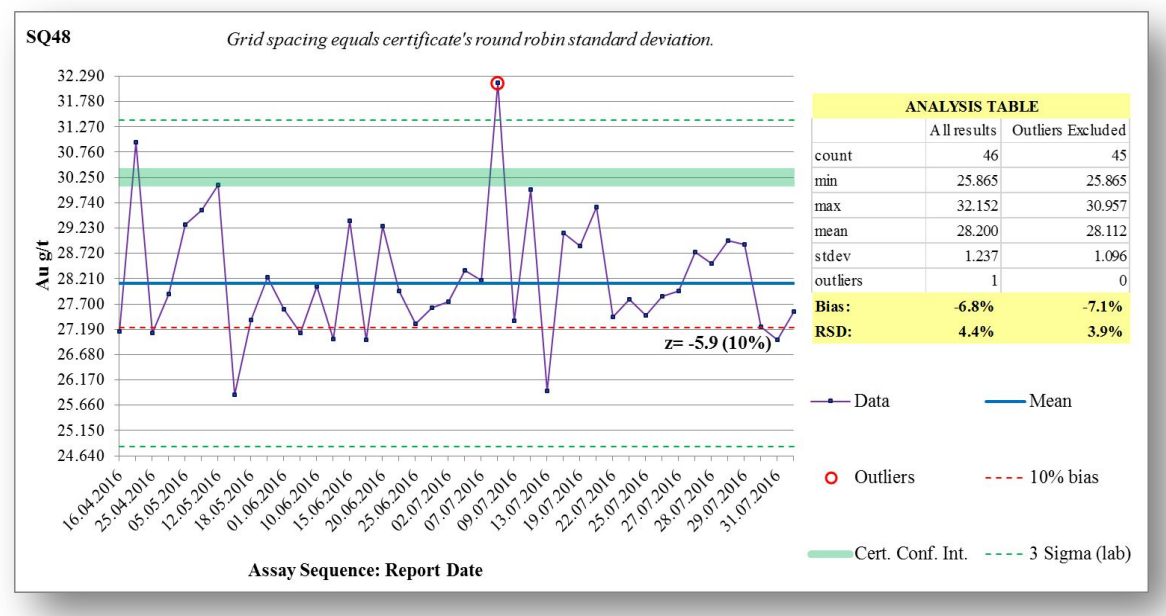

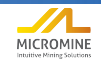

# Плохая прецизионность

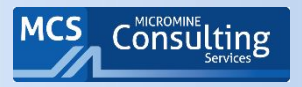

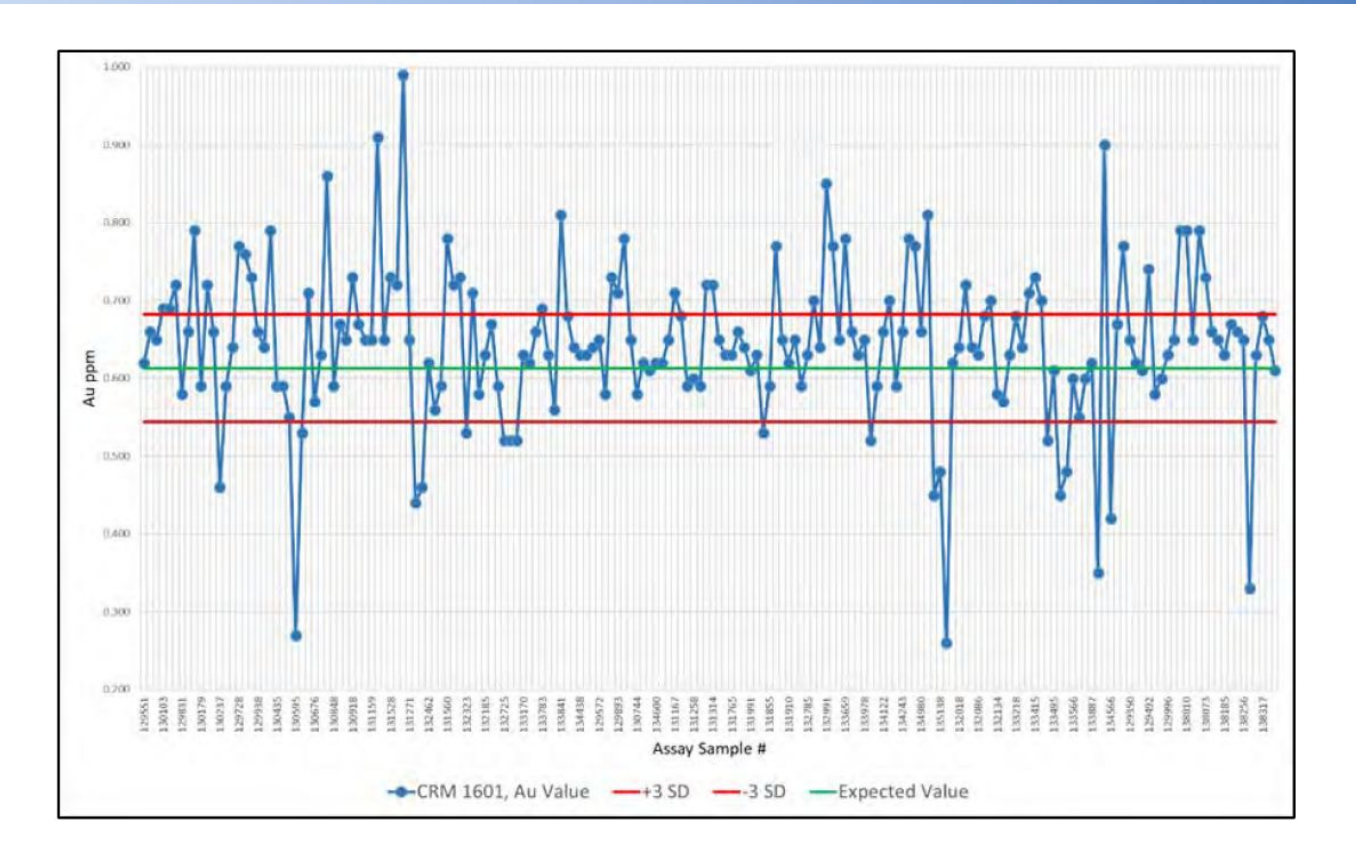

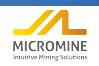

#### Прецизионность в пределах 2 SD, но вопрос к мониторингу

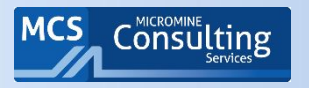

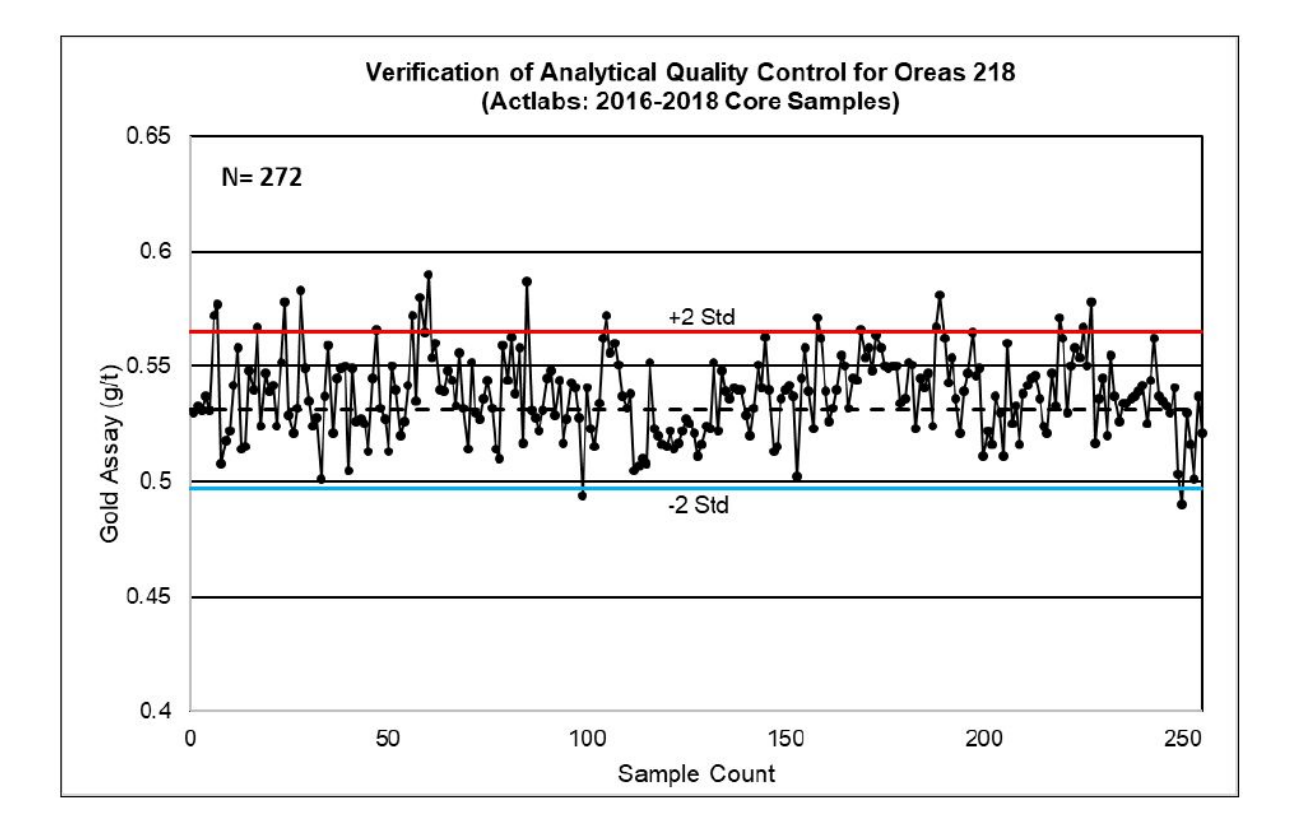

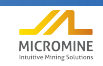

#### Прецизионность в пределах 2 SD, но вопрос к мониторингу

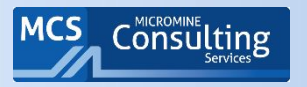

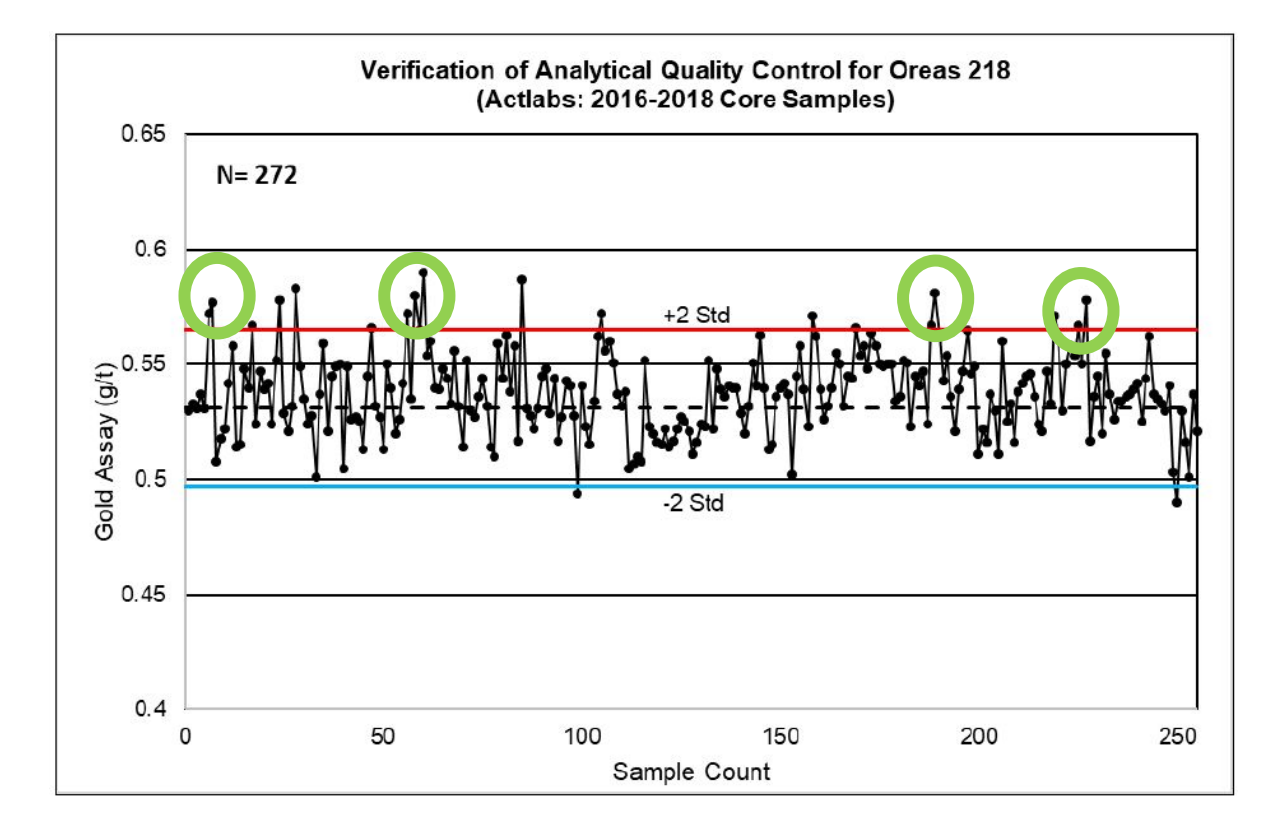

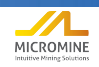

## Пример графика по стандартам

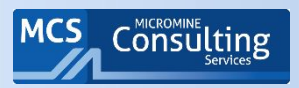

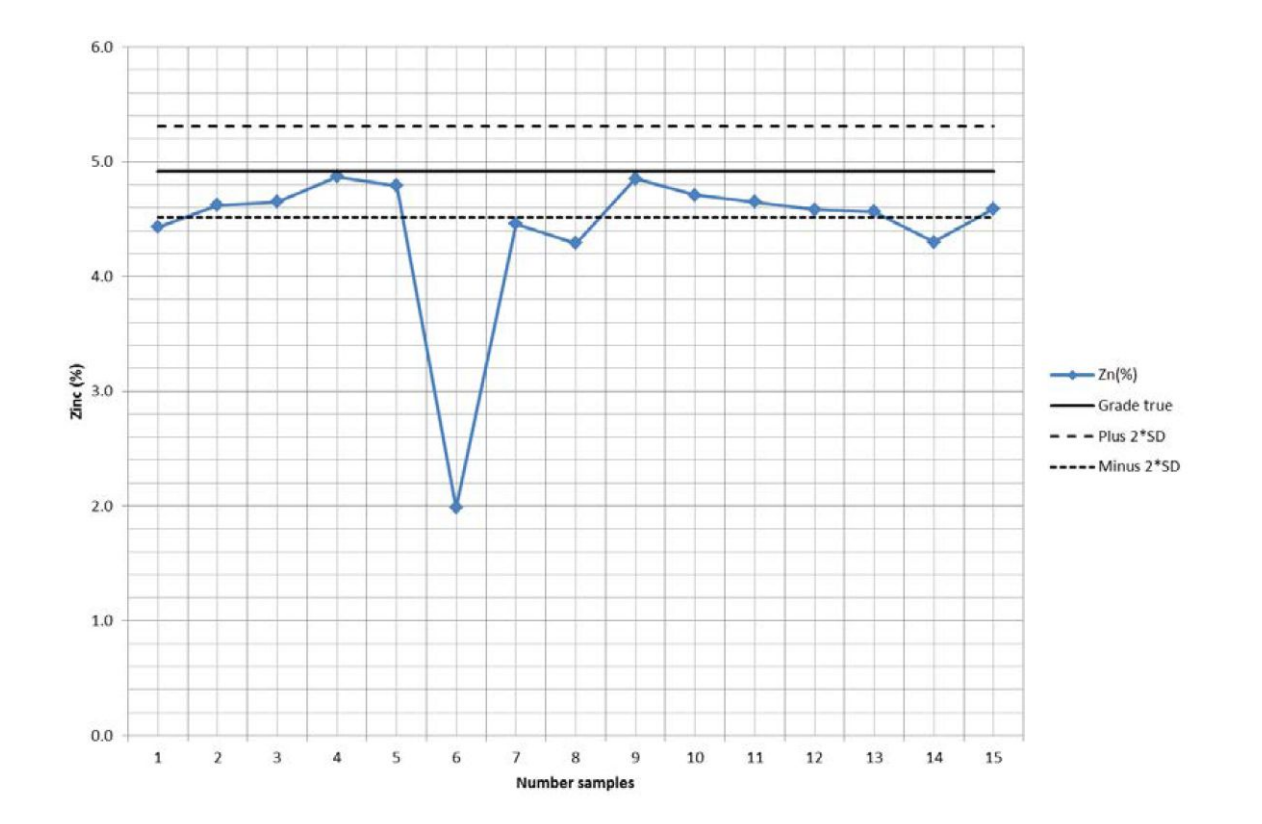

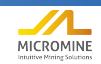

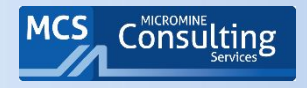

График для CRM GBM910-11 показывает большую дисперсию (разброс!) в результатах и существенные отклонения результатов по стандартному материалу от сертифицированного значения, так как большинство результатов по цинку и серебру выходят за пределы ± 1 SD. При анализе на цинк наблюдается положительное систематическое отклонение.

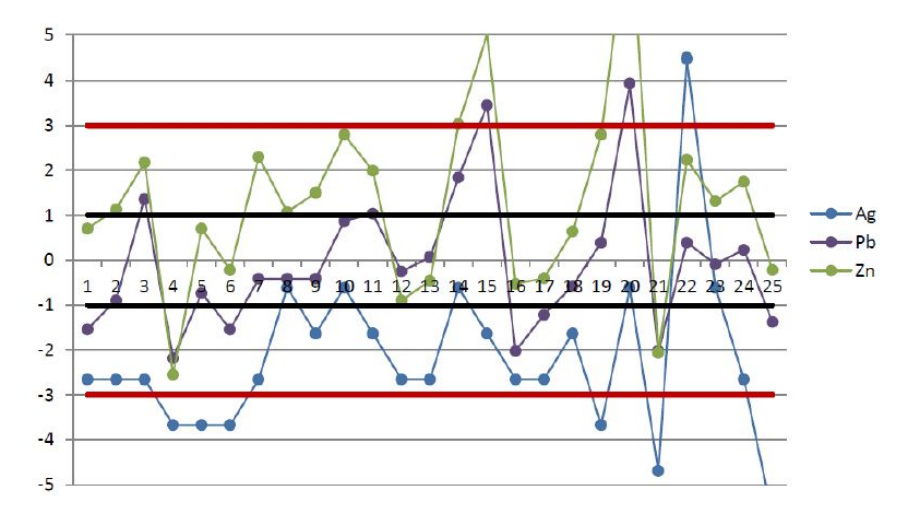

FIGURE 11-7 CRM - GBM910-11

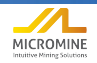

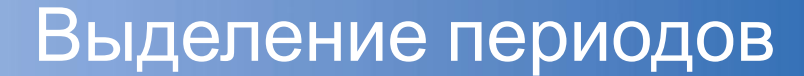

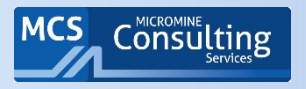

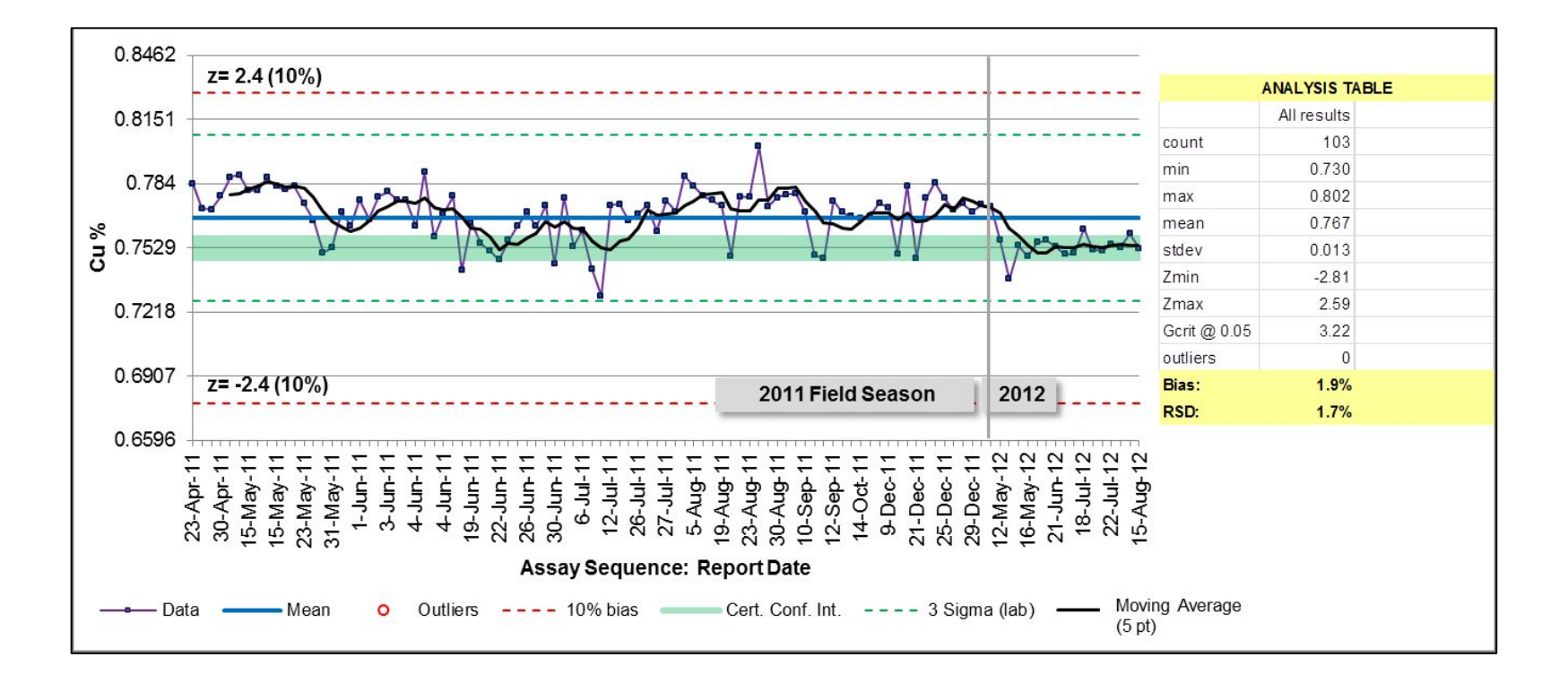

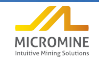

# Лаборатория «узнала» стандарт?

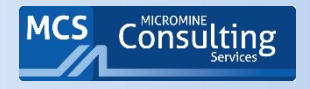

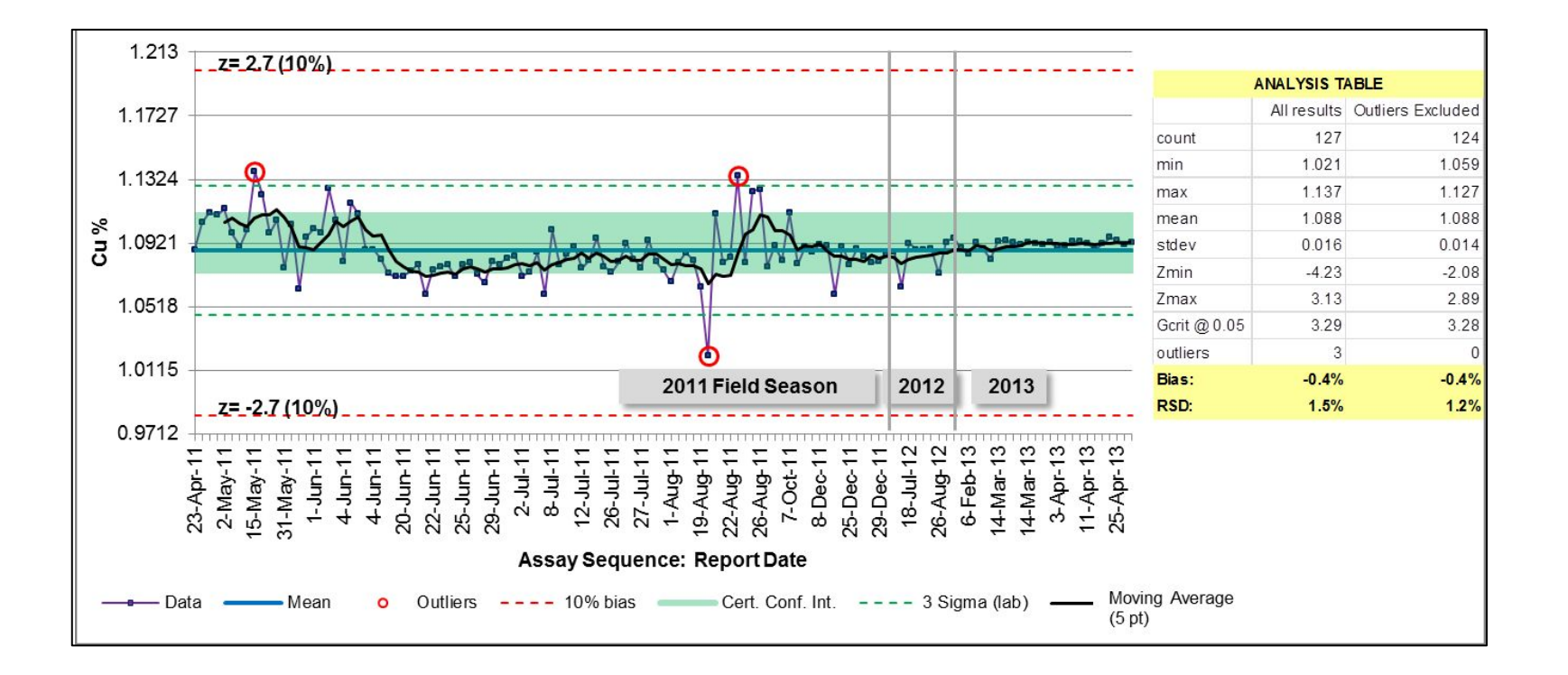

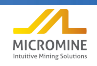

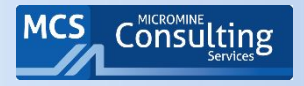

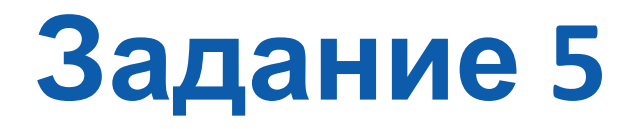

#### Анализ данных по стандартам

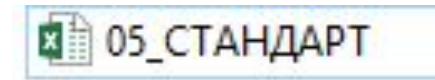

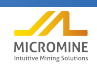

72
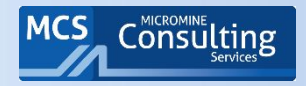

## Правила Нельсона - красным

• Правило Нельсона №2 (красным) позволяют выделить систематическую погрешность в данных – значение стандарта систематически занижено

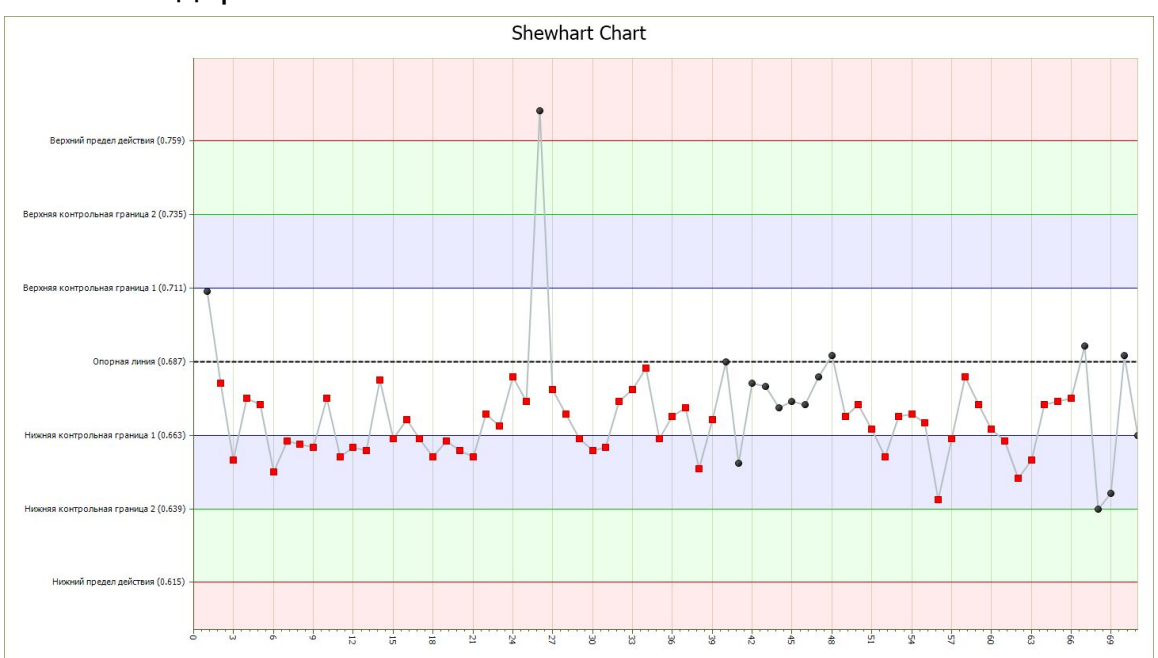

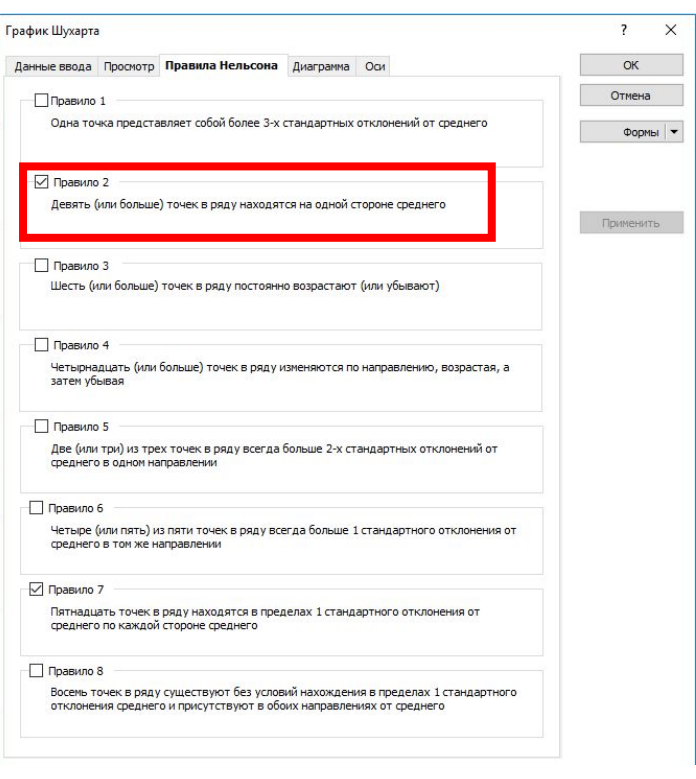

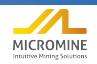

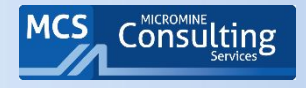

- Улучшение результатов по стандарту после перехода с лаборатории ALS на лабораторию GC
- Исключительно хорошая прецизионность и точность результатов лаборатории GC поднимает вопрос о том, что лаборатория может знать ожидаемые значения содержаний стандарта

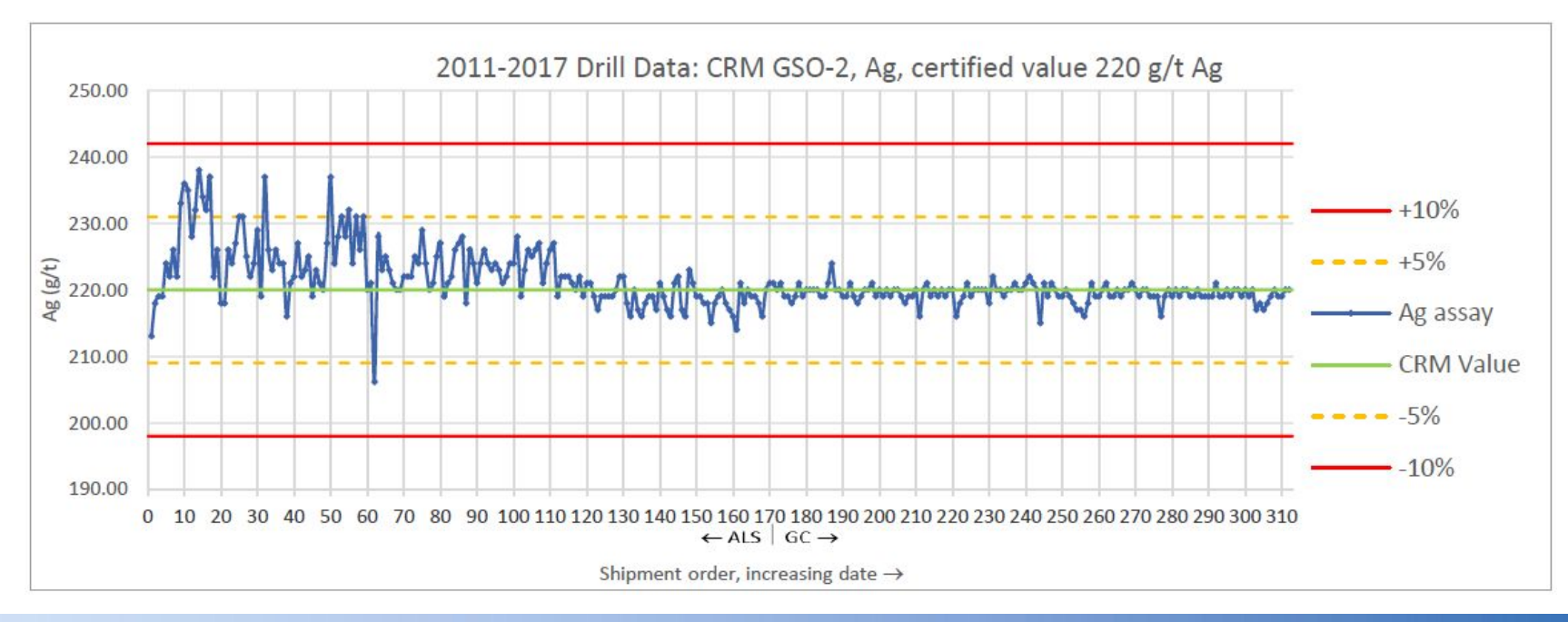

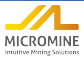

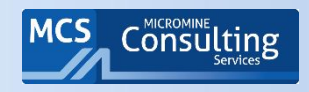

## Пример графика по стандартным пробам

- Тот же вопрос к лаборатории по второму стандарту: исключительно точные и прецизионные результаты. Однако, лаборатория, возможно, ошиблась с определением истинного значения - 3.75% вместо 3.85%.
- Использование только двух стандартов не является лучшей практикой (требуется по крайней мере

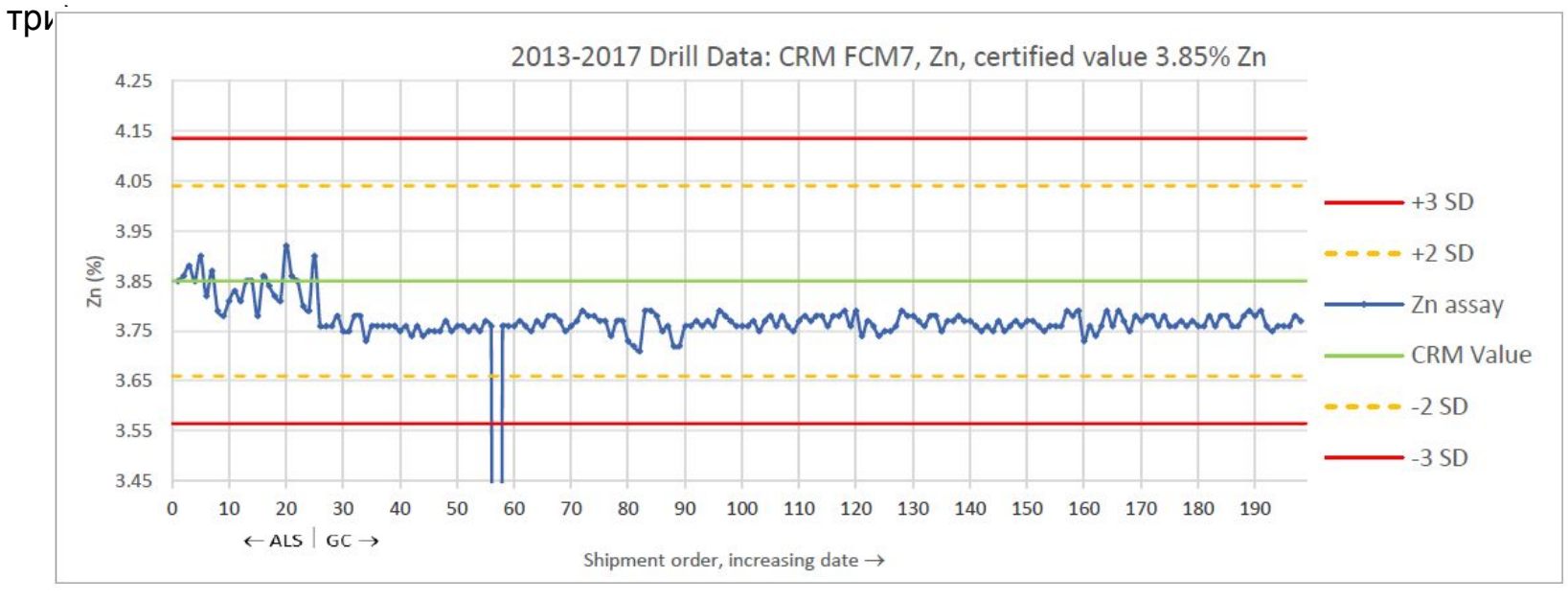

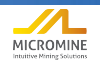

# Правила Нельсона

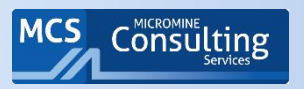

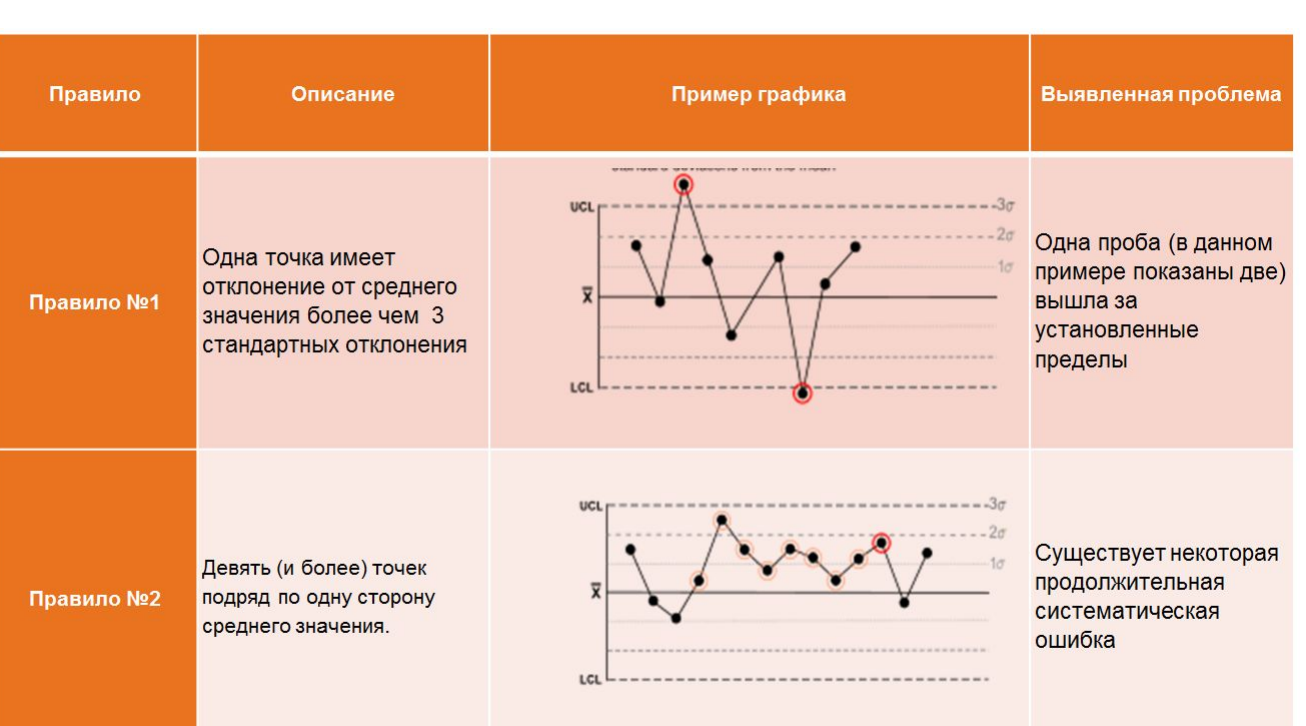

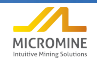

# Правила Нельсона

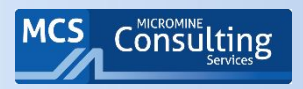

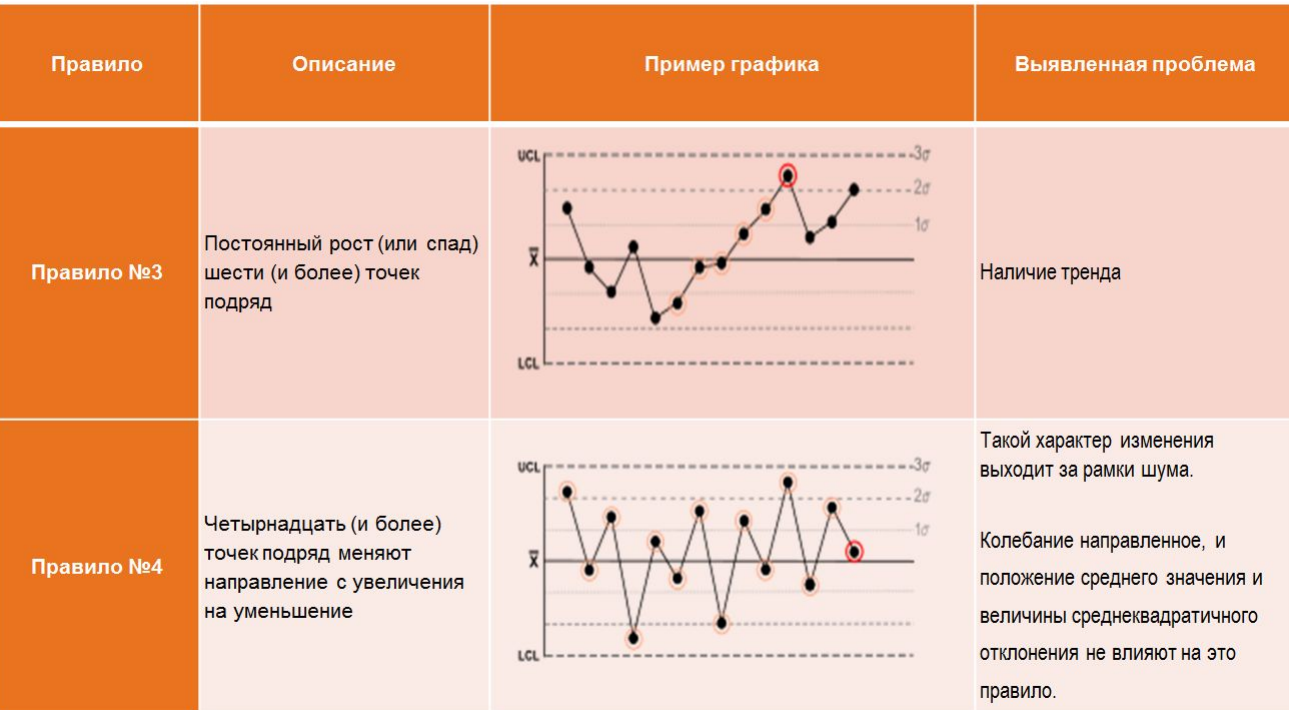

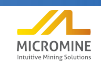

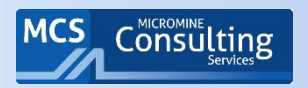

# Правила Нельсона

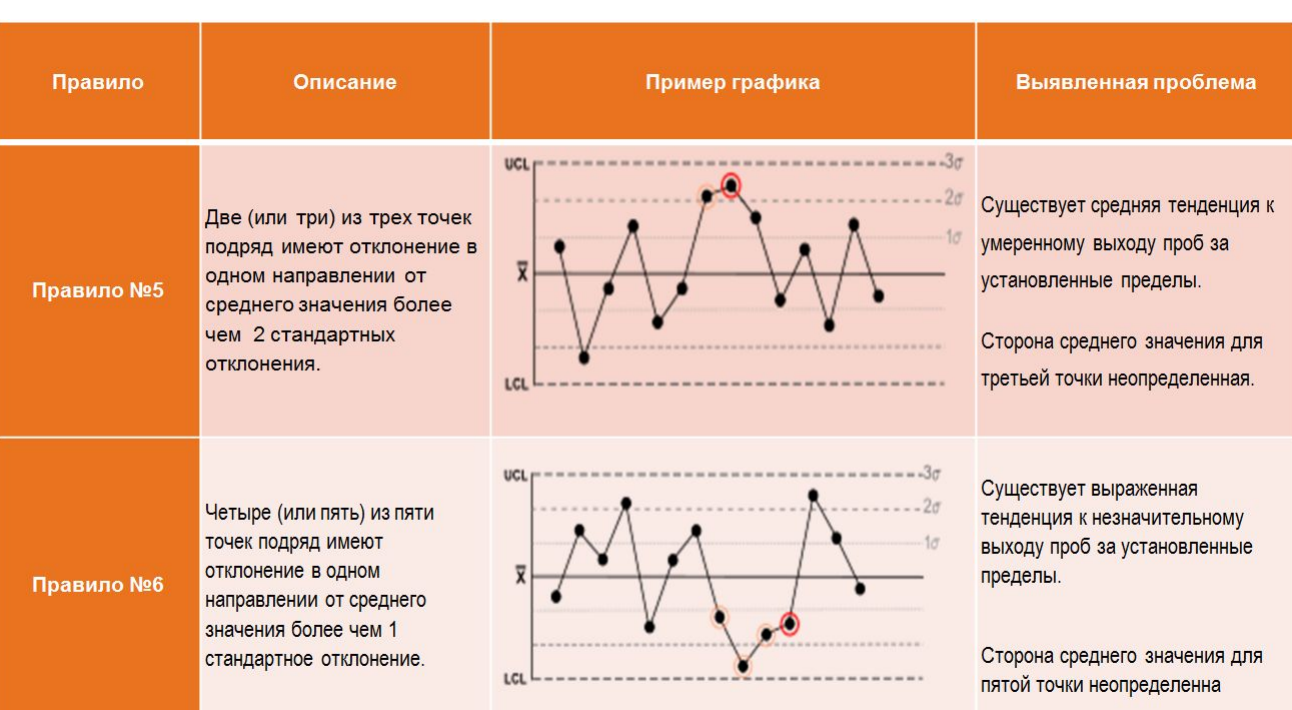

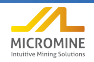

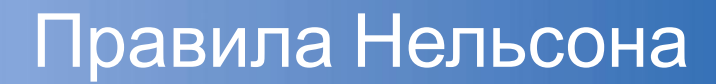

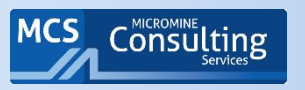

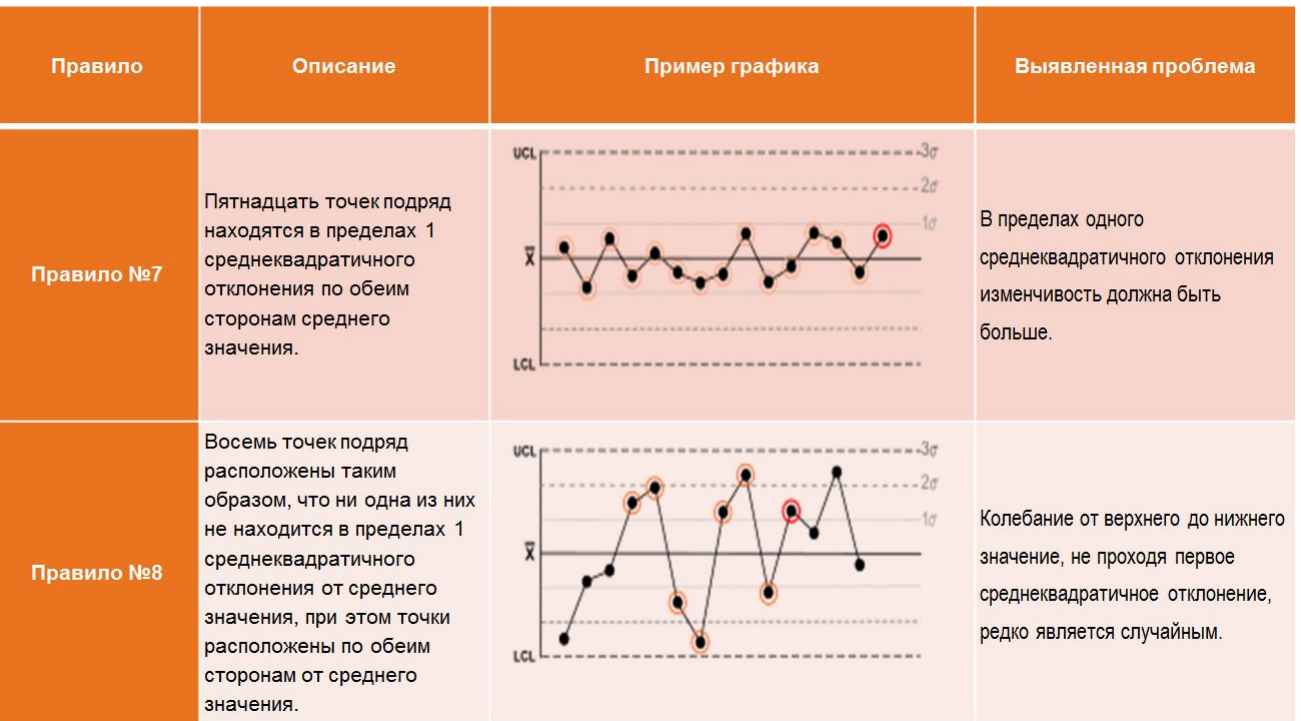

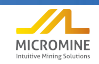

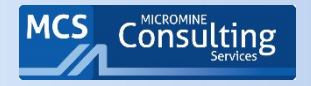

Точные, статистически обоснованные данные

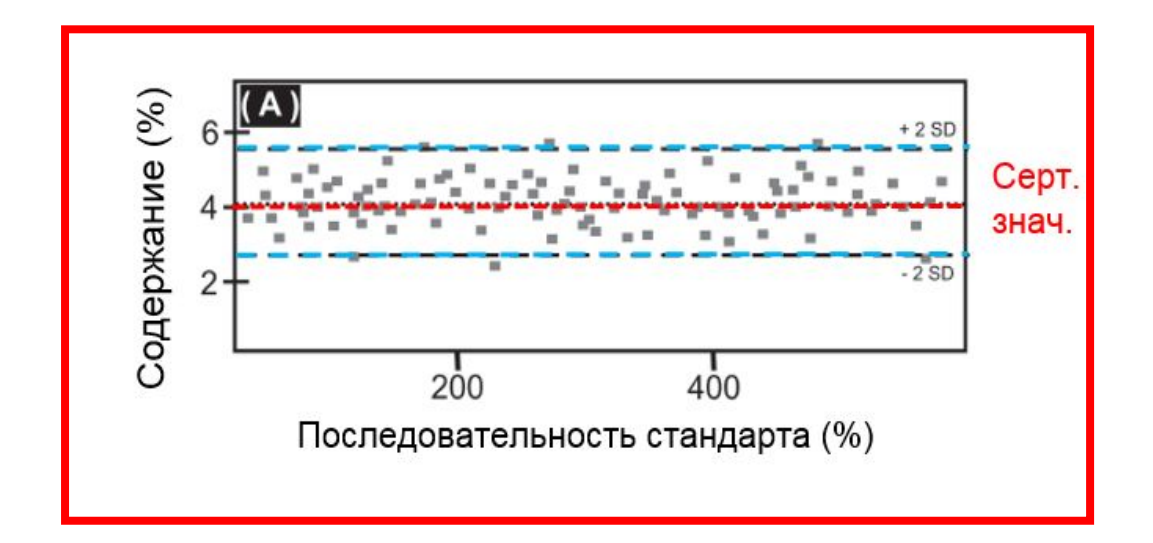

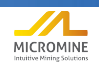

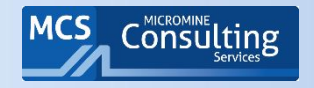

## Долгосрочная задача – Выявление трендов

#### Ошибки при регистрации данных Манипуляции с данными

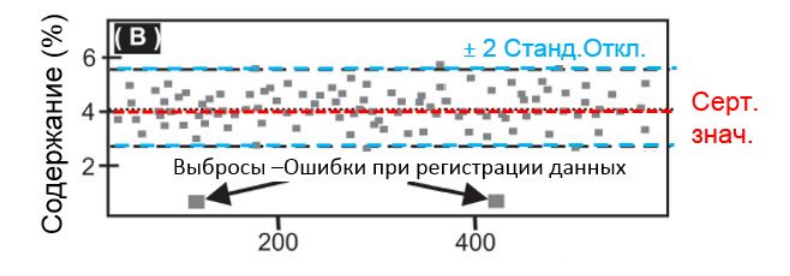

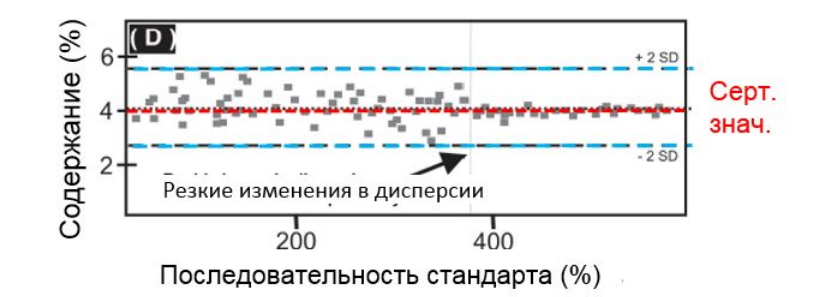

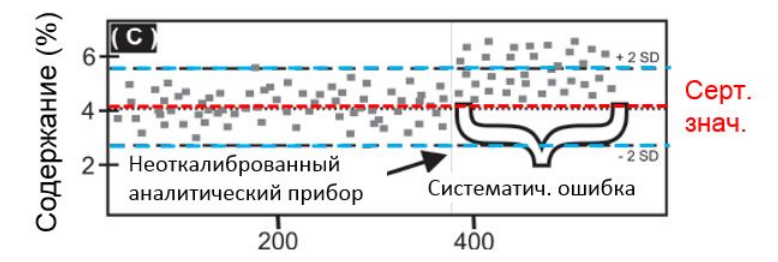

Неоткалиброванный аналитический прибор Инструментальный дрифт или неверное хранение

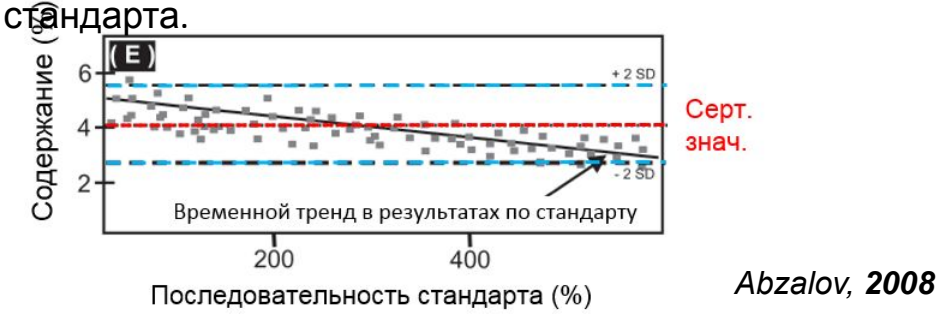

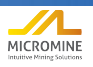

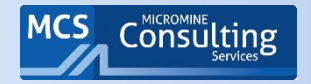

## Правила Нельсона в Micromine

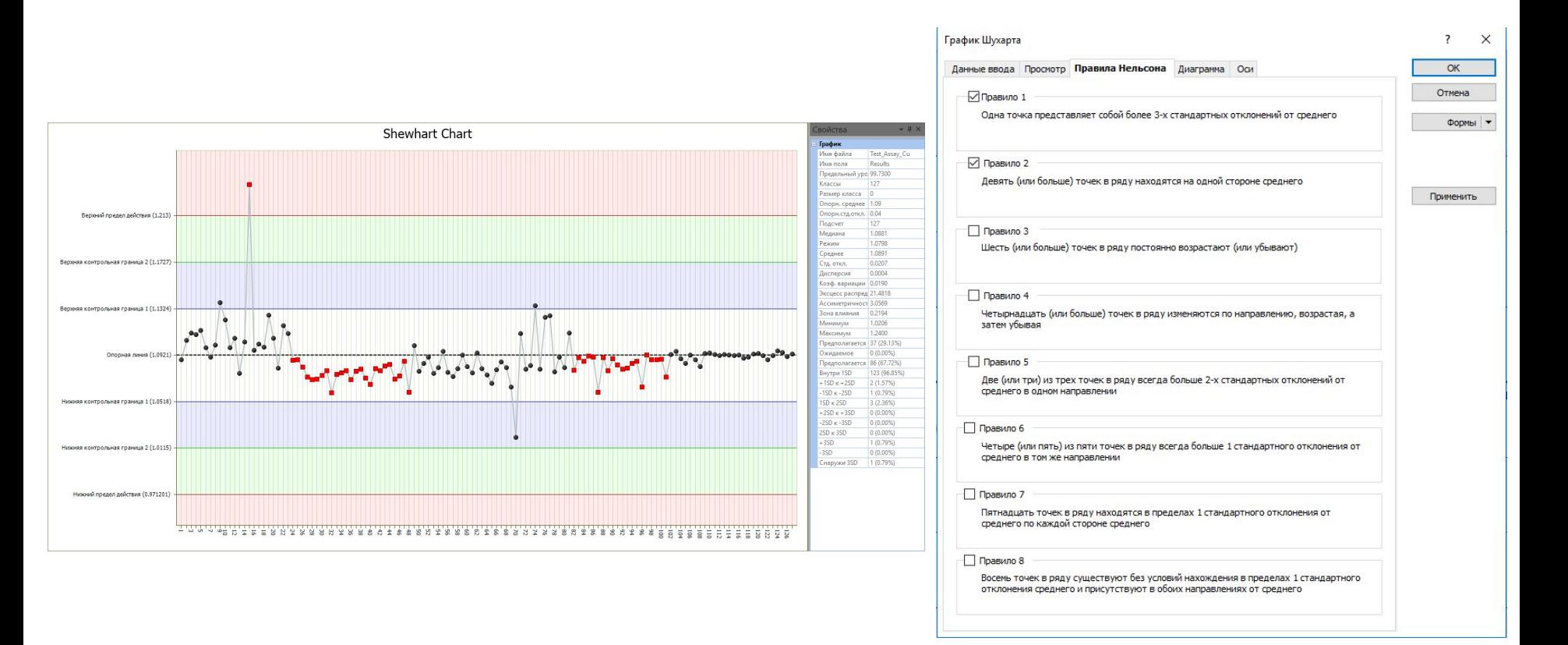

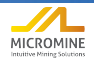

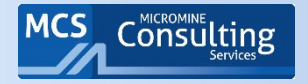

## Rocklabs Reference Material Plotting Chart

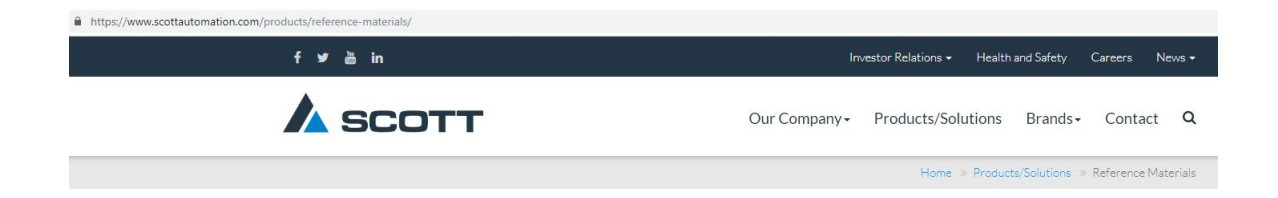

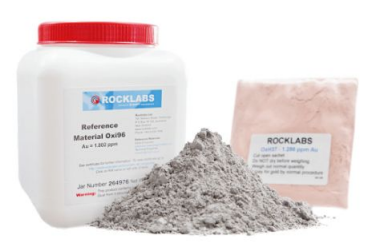

#### **ROCKLABS Reference Materials**

The information on this page is updated regularly. Please refer to the table below for the current range of Reference Materials available in stock. Local agents may carry stocks of other ROCKLABS® Reference Materials that are in addition to the list below.

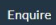

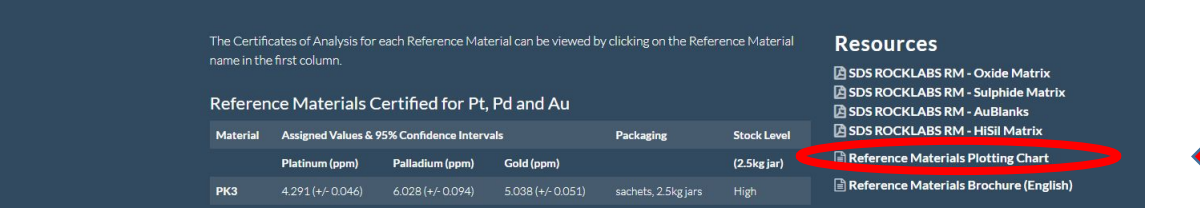

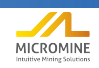

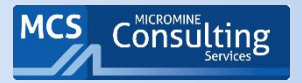

## Программка Rocklabs

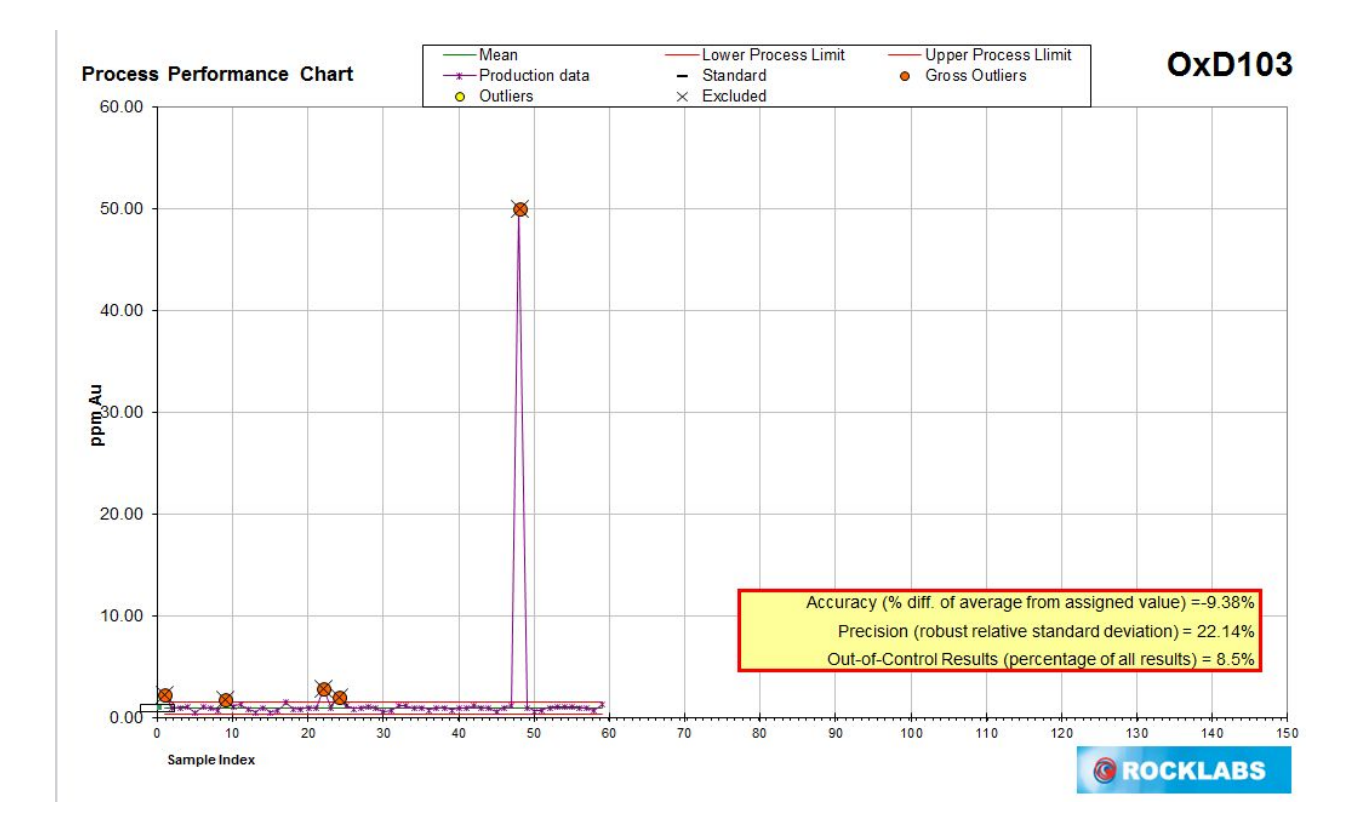

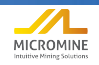

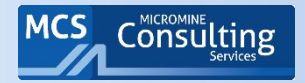

## Программка Rocklabs

#### **Enter Your Data**  $RM = OxD103$ Declared value = 1.019

Step 1. Copy Your data (in ppm units) into columns below. (See Step 1 notes below Analysis Table for guidance)

Step 2. Examine Process Chart for Gross Outliers. (Click "Process Chart" tab at bottom of screen). Gross Outliers are shown in orange on the chart.

Step 3. Examine Chart for other points outside the Process Limits (shown in yellow on the chart). Remove those well outside the limits.

Step 4. Continue to add new results to the Result column and examine Process Chart as each new result comes to hand.

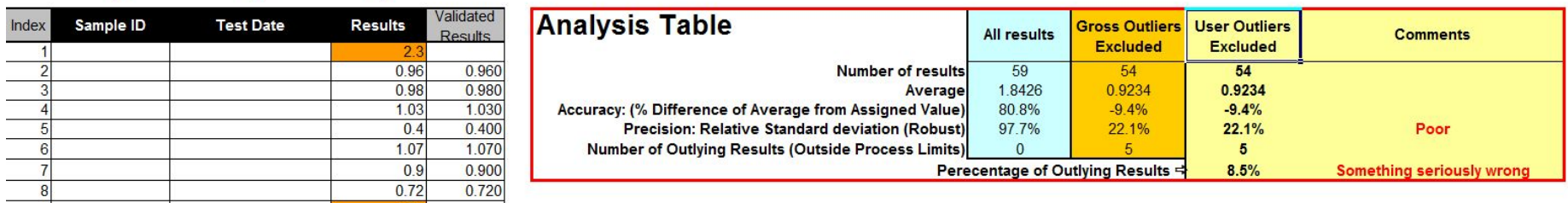

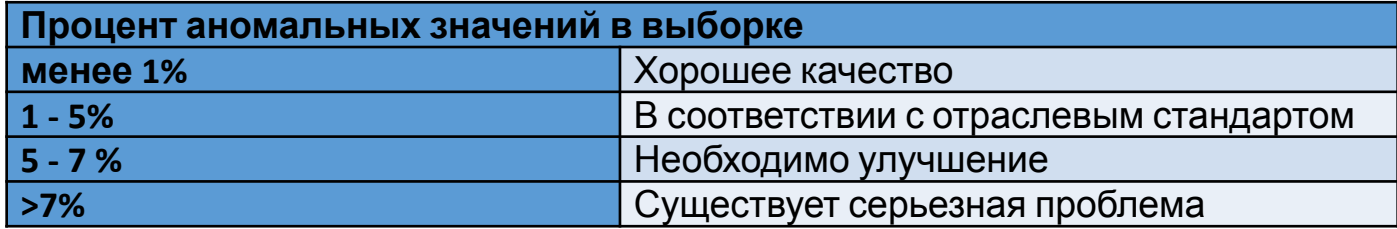

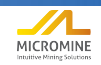

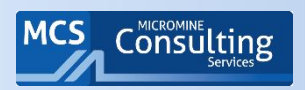

## **Oreas QC Mine Lite**

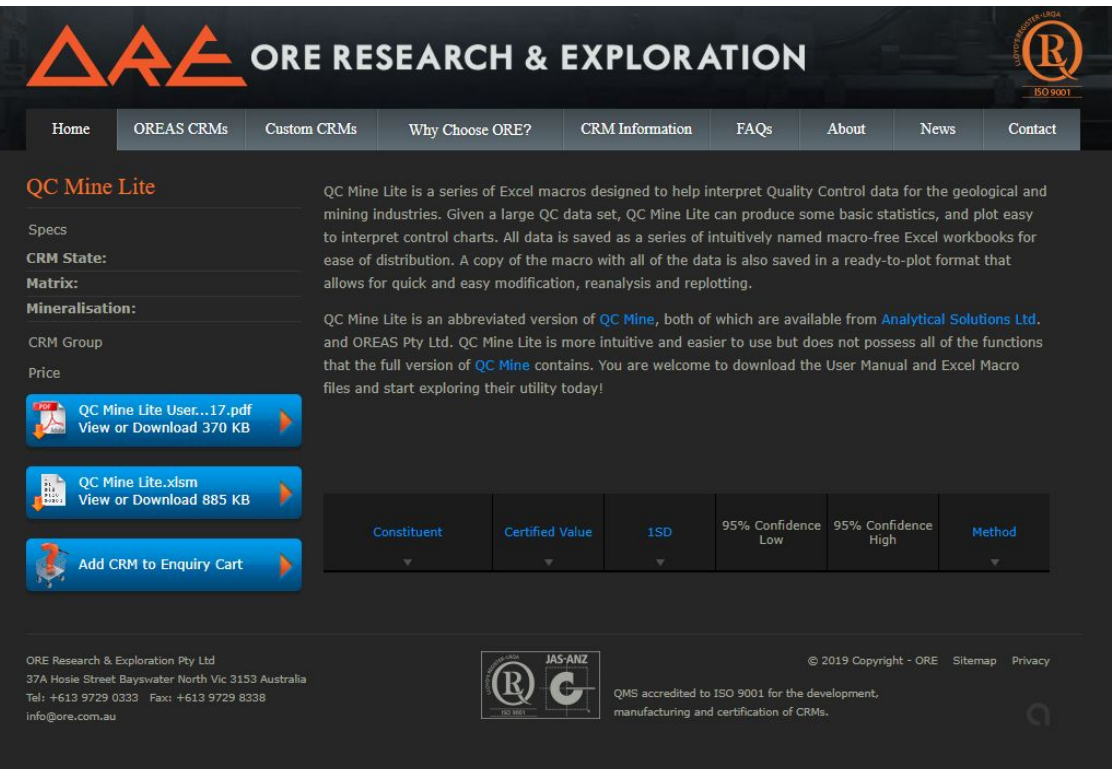

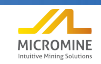

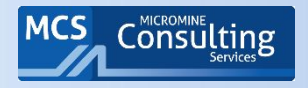

## Примеры использования графиков

- 90% результатов должны находиться в пределах ± 10% от сертифицированного значения
- На контрольной диаграмме «стандартное, приемлемое» или среднее значение обозначено черной горизонтальной линией.
- Контрольные пределы в ± 10% обозначены красными линиями выше и ниже линии эталонного значения.
- Результаты анализа для стандарта отображаются на графике отмечены синей линией.

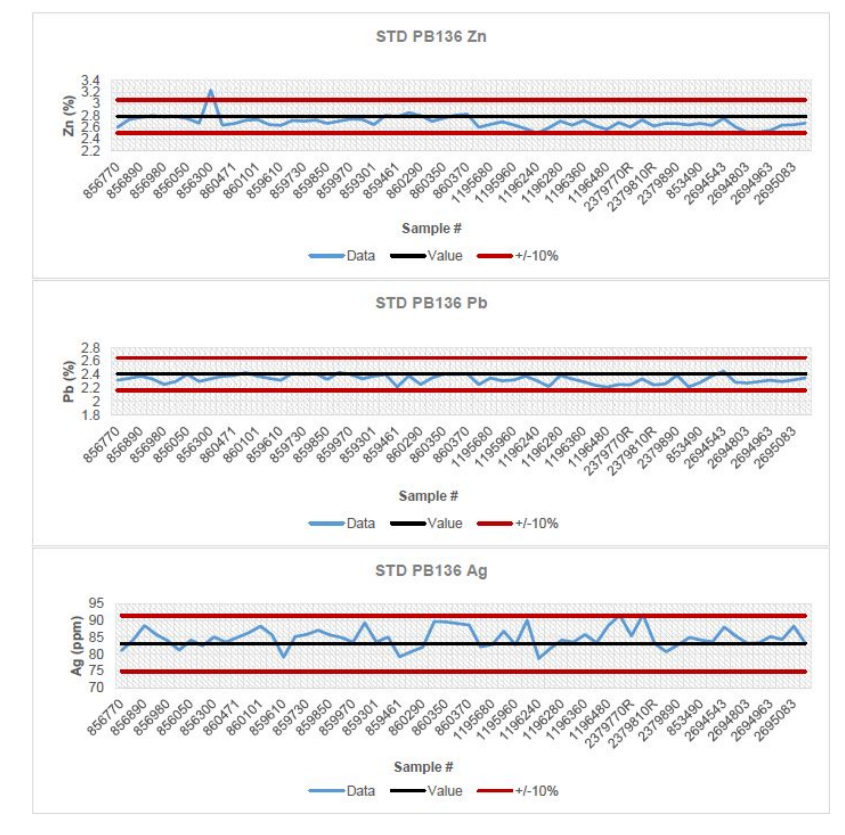

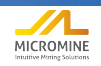

#### Графики нормированных значений по стандартам

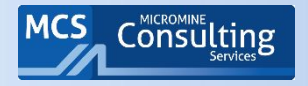

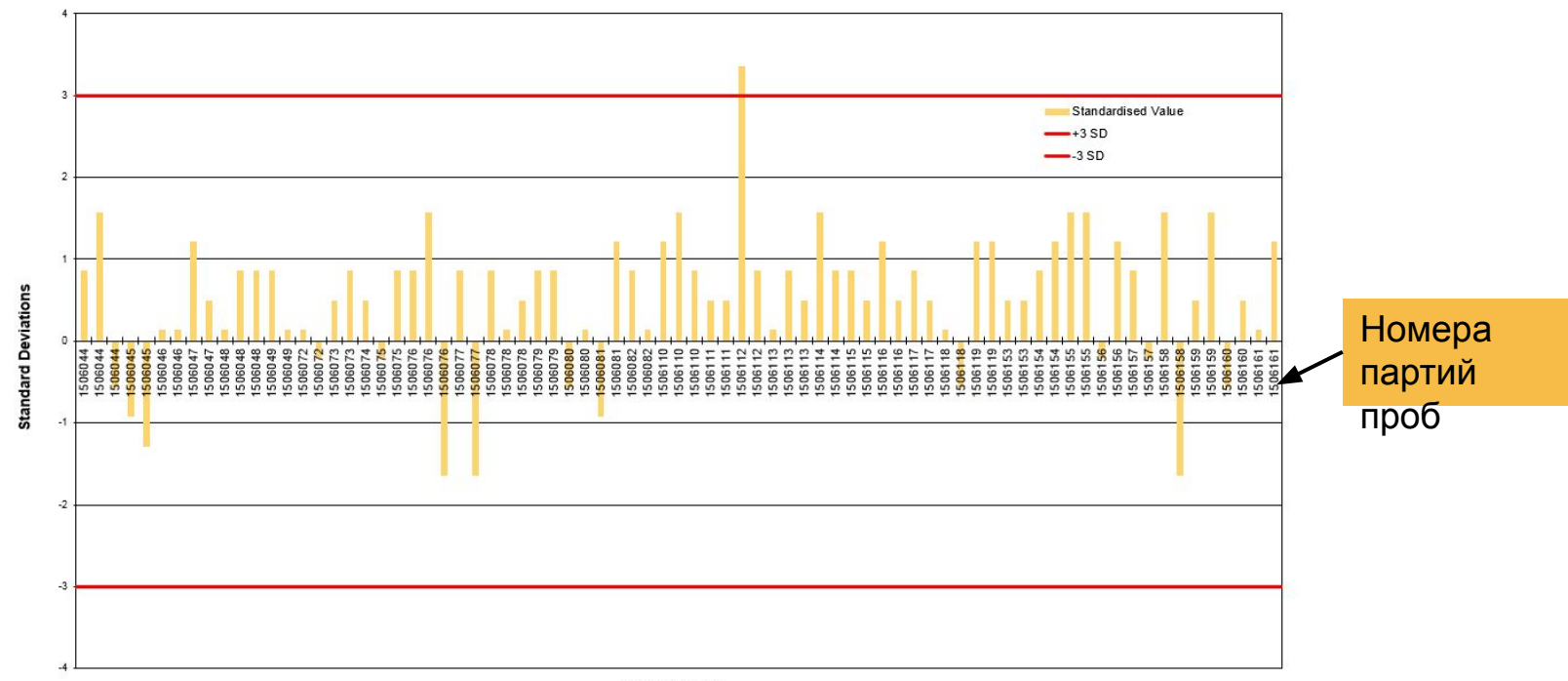

**Batch Number** 

Нормированные значения для OREAS-50с – серт. значение 0.836 г/т Au методом пробирного анализа

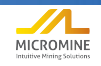

#### Графики нормированных значений по стандартам

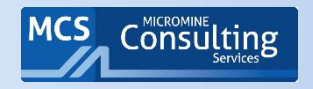

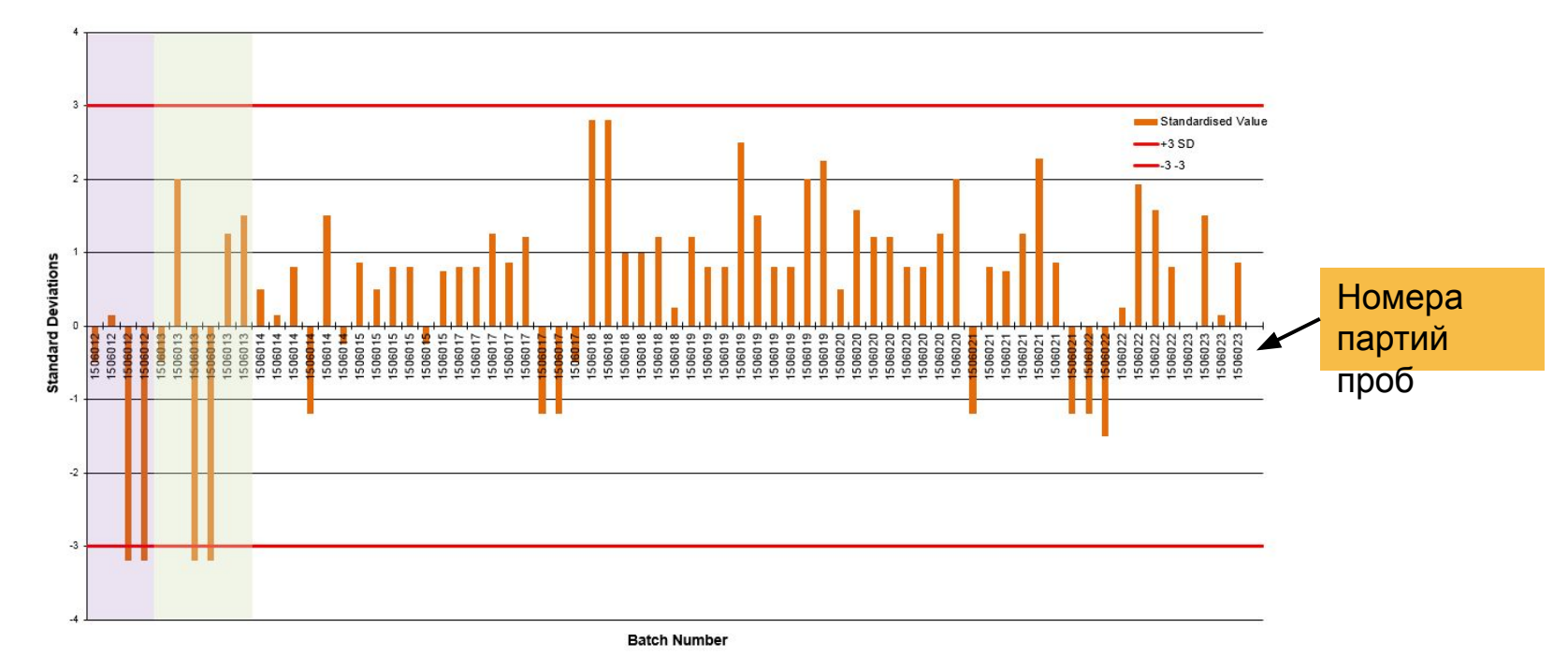

Нормированные значения для всех результатов анализов стандартов на золото по порядку партий

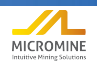

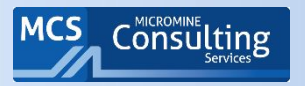

### Результаты по стандарту из разных лабораторий

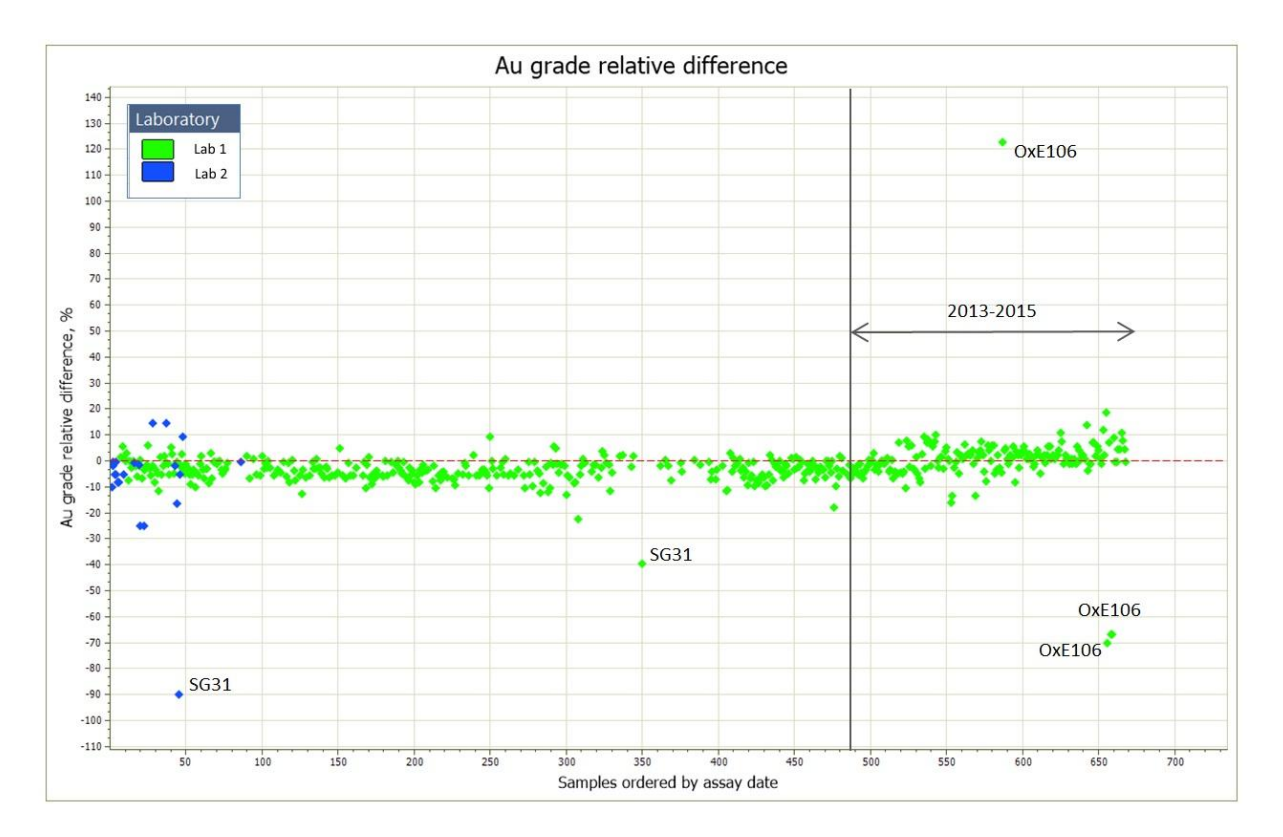

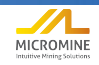

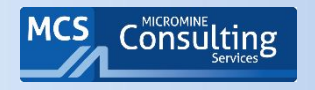

FIGURE 11-14 MEDIUM GRADE CRMS - ZN%

- На рисунках 11-14 и 11-15 представлены контрольные диаграммы результатов CRM среднего класса для Zn и других металлов.
- Судя по графику, при анализе стандартов на Zn наблюдается незначительное систематическое отклонение.
- Существует вероятность того, что это может привести к несколько заниженной оценке содержаний, хотя результаты находятся в допустимых пределах трех SD.

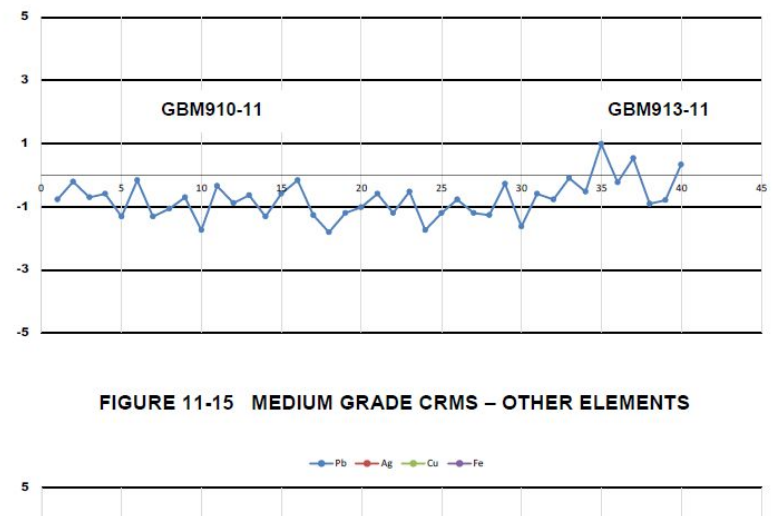

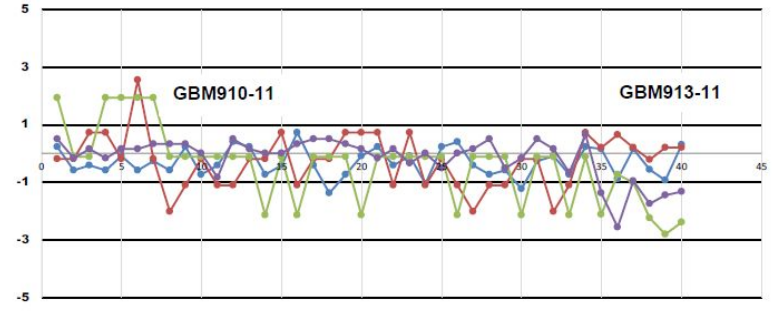

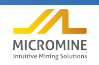

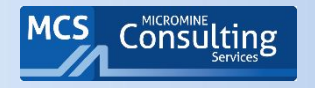

## Анализ данных по стандартам: общая картина

- Неуклюжая, но очень информативная диаграмма, предоставляющая данные для всех стандартов, используемых в течение определенного периода и проанализированных одним методом.
- Показывает разброс содержаний и общую картину
- При введении нового стандарта можно сравнить с предыдущим стандартом этого содержания.
- Можно оценить и сравнить прецизионность и качество стандартов: интервал между красными линиями широк или узок?
- Выявление систематический отклонений и закономерностей в данных

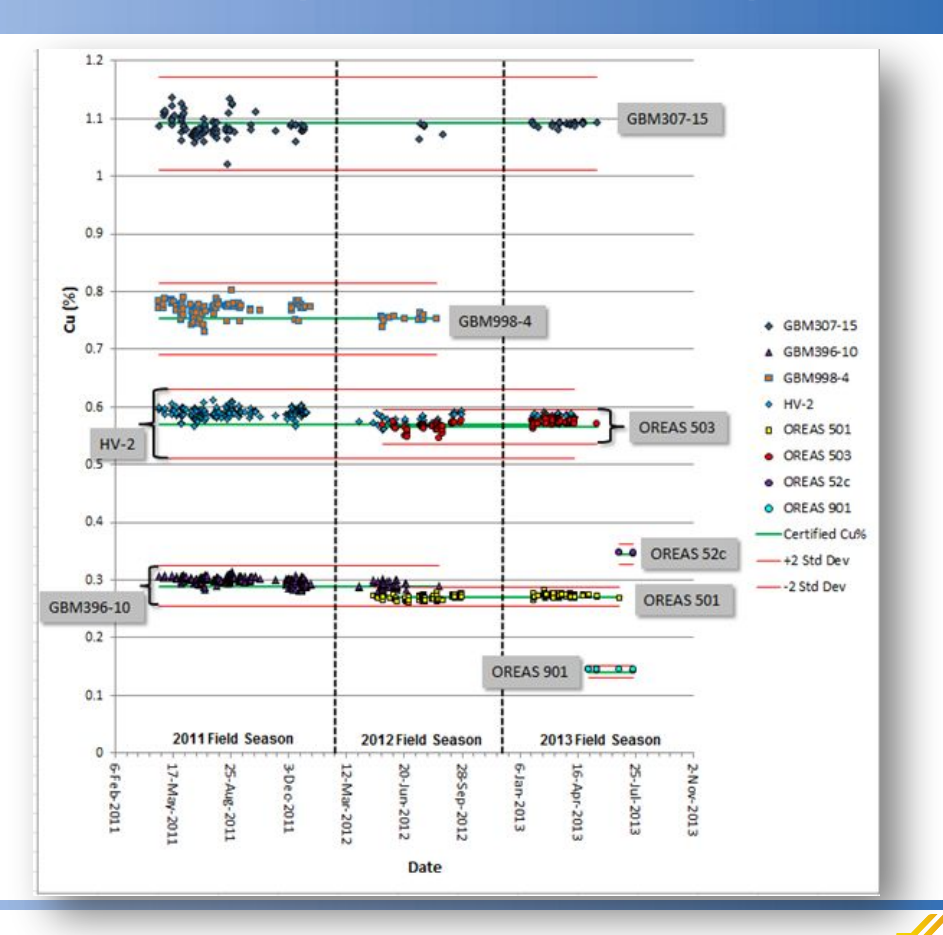

MICROMINE

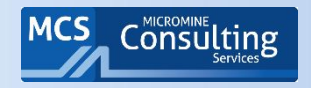

## Основные понятия статистики - 01

#### Показатели

среднего сумма значений среднее кол-во проб

медиана = 50 перцентиль,

такое число выборки, что ровно половина из элементов выборки больше него, а другая поповина меньше него.

- наиболее часто мода встречаемое значение

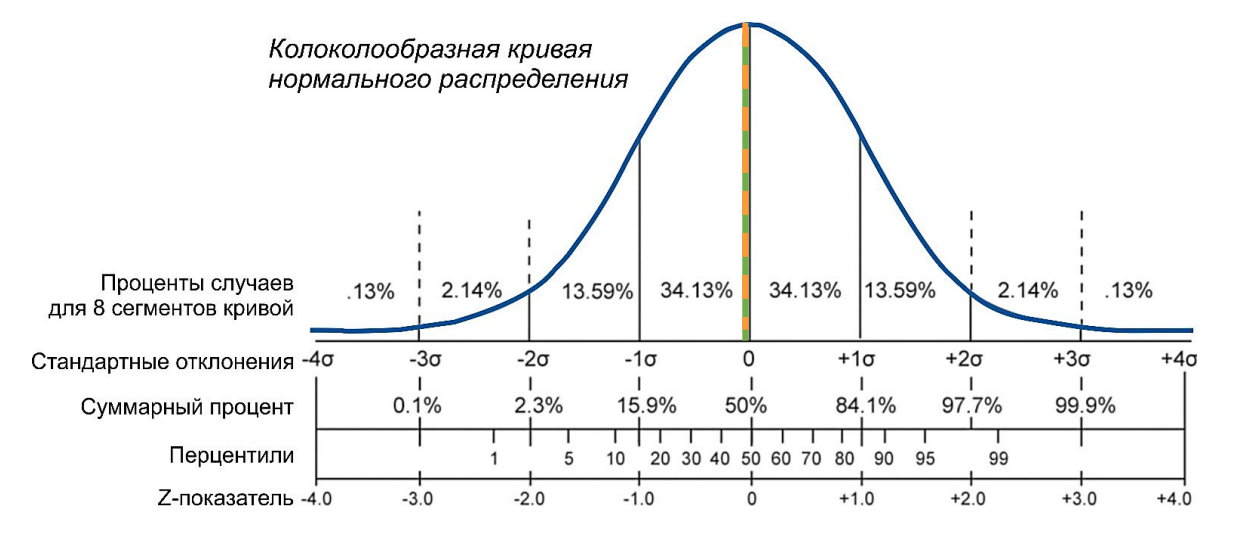

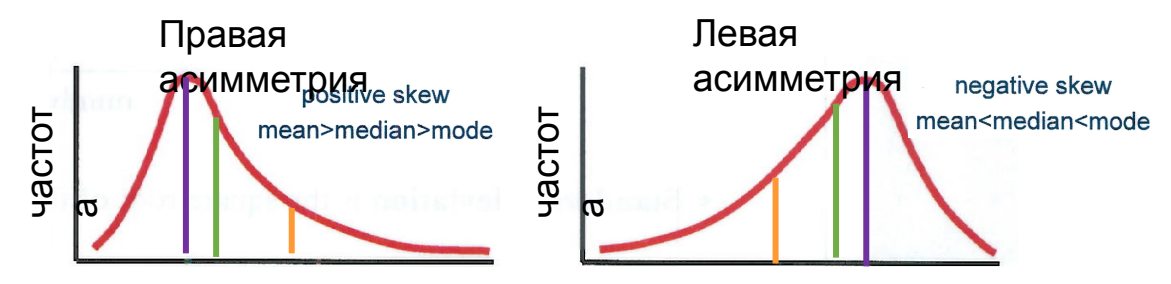

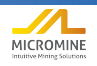

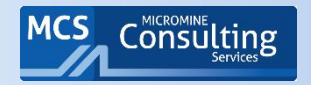

# Box and Whisker Plot = Ящик с Усами

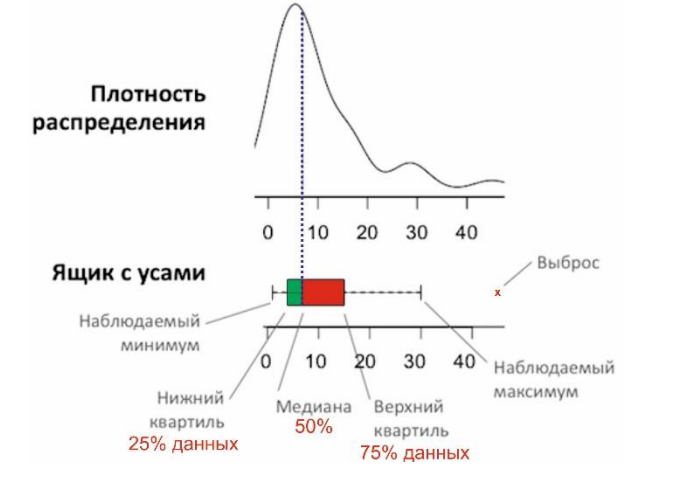

- Позволяет провести визуальное сравнение одного распределения данных с другим
- Расстояния между различными частями ящика показывает степень разброса (дисперсии) и асимметрии данных
- Показывает общую картину работы лаборатории по проекту

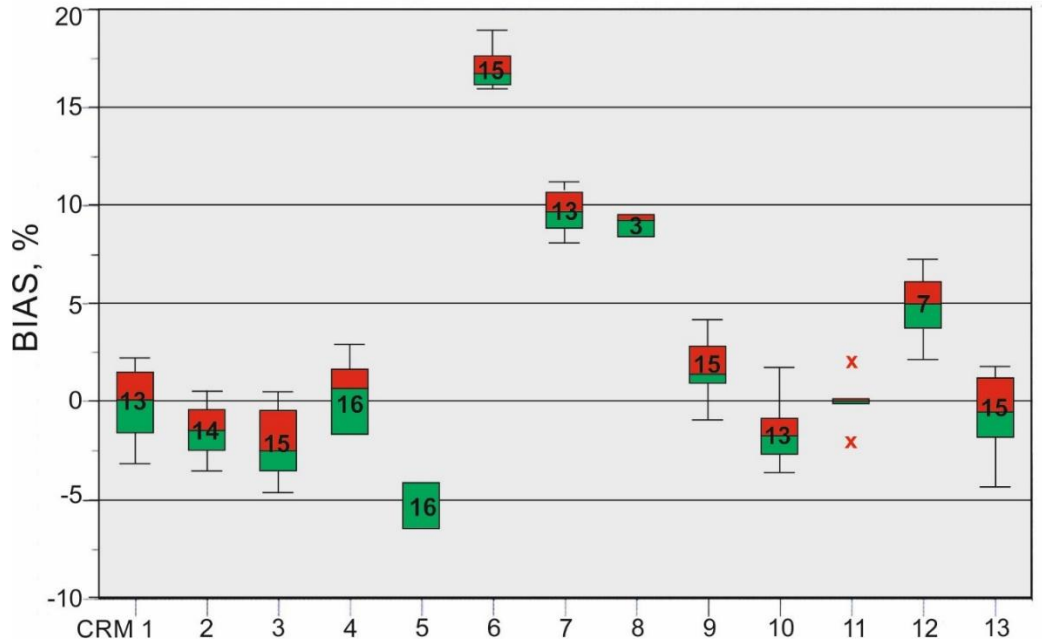

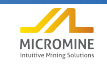

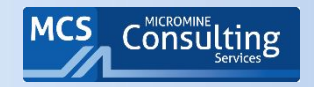

#### Два вида графиков на одном массиве данных по стандартам

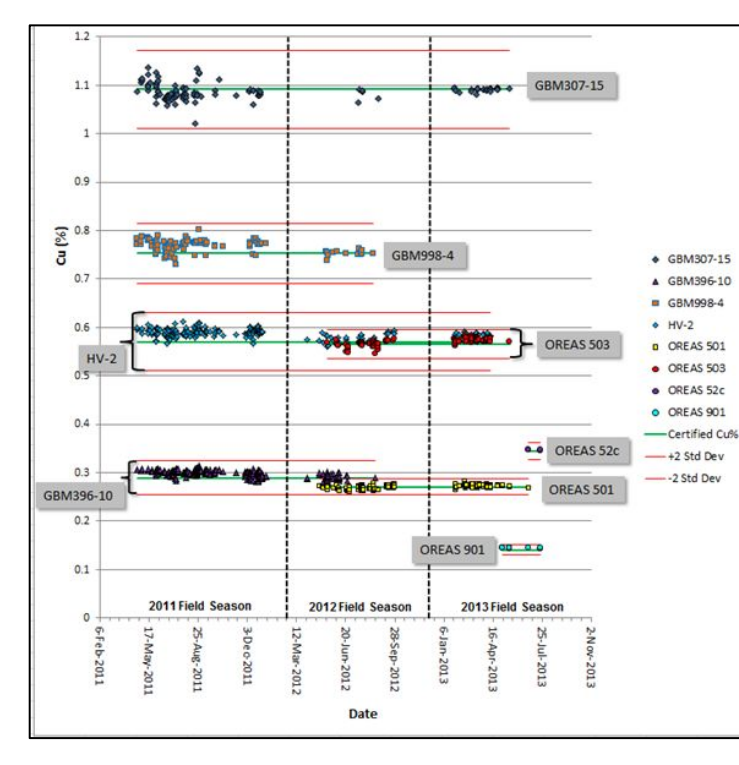

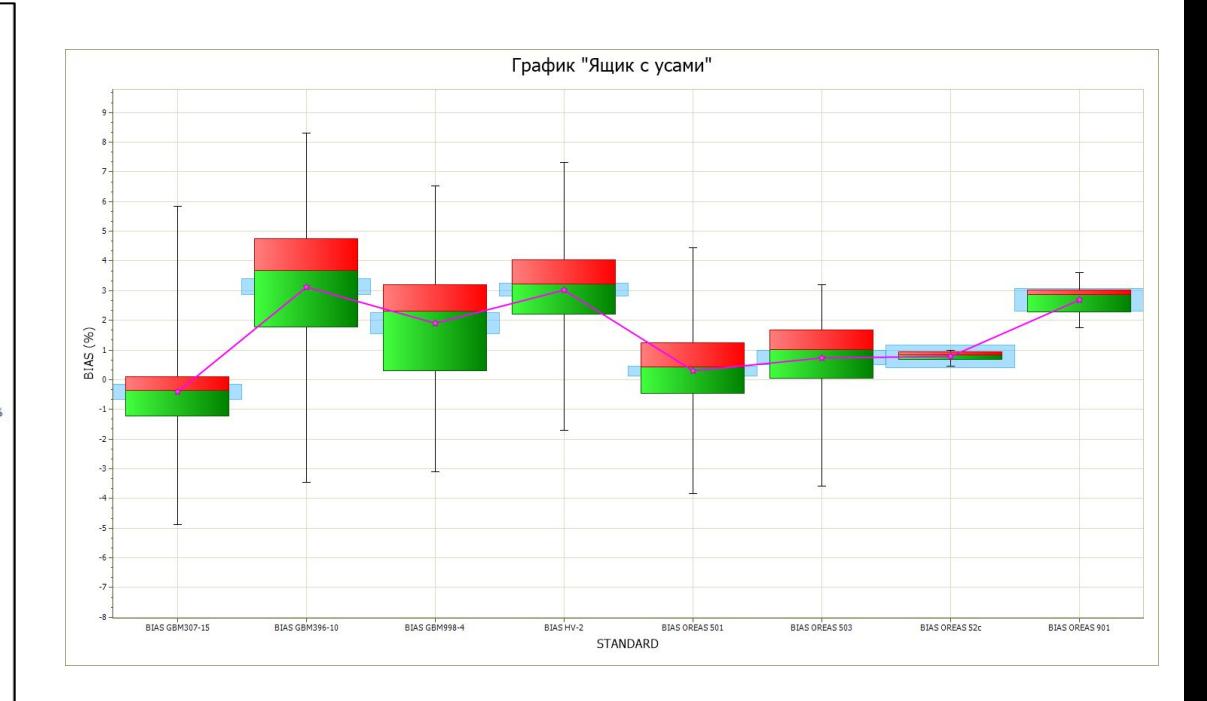

BIAS = [Среднее по лаборатории – Сертиф.] / (Сертиф.). Выражено в %.

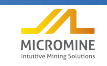

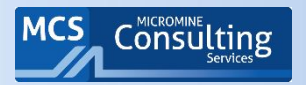

## Насколько вы уверены в своих стандартах?

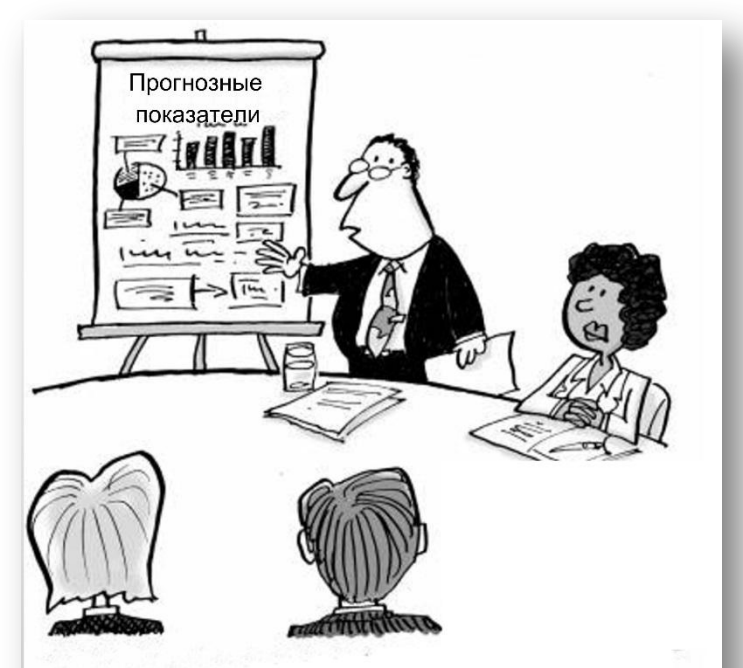

«И не забывайте, что эти цифры точны в той же мере, насколько точны фиктивные данные, абсурдные обобщения и иллюзии, на которых они основаны»

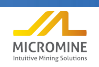

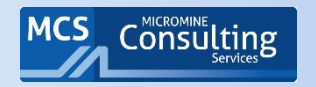

## Анализ данных по стандартам: общая картина

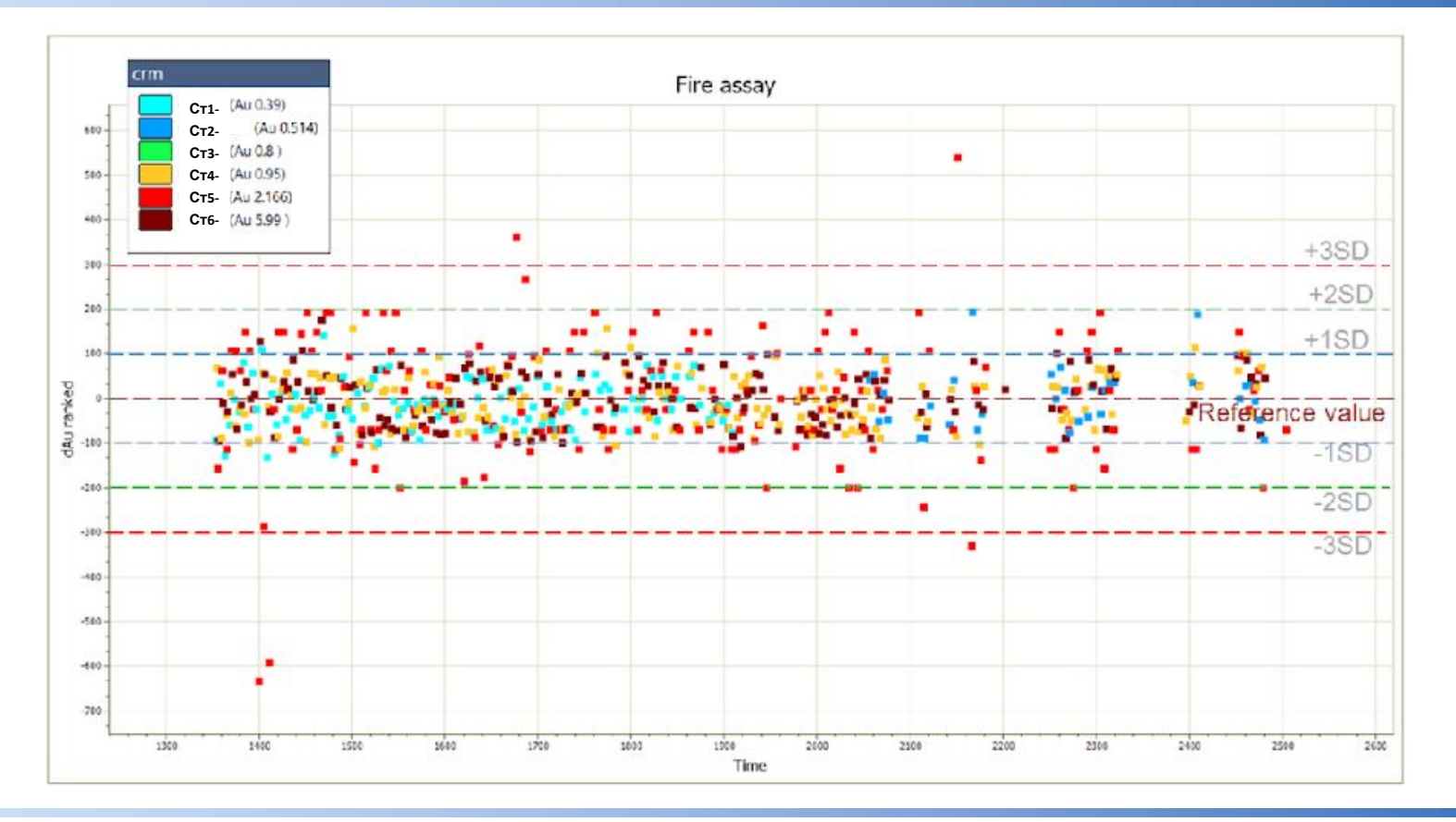

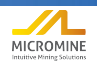

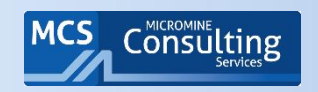

#### Общая точность результатов по стандартам – график в отчет

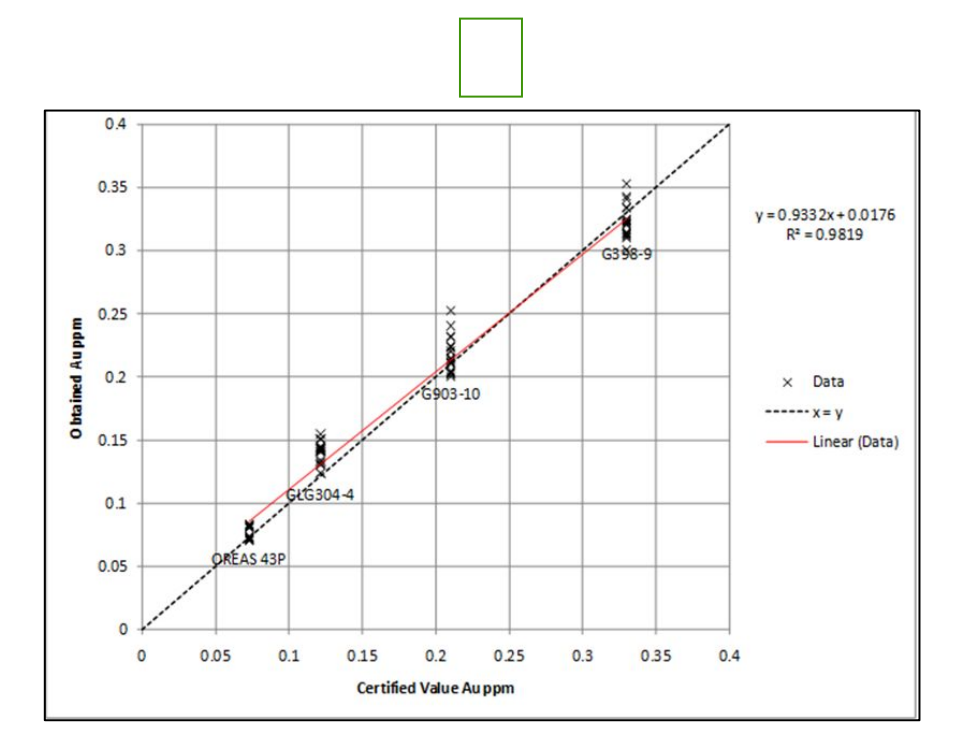

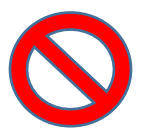

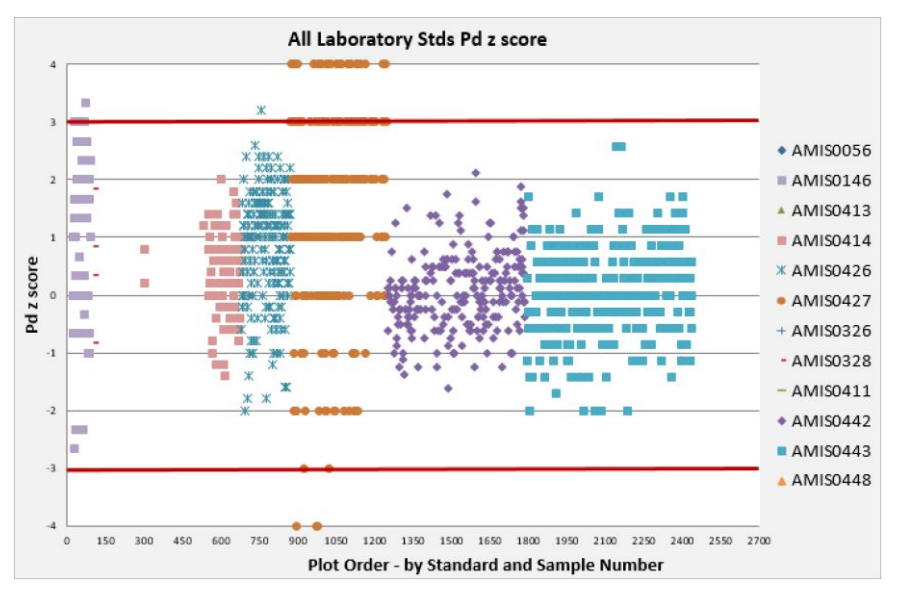

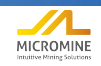

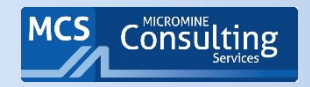

## Пример графика по стандартам из отчета

#### Table 6 - List of exceptions identified for Ni with comments

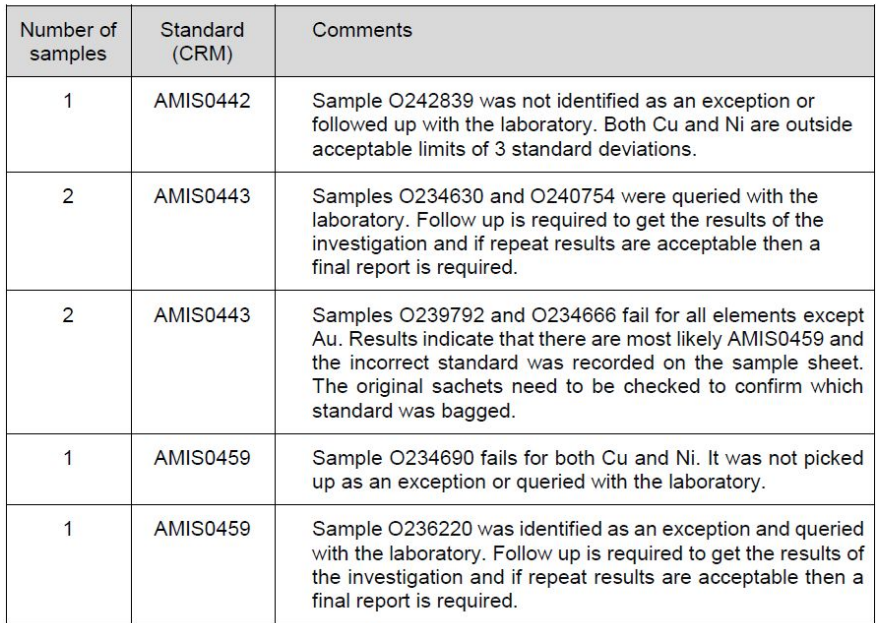

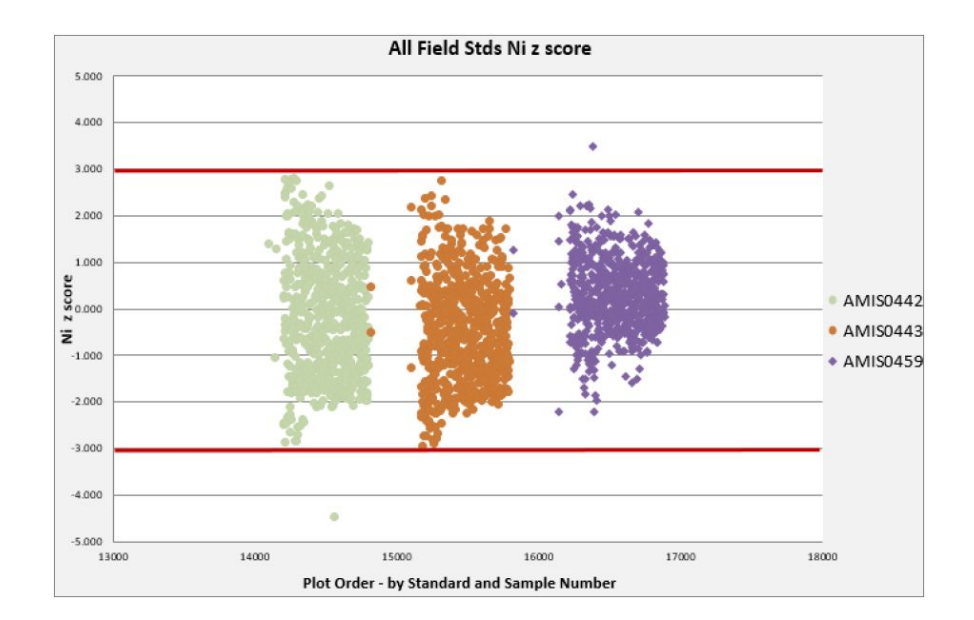

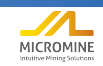

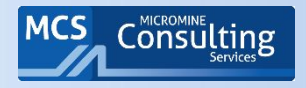

- Партия проб **забраковывается** если
- Два или более последовательных значений стандартов выше предела в среднее значение +/- 2 стандартных отклонения в одну сторону от среднего (из сертификата);
- Два или более последовательных значений стандартов выше предела в среднее значение +/- 3 стандартных отклонения в любую сторону (из сертификата)

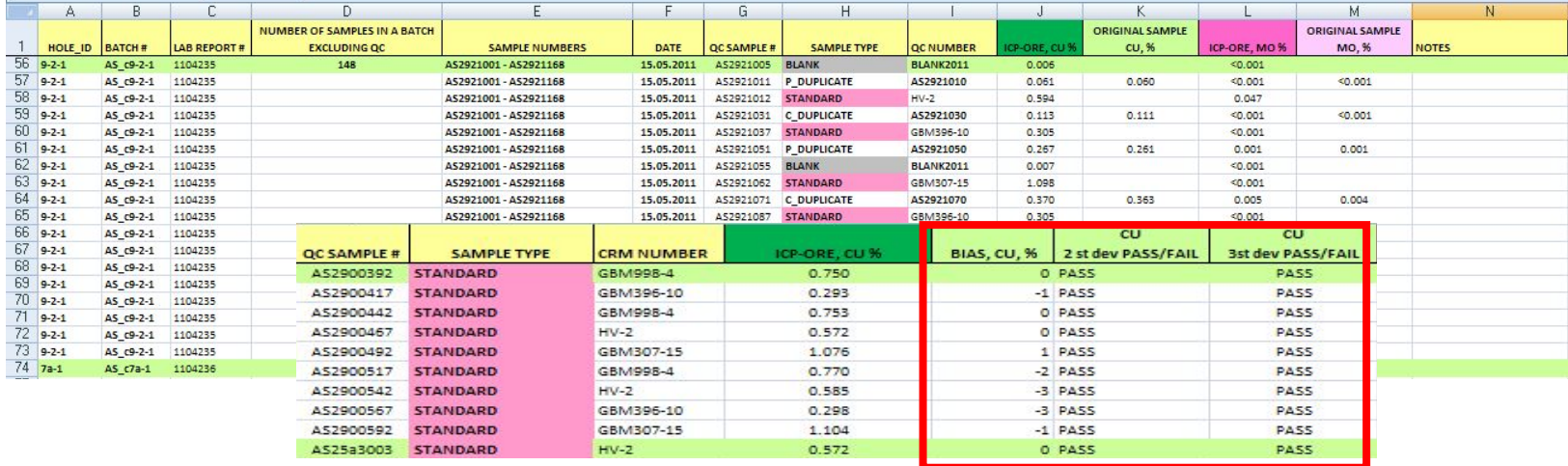

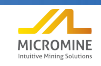

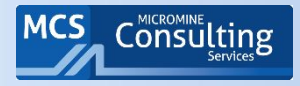

Два или более последовательных значений стандартов выше предела в среднее значение +/- 2 стандартных отклонения в одну сторону от среднего (из сертификата)

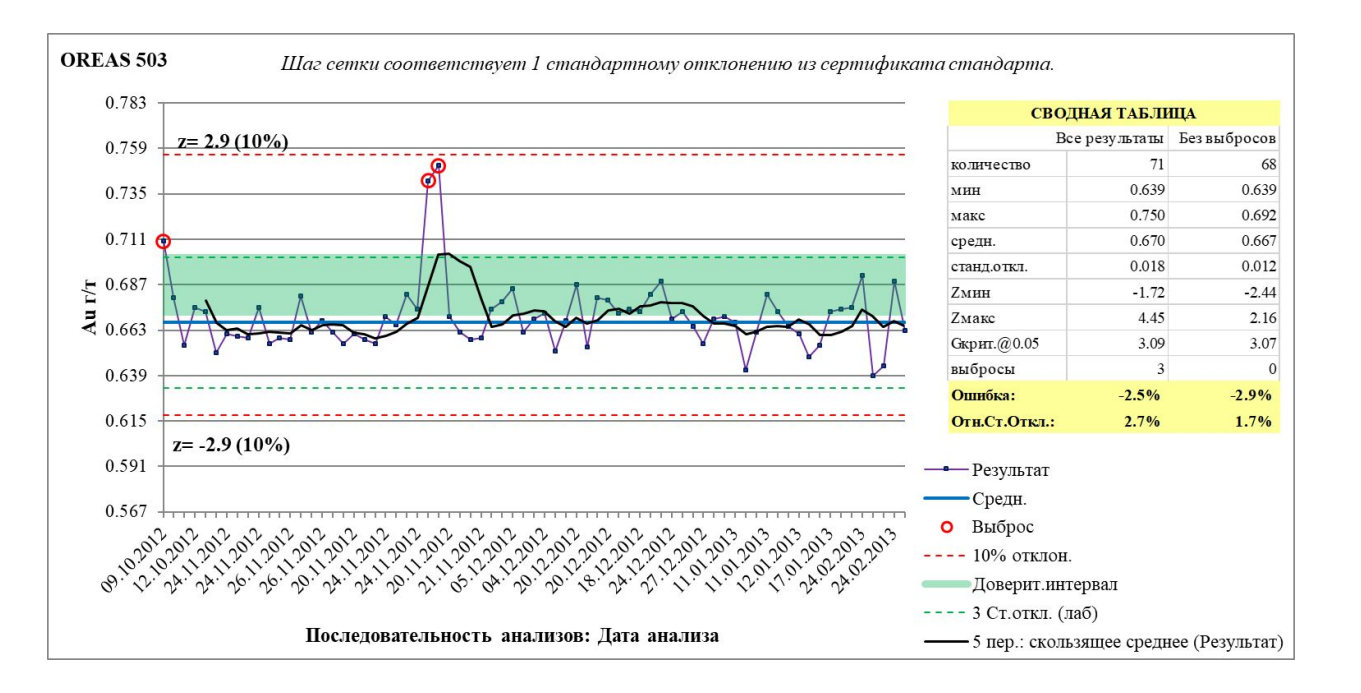

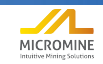

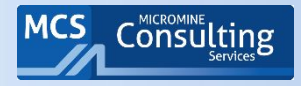

Два или более последовательных значений стандартов выше предела в среднее значение +/- 3  $\blacksquare$ стандартных отклонения в любую сторону (из сертификата)

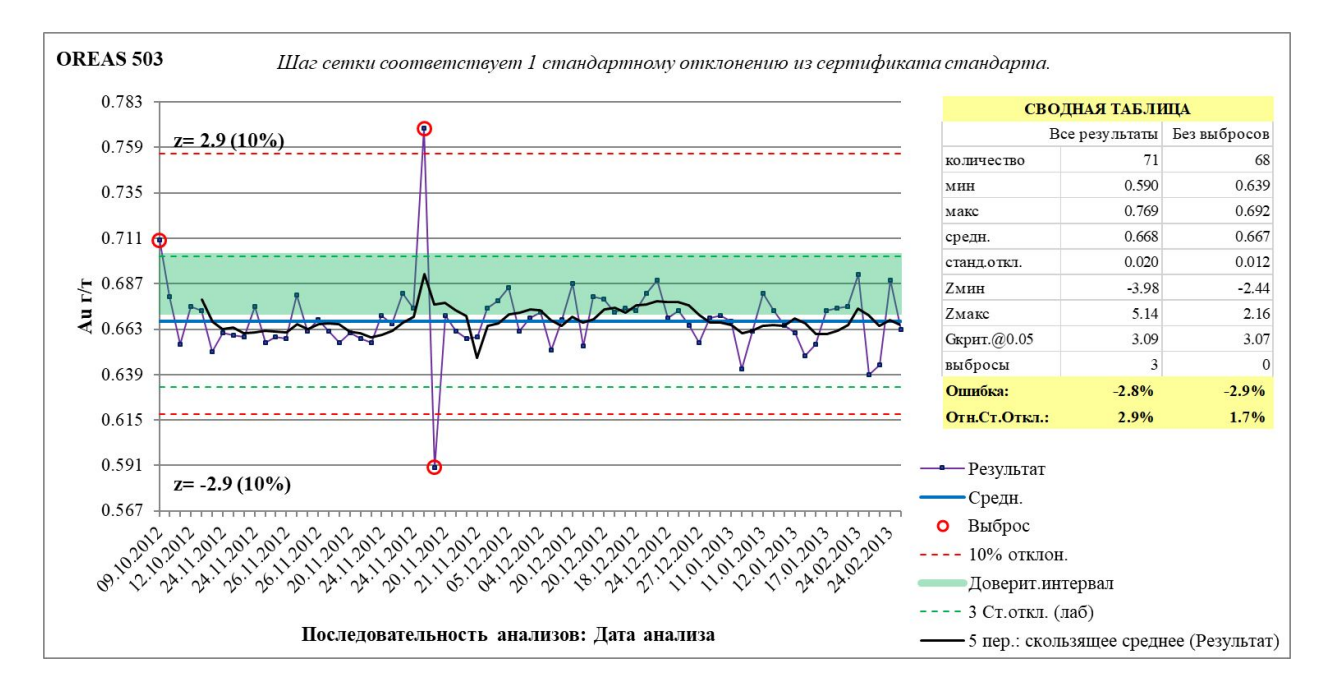

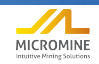

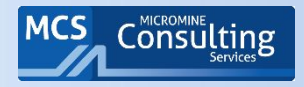

#### Стандартное отклонение Round Robin vs. Лабораторное

- Результаты данной лаборатории будут иметь небольшое смещение относительно наилучшего (сертифицированного) значения
- Если пределы установлены относительно значения Round Robin, то конкретная может показать выбросы, которые частично являются следствием относительного отклонения, а не отсутствия прецизионности.

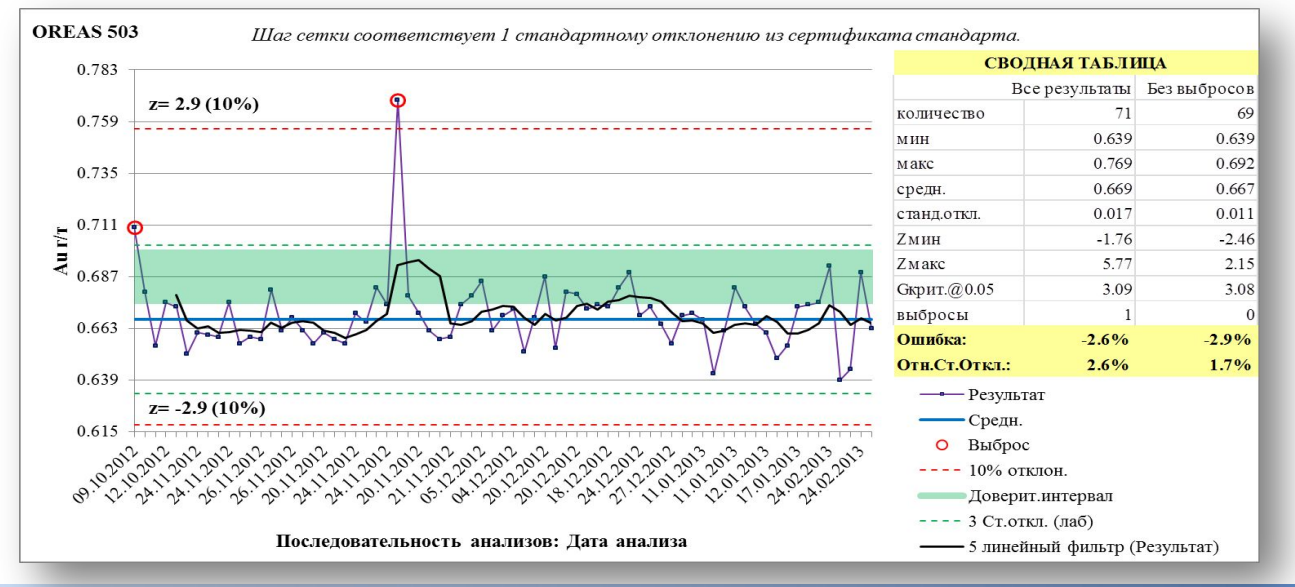

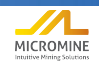

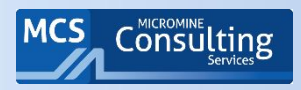

• Когда теория сталкивается с действительностью...

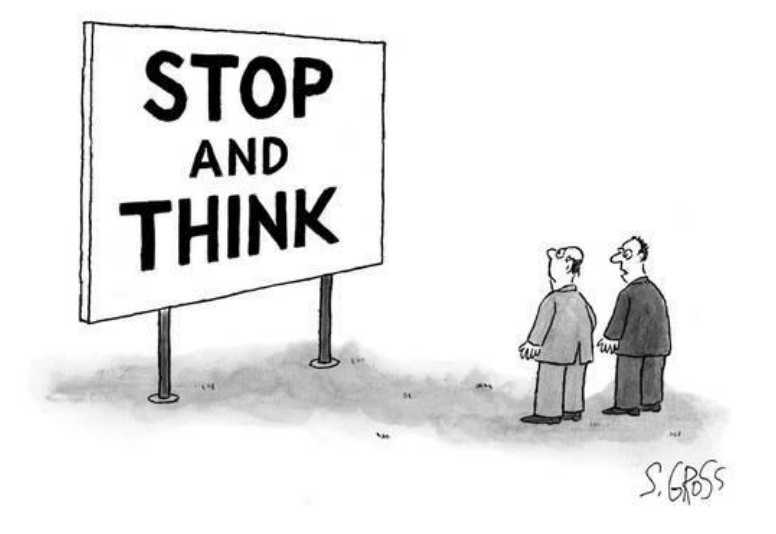

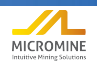

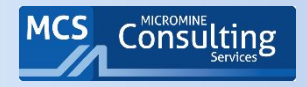

### Долгосрочная задача: Систематическое отклонение

- Единичный выброс может быть результатом путаницы в пробах. Он должен быть исправлен, но ничего не говорит о точности анализа. Если частота выбросов высока, у лаборатории есть проблемы.
- Среднее значение после исключения выбросов должно быть близко к сертифицированному.
- В пределах наилучшего значения плюс или минус доверительный интервал невозможно измерить систематическое от казаются

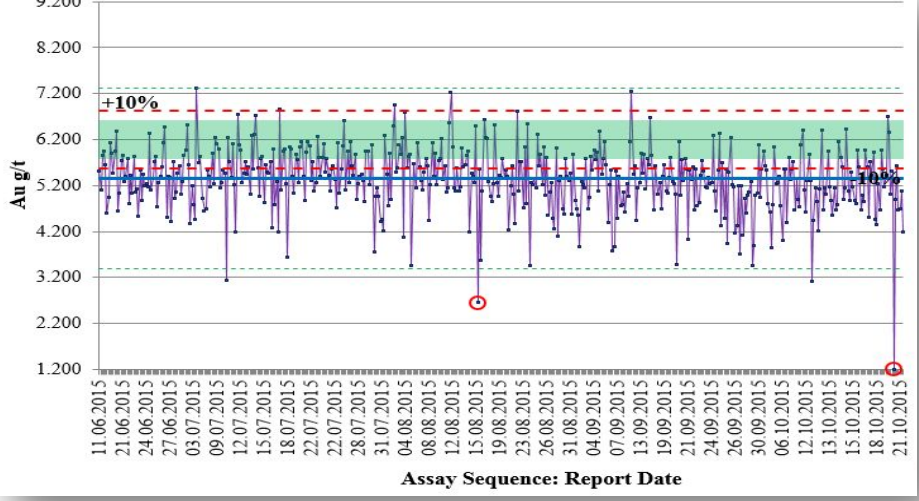

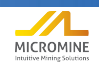

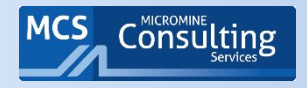

- Абсолютное: Если выше наилучшего значения, Среднее по лаборатории (Сертиф.значение + доверительный интервал). Имеет единицы измерения.
- Относительное: Если выше наилучшего значения, [Среднее по лаборатории (Сертиф.значение + доверительный интервал)]/(Сертиф.значение). Выражено в %.
- Или: [Среднее по лаборатории Сертиф.] / (Сертиф.). Выражено в %.

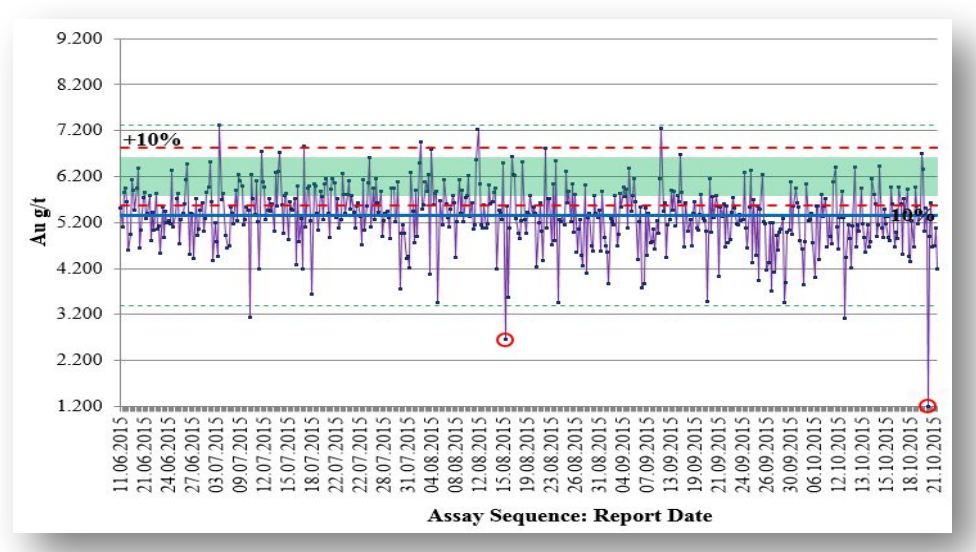

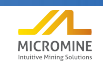

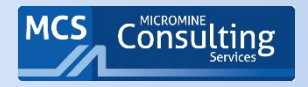

- Требования к результатам для разных элементов должны отражать их относительный вклад в общую стоимость проекта. Например, ресурсная модель медно-порфирового месторождения указывает, что вклад молибдена составляет лишь 10% . 10% -ная ошибка в оценке молибдена влияет на ценность месторождения в той же мере, что 1% -ная ошибка в оценке меди.
	- **• ≤ 5% Систематическое отклонение** часто встречается. Обычно неопределенность оценки погрешности имеет такое же значение, и считается что при таких малых погрешностях систематическое отклонение близко к нулю.
	- **• 5-10% Систематическое отклонение** спорное значение. Обычно данные используются без корректирующих коэффициентов, но в отчет включается заявление, о «рисках» или «потенциальном увеличении содержаний»
	- **• ≥ 10 % Систематическое отклонение** редко принимается для основного полезного компонента; если идет систематическое завышение, возможен ввод понижающего коэффициента. Если наблюдается систематическое занижение содержаний, может потребоваться повторное опробование рудных зон

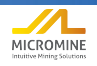

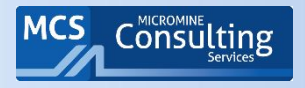

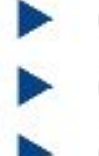

Схема работы и быстрого реагирования на результаты QA/QC Создание, ведение и контроль базы данных опробования Составление отчетов по QA/QC в соответствии с международными кодексами JORC и NI43-101.

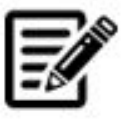

Решение практических

заданий

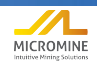
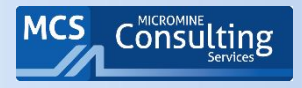

- Фред геолог
- А еще Фред менеджер по контролю качества
- Если Фред не будет выполнять свою работу,
- Все эти товарищи могут расходиться по домам

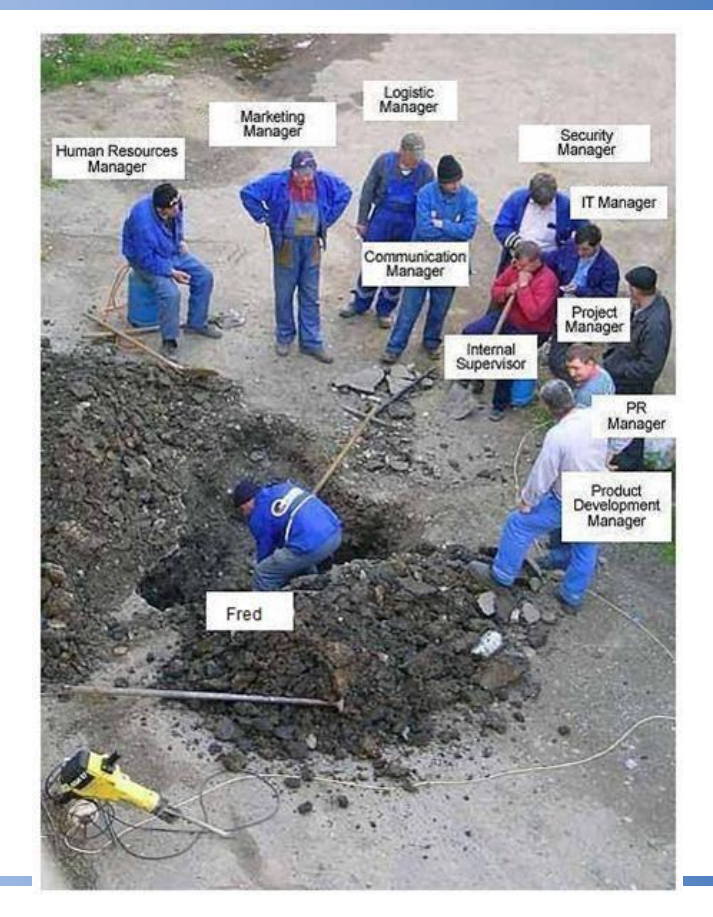

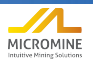

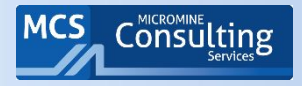

- Responsible person must...
- Ответственный сотрудник должен...

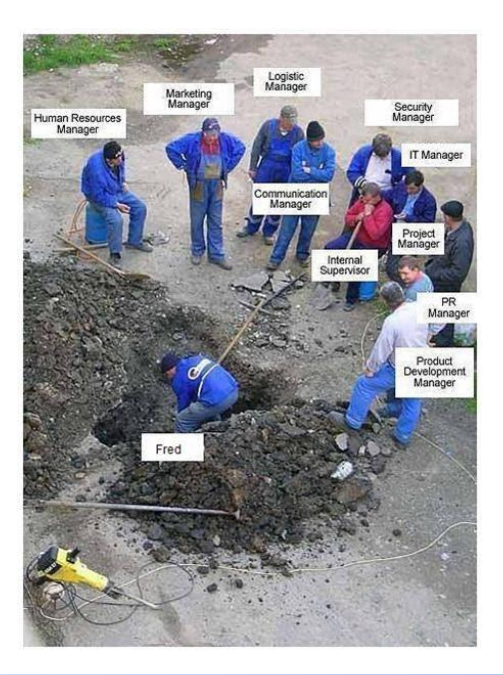

### MINERAL EXPLORATION

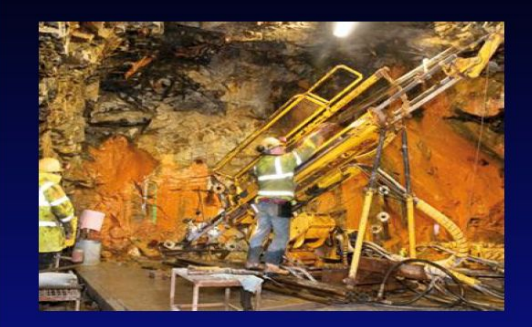

**DRILLING, SAMPLING & DATA QUALITY ASSURANCE MANUAL** 

October 2014

**Edited By** Dr NICHOLAS LE BOUTILLIER BSc PhD MCSM CGeol EurGeol FGS

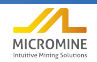

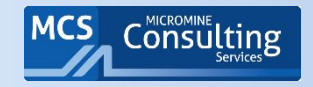

### Отчетность по результатам – Схема работы

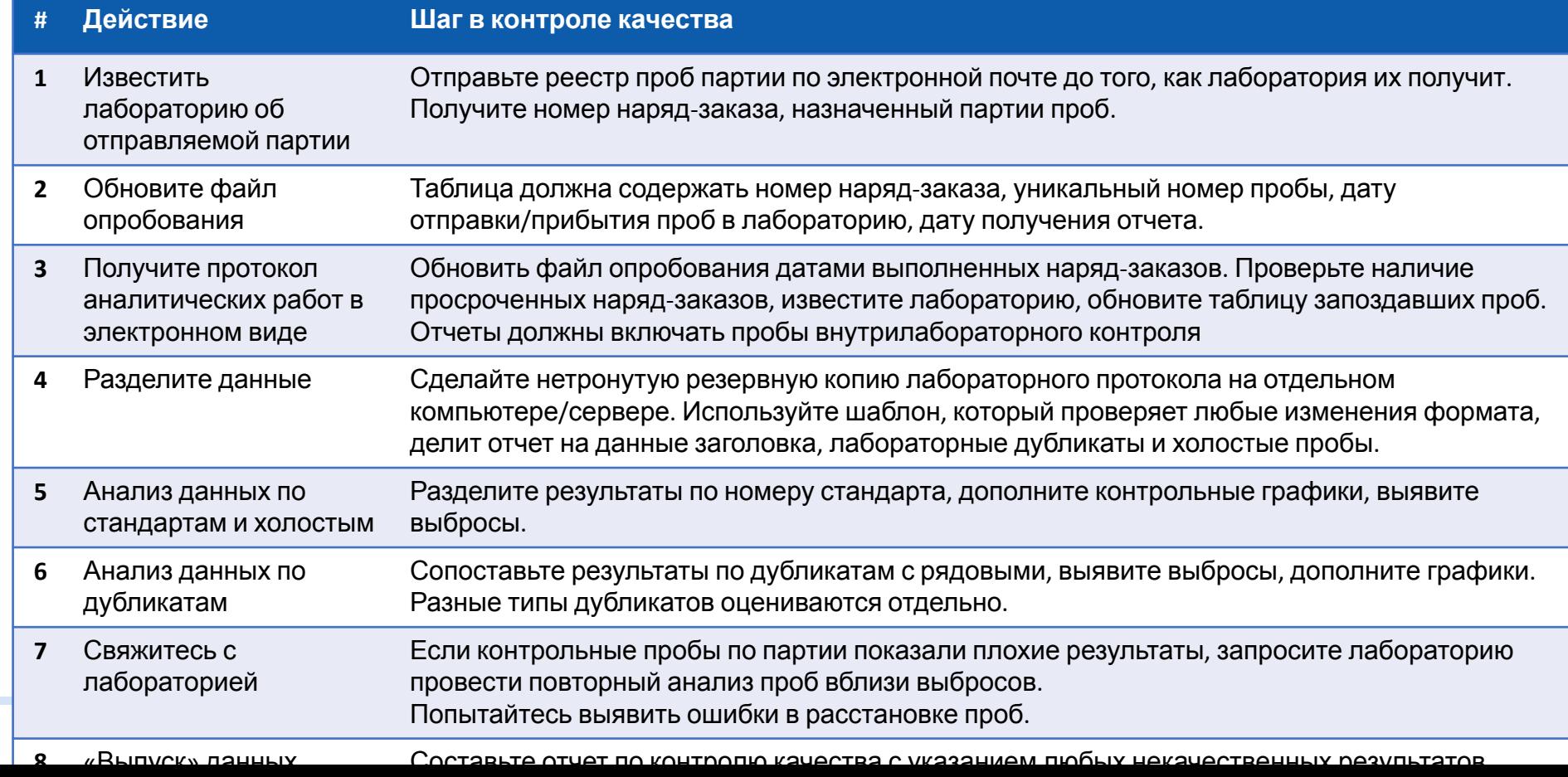

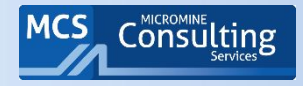

## Структура базы данных

▪ Формат базы данных должен быть составлен до отбора проб.

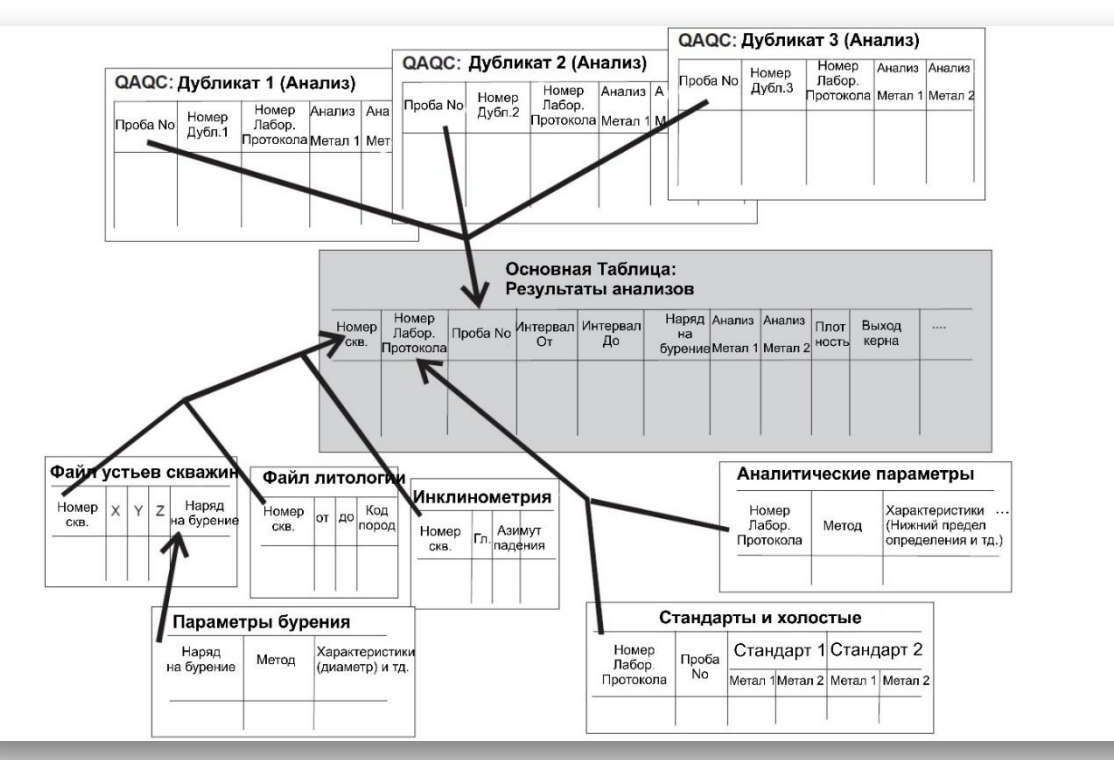

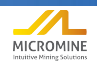

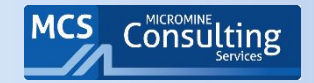

## Ведение базы данных опробования- 01

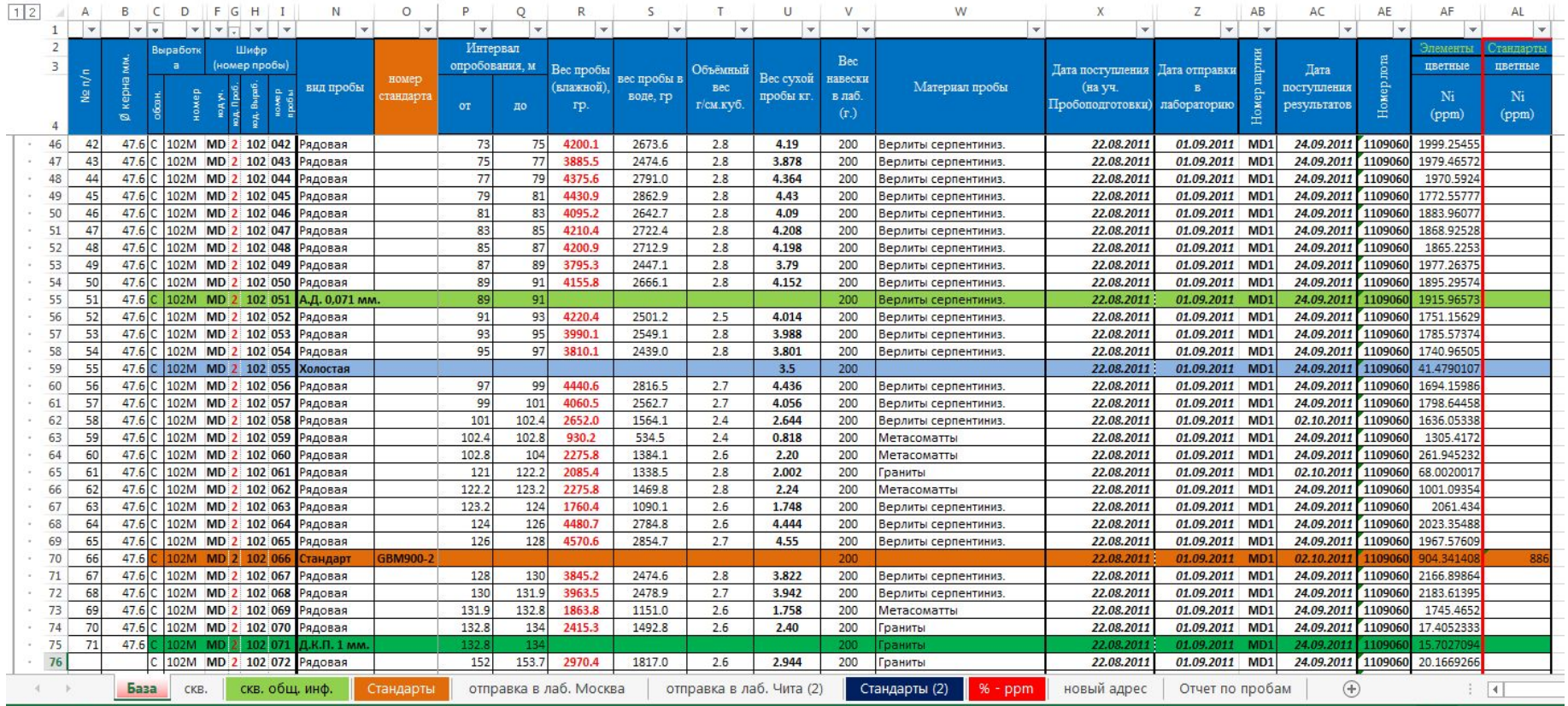

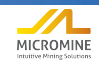

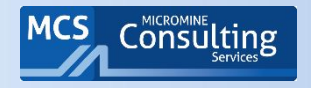

ячейкам!

- Самые важные метаданные номер пробы и номер лабораторного протокола. Эти метаданные могут использоваться для связи с дополнительными метаданными, такими как название лаборатории, метод анализа, дата анализа, и тд.
- Для контроля качества, первостепенной задачей является разделение данных на группы, которые будут обрабатываться разными способами.
- При геологической документации, самыми важными и почти всегда упускаемыми данными являются имена документаторов.
- С каждой цифрой с результатом анализа должен быть связан номер лабораторного протокола.
- Используйте отдельные поля для обработанных данных, чтобы расчеты можно было сверить с первоначальными цифрами.

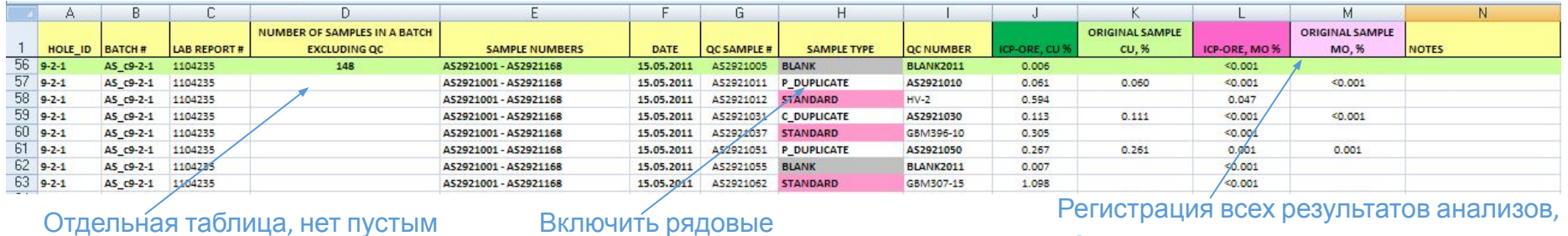

пробы!

не

только полезного компонента.

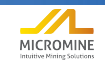

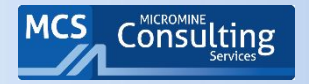

## Автоматизация обработки результатов

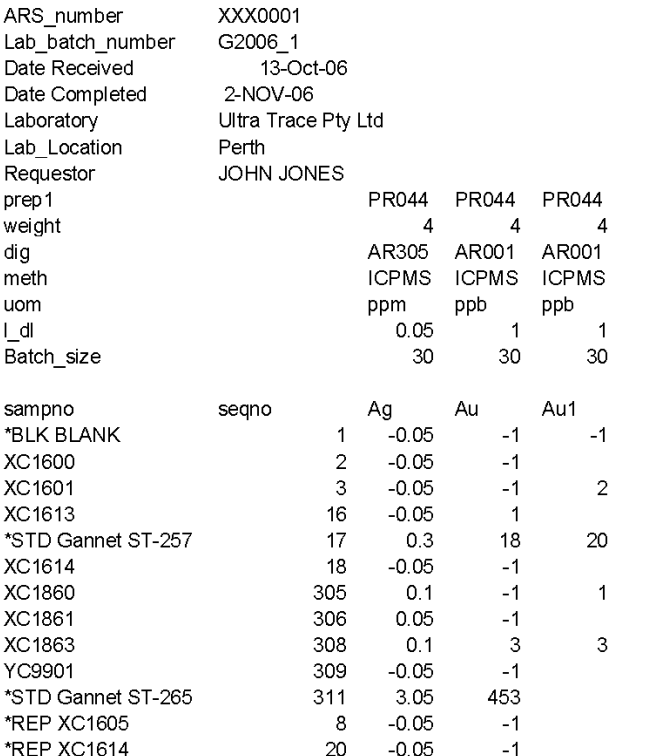

▪ После того, как вы создадите структуру лабораторных файлов, их обработку можно автоматизировать

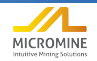

## Числовые коды в базе данных

- Для каждого извлекаемого элемента  $\blacksquare$ создается новая колонка с приставко "FIN ", данные из которой будут использоваться для оценки ресурсов
- Все негативные значения, используемые в специальных кодах заменяются.
- Четко задокументировать как получены значения в колонке "FIN\_".

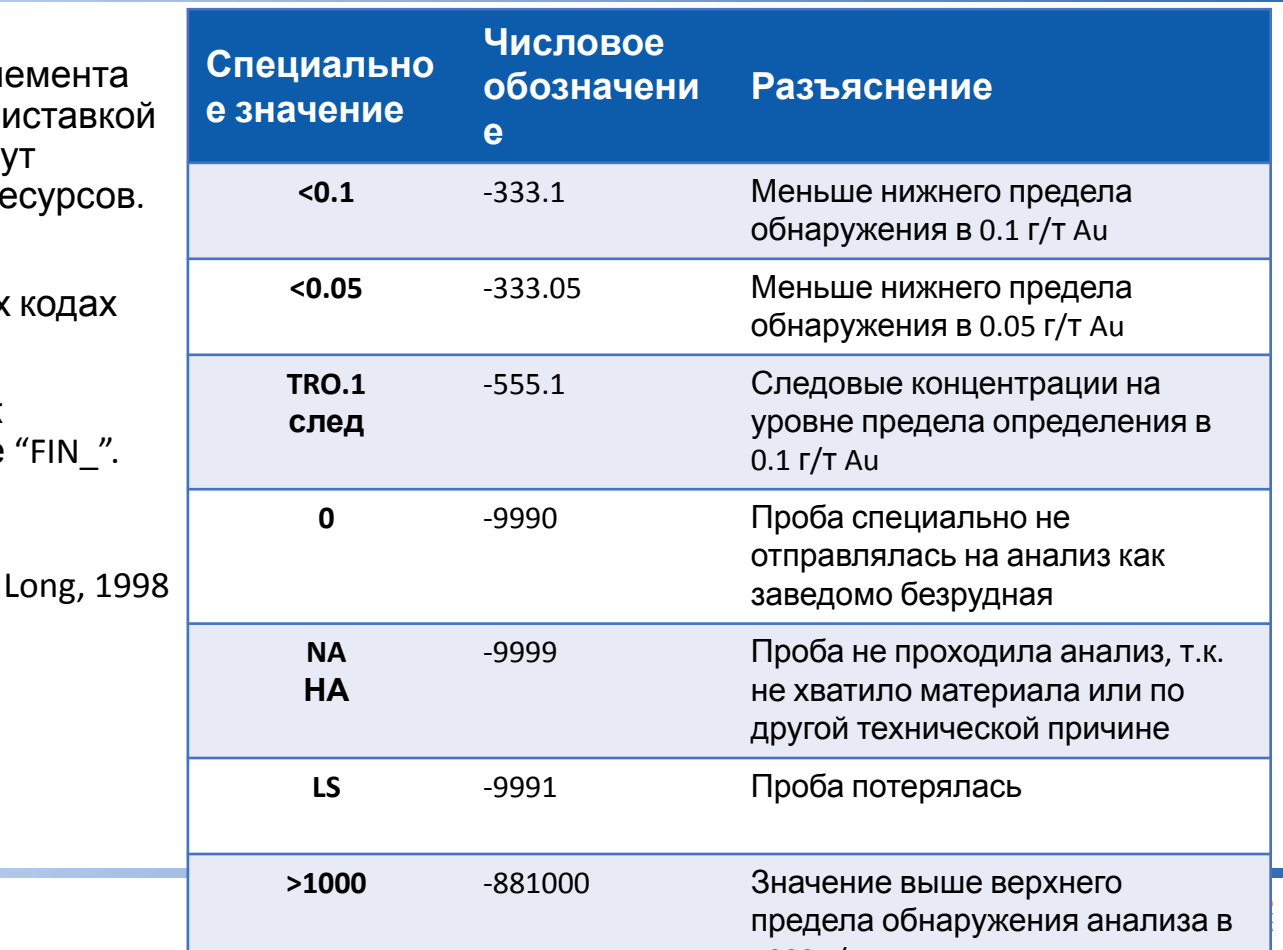

**MCS** 

**Consulting** 

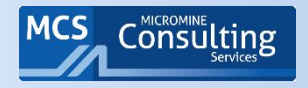

- Ответственность проверки данных и их валидации должна быть передана от системного администратора старшему геологу, ответственному за бурение и опробование по проекту.
- При проверке старший геолог должен, кроме всего прочего, оценивать размеры проб и их соответствие протоколу опробования. Это особенно важно при опробовании керна, так как подчас геологи субъективно определяют интервалы опробования, при этом делая их систематически малыми, или большими.
- В случае предоставления лабораторных протоколов на бумаге, проверку базы данных опробования следует начинать с выборочной проверки 5% случайных интервалов каждой скважины.
- Если коэффициент ошибок в данных, используемых в моделирования ресурсов, превышает пять ошибок на тысячу записей (половину процента), данные д два набора данных перекрестно проверены с использованием программного обеспечения базы данных и все ошибки таким образом исправлены.
- Кроме того, должна быть проведена отдельная проверка 5% результатов с наивысшими содержаниями.
- Для анализов Excel из лаборатории перекрестная провер между «первичной» БД, составленной из лабораторных аналитических протоколов и БД, используемой для

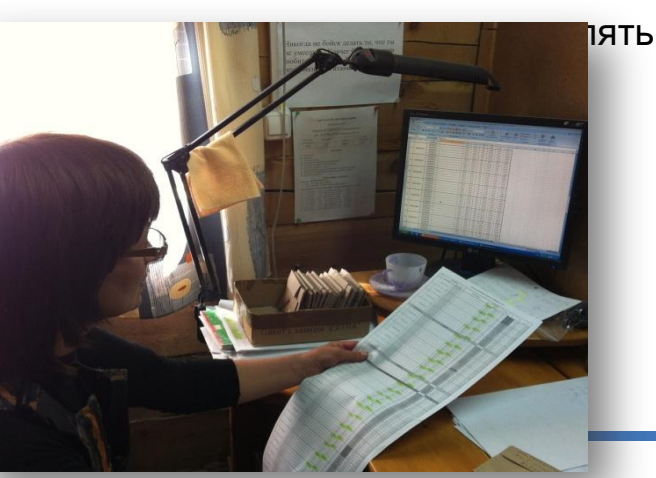

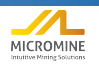

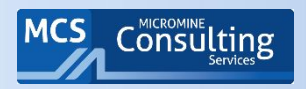

### Сохранность данных

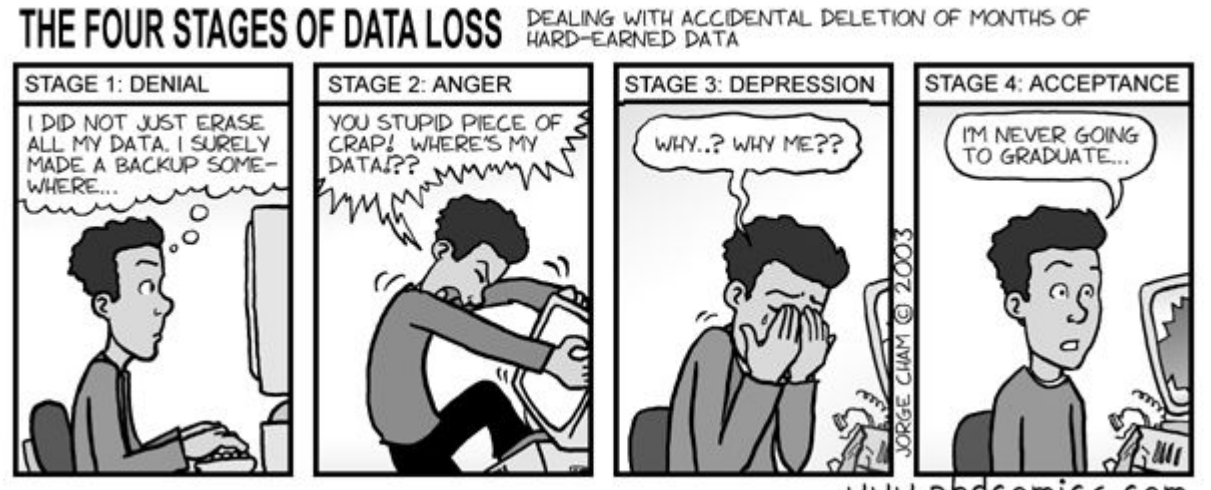

www.phdcomics.com

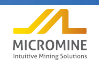

## Система Geobank & GB Mobile

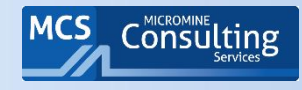

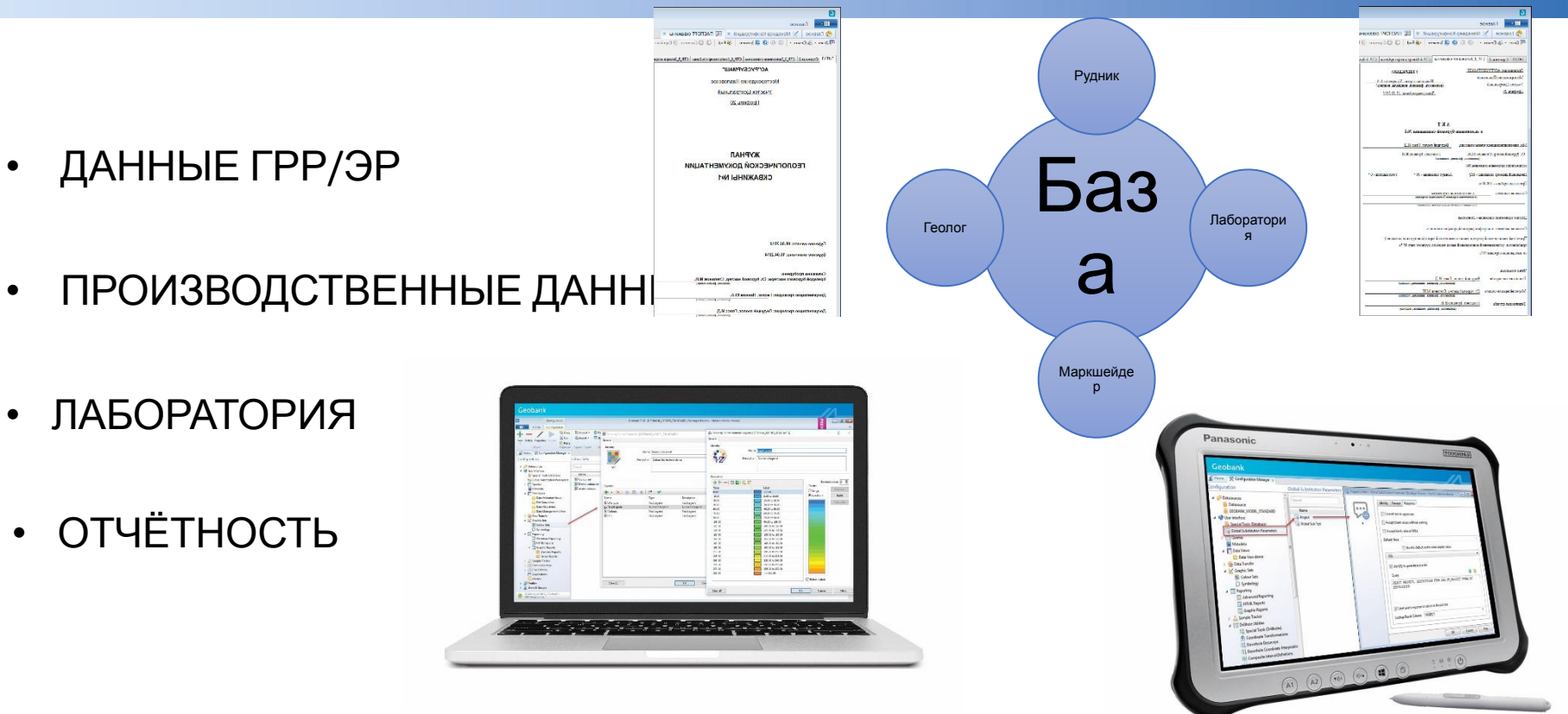

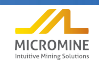

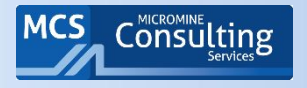

- 1. РАЗРАБОТКА СТАНДАРТОВ ВВОДА ДАННЫХ
- 2. ОБЪЕДИНЕНИЕ ИНФОРМАЦИИ В ЕДИНОЙ БАЗЕ
- 3. АВТОМАТИЗИРОВАННЫЕ ЗАПРОСЫ ПРОВЕРКИ И АНАЛИЗА ДАННЫХ
- 4. ОТЧЁТНОСТЬ, ИНТЕРПРЕТАЦИЯ
- 5. ОБМЕН ДАННЫМИ С ДРУГИМИ СИСТЕМАМИ
- 6. КОНТРОЛЬ И АУДИТ ДАННЫХ

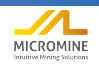

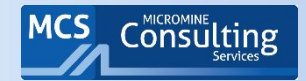

## Click to edit Master title style

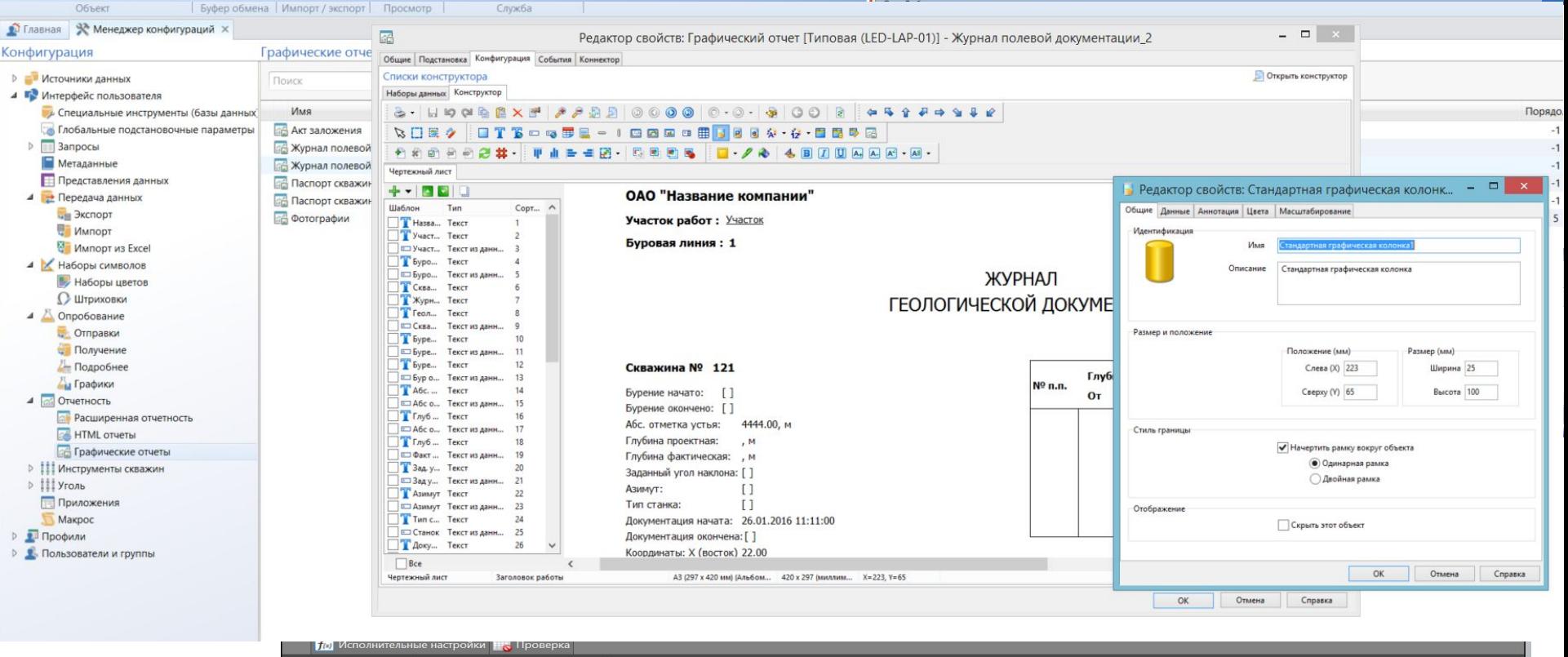

Имя таблицы: LITHOLOGY | Всего строк: 31 | Выбранно строк: 1

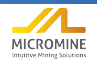

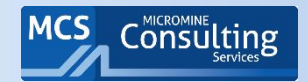

## Работа с пробами «в поле»

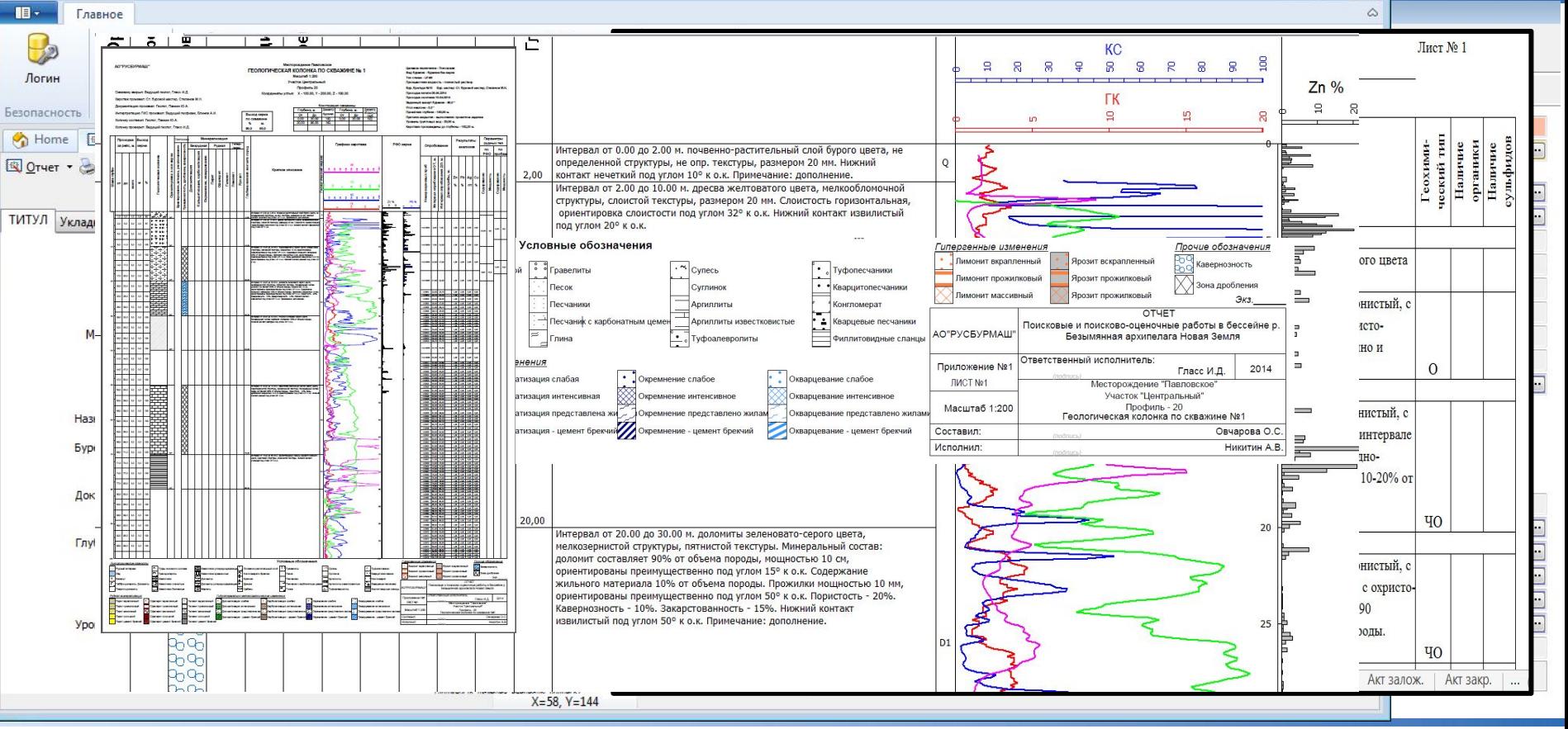

MICROMINE

## Работа с пробами «в поле»

pa:

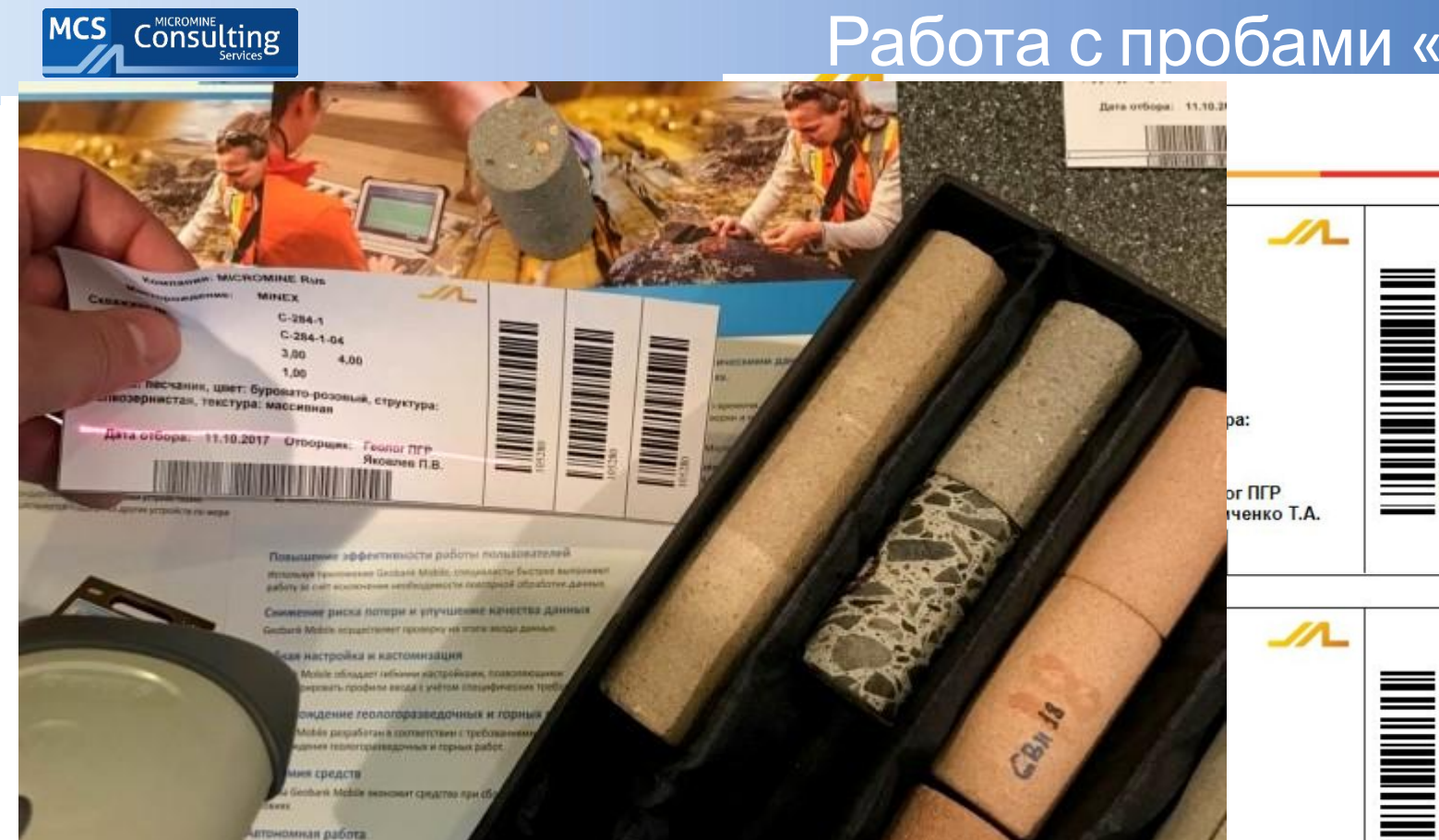

Работа программы не закисит ли наличии си работу более пледативно и эффективно

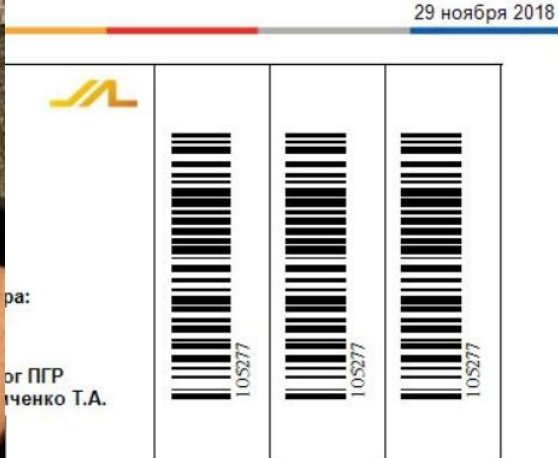

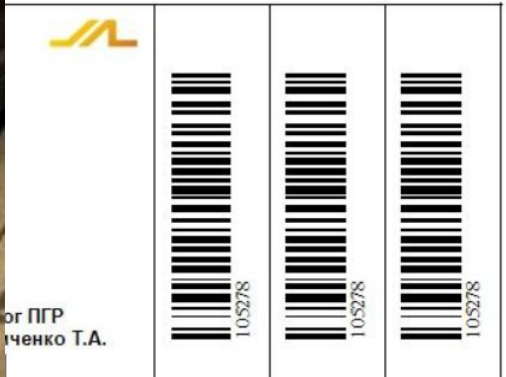

<u> 1999 - An Dùbhlachd ann an Dùbhlachd an Dùbhlachd ann an Dùbhlachd an Dùbhlachd ann an Dùbhlachd ann an Dùbhlachd ann an Dùbhlachd ann an Dùbhlachd ann an Dùbhlachd ann an Dùbhlachd ann an Dùbhlachd ann an Dùbhlachd ann </u>

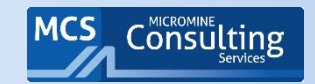

# Приемка проб и работа в

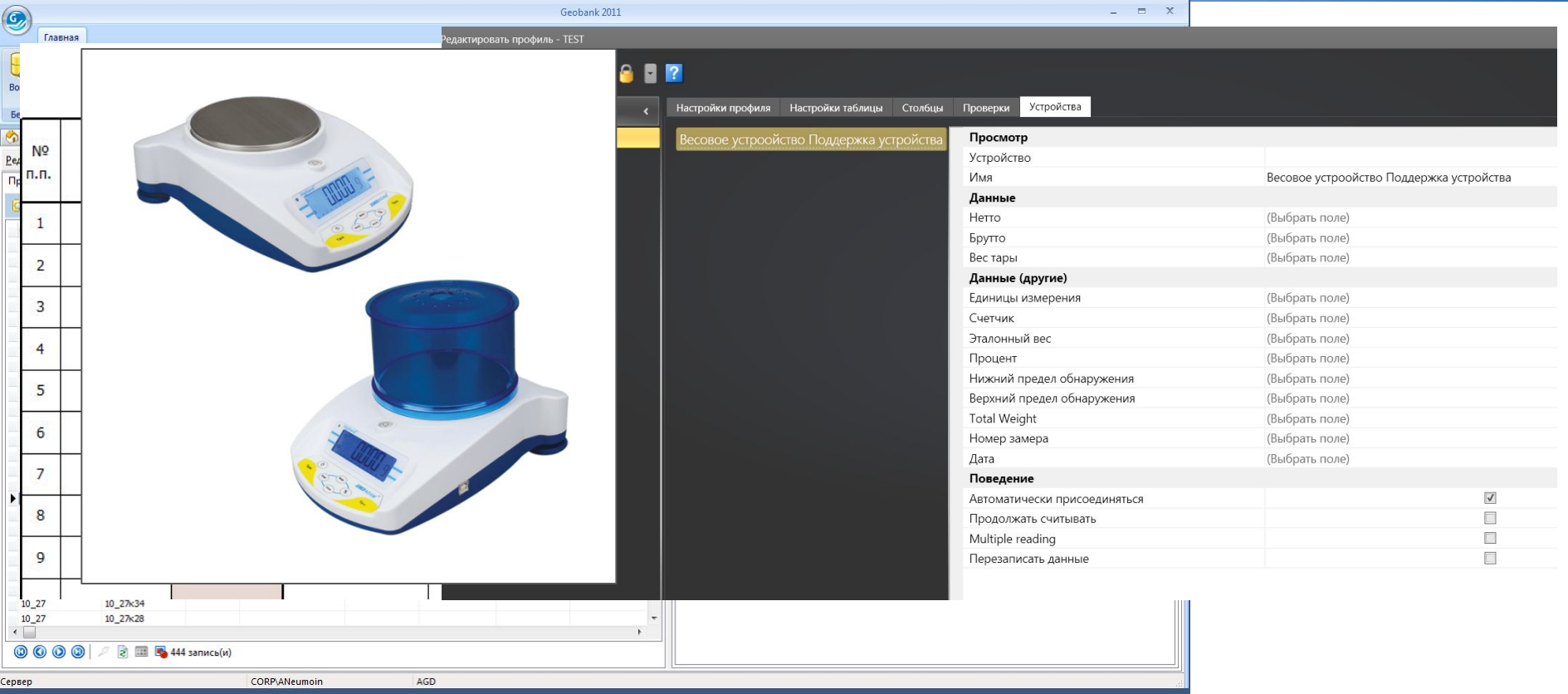

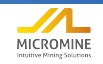

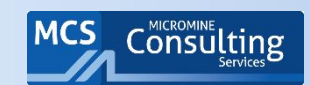

Подробнее

• Главная

Стандарты

 $\mathbb X$  Менеджер конфигураций  $x \in \mathbb H$  Маладе QC Type Definitions  $x \in \mathbb R$  Основные справочники  $x \in \mathbb R$  Опробование  $x$ 

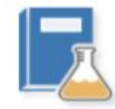

#### **ОПРОБОВАНИЕ**

Формат файла лаборатории Полевая пробоподготовка Элементы Единицы измерения Лаборатории Лаб. подготовка Лабораторные методы Общие методы **Типы QC** Стандарты Другие справочники

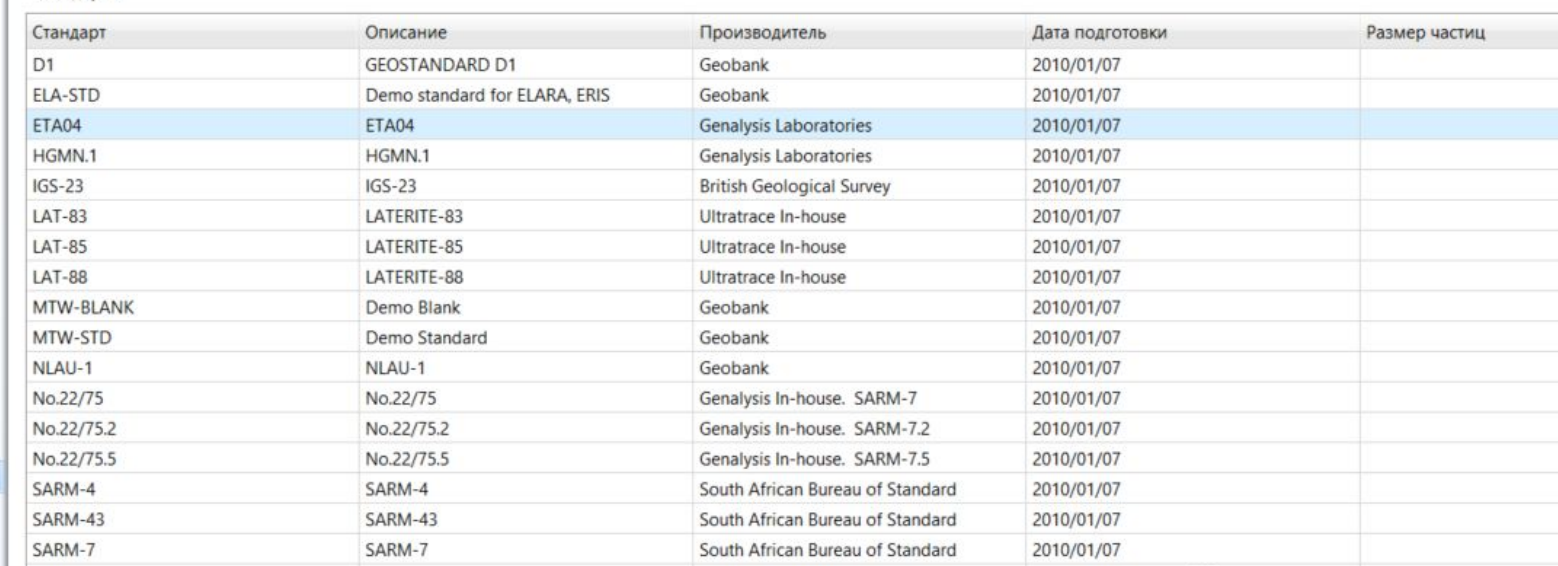

 $+$   $*$   $*$ 

 $\mathcal{L}$ 

#### Ожидаемый результат стандарта

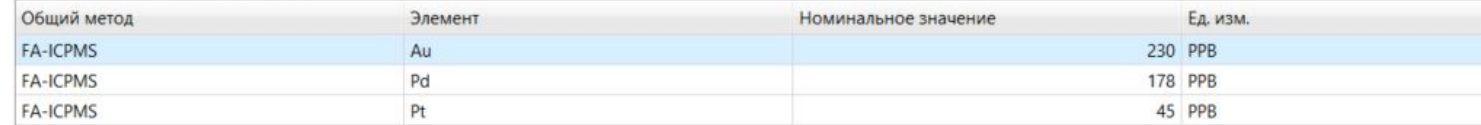

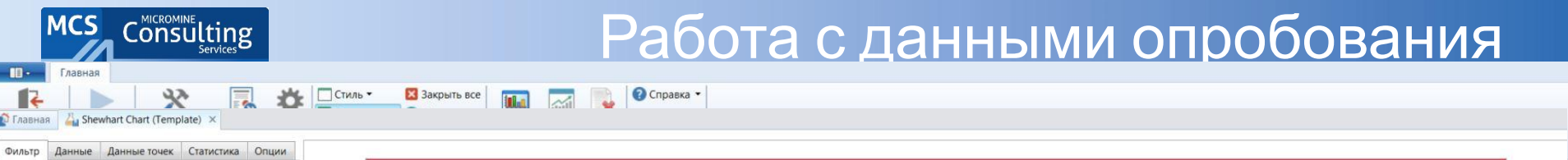

 $\mathbf{B}$ 

∎ • Главная

Формула  $Y = 1.15 \times X + 80.18$ 

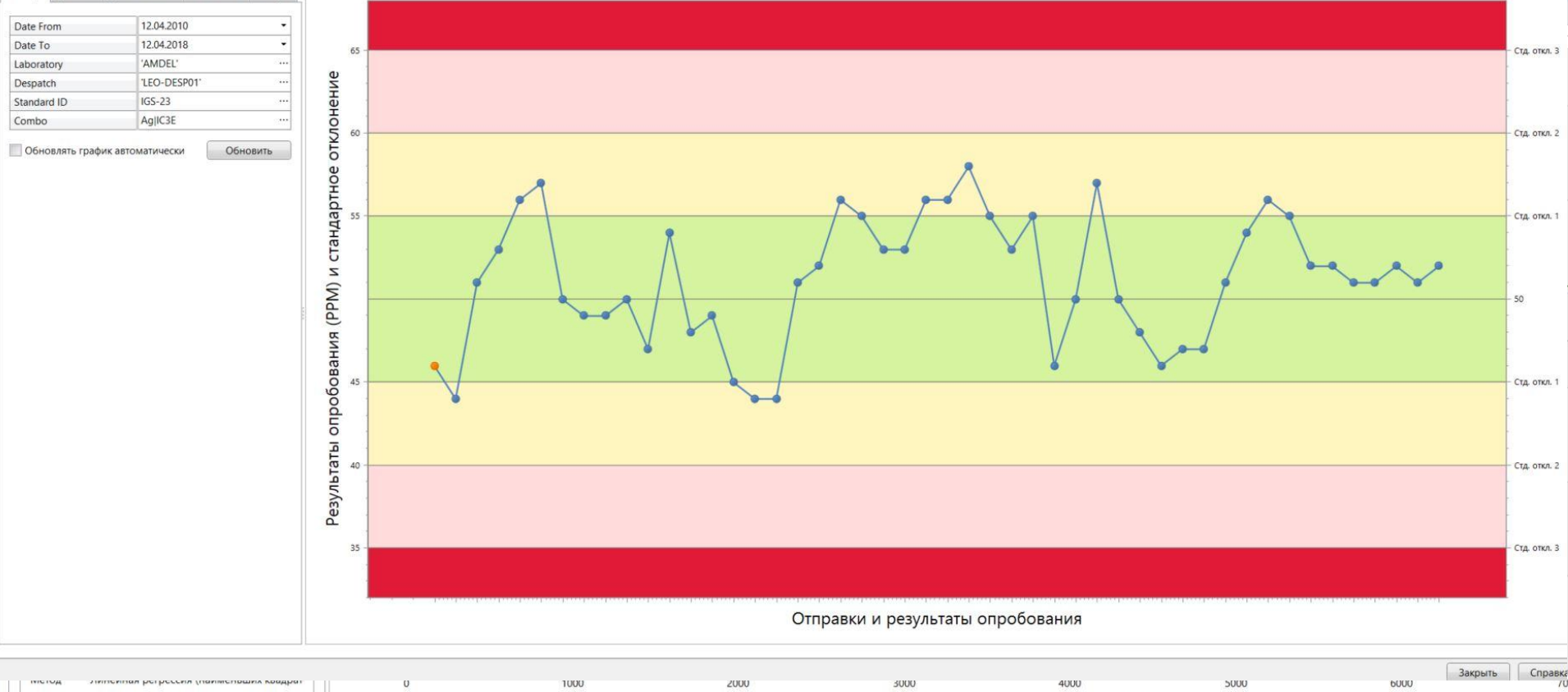

Результаты рядовых проб (PPB)

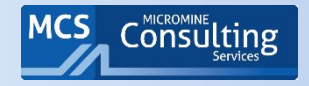

### Экспорт данных может быть осуществлен в различных форматах, таких как Txt, Csv, ASCII, Dat, KML (Google Earth)

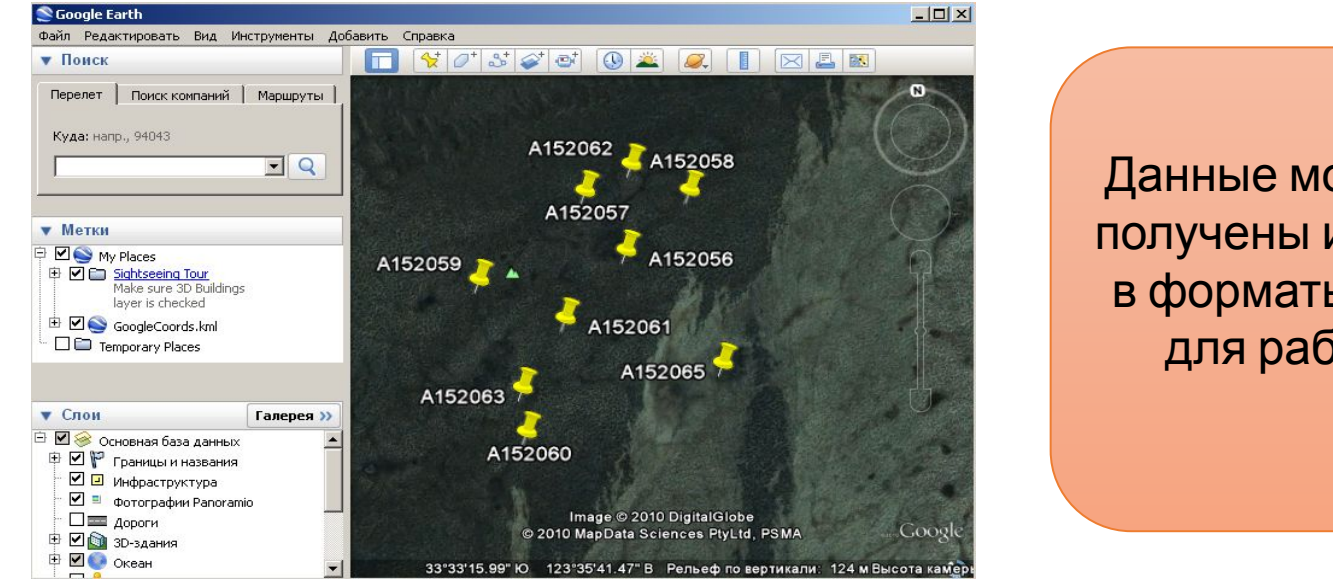

Данные могут быть напрямую получены или экспортированы в форматы соответствующие для работы в различных средах

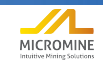

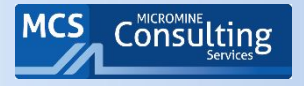

# **Составление отчетов по QA/QC в соответствии с международными кодексами JORC и NI43-101**

- ► Детализация отчетности по контролю качества в соответствии с международным стандартами
- ► Принцип if not, why not
- ► Влияние заключения аудитора по QA/QC на оценку ресурсов.

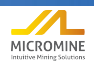

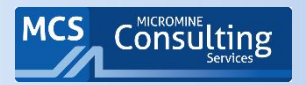

## JORC 2012, Таблица 1

#### Раздел 1 Методика и данные опробования

(Критерии в этом разделе применимы ко всем последующим разделам).

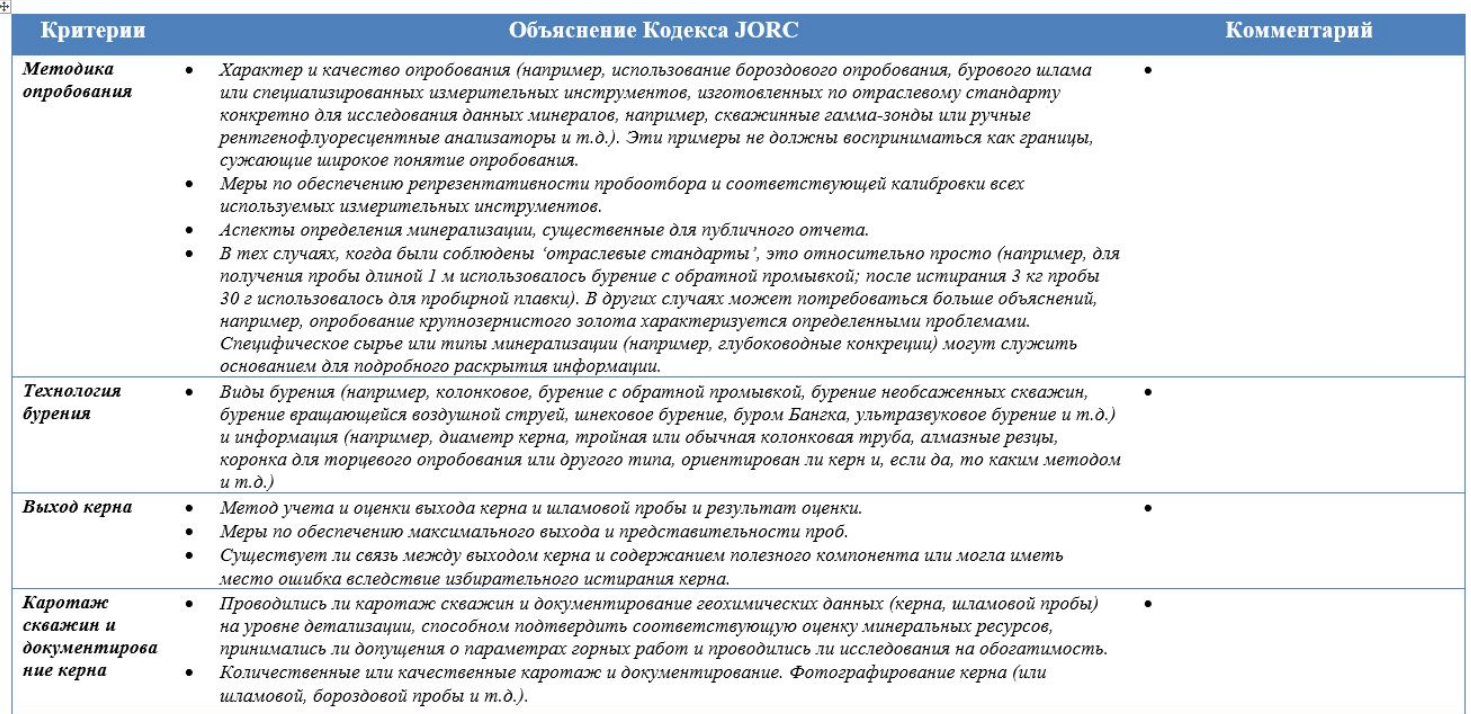

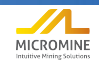

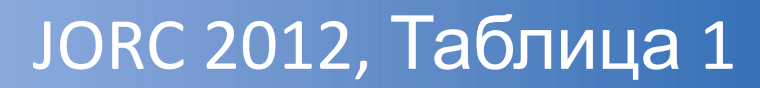

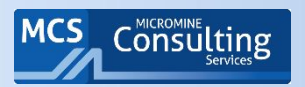

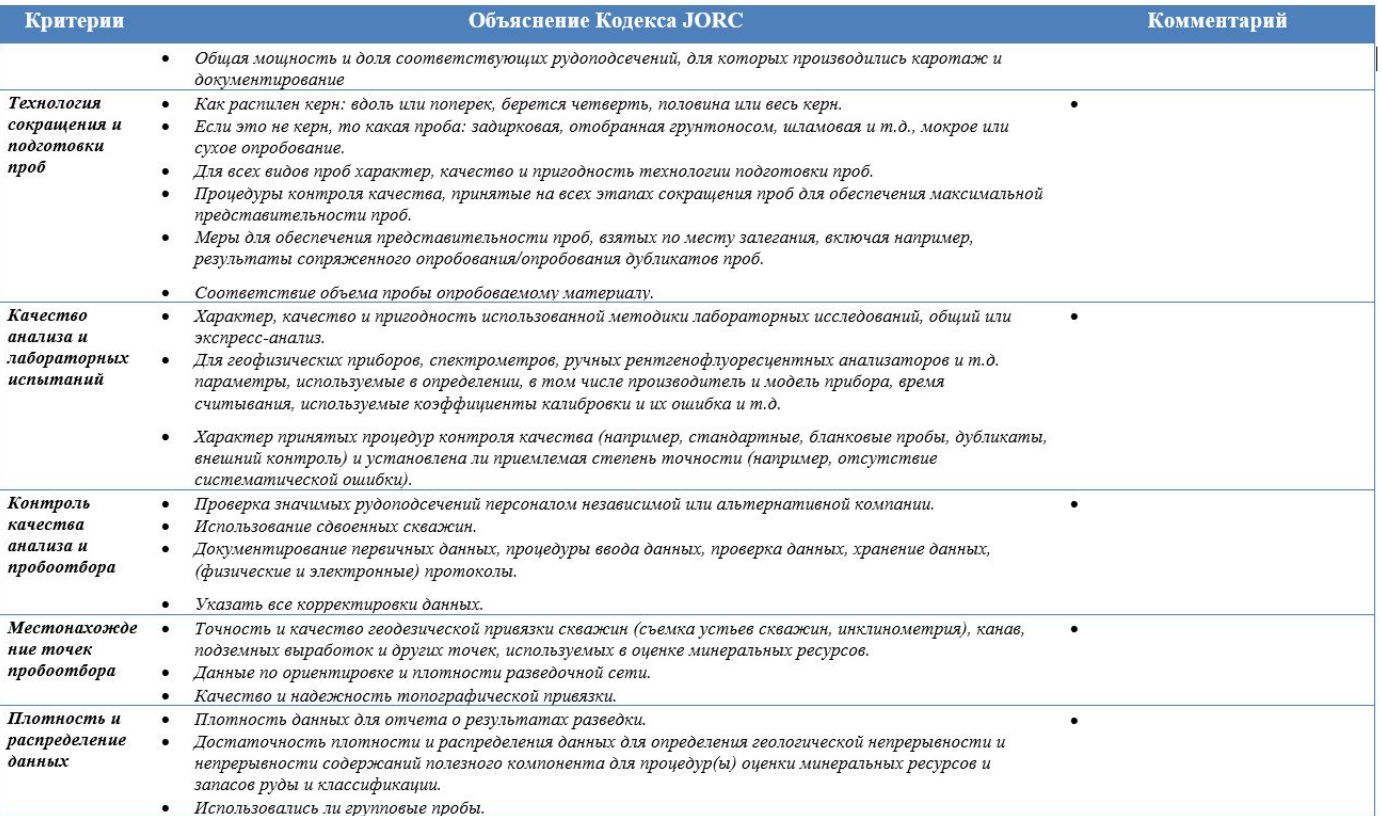

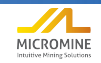

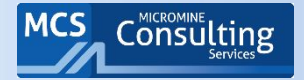

## JORC 2012, Таблица 1

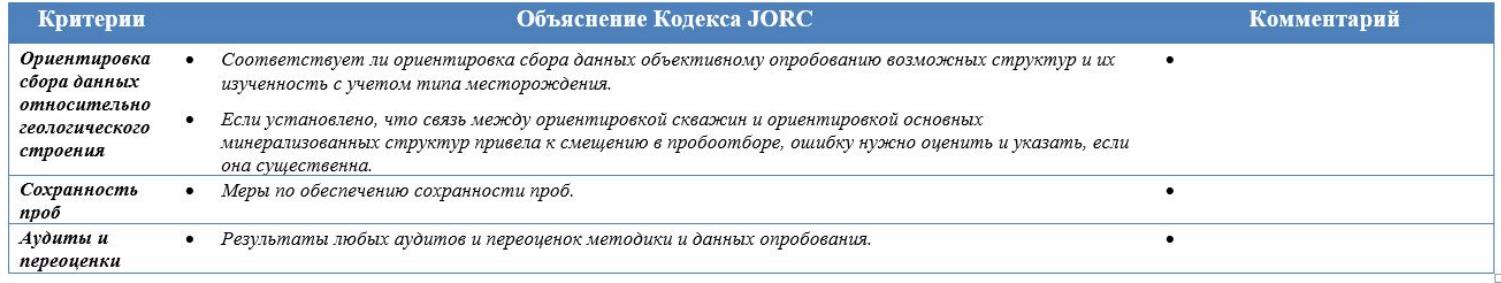

#### Раздел 2 Отчет о результатах разведки

#### Раздел 3 Отчет с оценкой минеральных ресурсов

(Критерии, перечисленные в разделе 1, и в соответствующих случаях в разделе 2, также применимы к данному разделу).

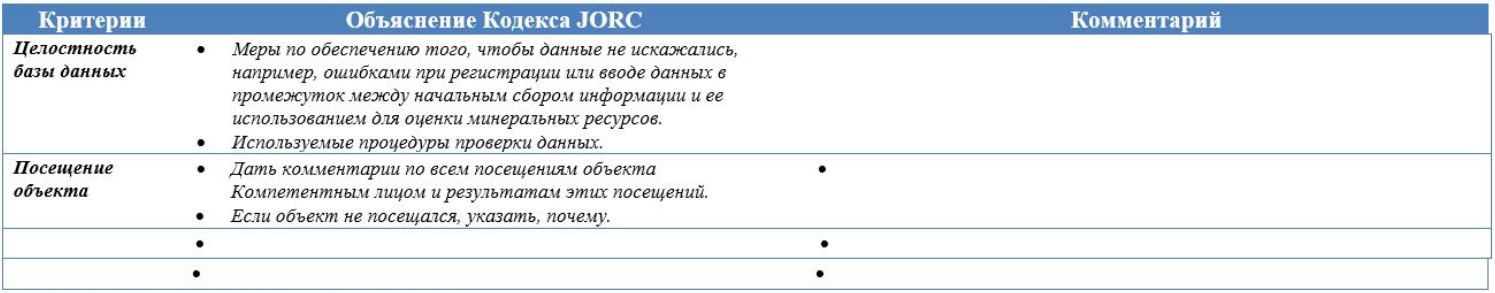

Раздел 4 Оценка и отчет по запасам руды Раздел 5 Оценка и Отчет по алмазам и другим драгоценным камням

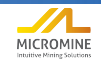

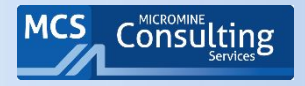

- Следование принципу «если нет, почему» является необходимым потому что инвестор должен понимать, посчитало ли компетентное лицо ту или иную информацию малозначимой или просто не рассматривало ее или не располагало ею.
- В контексте Кодекса JORC фраза «если нет, почему» означает, что каждый пункт, упомянутый в соответствующем разделе таблицы 1, следует обсудить в отчете, а если этого не делается, компетентное лицо должно объяснить, почему этот пункт не был освещен в подготовленной документации по объекту.
- Например, ни слова о стандартных пробах. Они не использовались? Почему? Или они использовались, и результаты оказались ужасными и о них просто решено «забыть» и предоставлять данные только по внутреннему и внешнему контролю по ГКЗ.
- Аудитор должен напрямую спрашивать: в предоставленных данных нет стандартов, почему? И добавлять эту информацию в отчет.

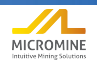

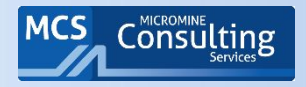

### Обратное явление - увлечение детализацией

- Но не погрязните в деталях!
- Нельзя превращать отчет по JORC и NI 43-101 в многотомное произведение.
- Эти отчеты должны представлять собой выжимку из наиболее важных данных по проекту, которые могут повлиять на принятие финансовых решений по нему.
- Публичные отчеты по JORC и NI 43-101 не заменяют ТЭО, PFS и Feasibility Study.

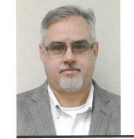

### Don't get bogged down in the details By Bill Lewis

replace the documentation of a com-

plete or preliminary feasibility study

document the inclusion and filing of

For many exploration projects,

superfluous detail is presented often to

the detriment of clarity. Companies

consultants write internal reports on their exploration or operating proper-

ties which then can be used as the basis

key findings of a program or operation

The preparation of separate allencompassing reports, in addition to an

based upon information collected using

NI 43-101 compliant summary as

best practices.

requirements of the Form."

an invaluable document for the work conducted on a property. A an invaluable document for<br>both the reporting issuer and contain too much technical information, which renders them incomprehensible to the untrained reader and less informative to the investing public. According to the guidelines for NI studies. In general, an N1 43-101 Tech-

43-101 technical reporting, the pur- nical Report should be a good sumpose of the document is "to provide a mary of the scientific and technical eral exploration, development, and issuer's material property whether it be production activities on a mineral an initial report on a property or a property." The instructions to authors summary of the feasibility study. In further state that "the qualified person most cases, the details of that work [...] should keep in mind that the should be documented thoroughly for intended audience is the investing the company's internal records, but not not be mining experts. Therefore, to further noted that the guidelines state: the extent possible, technical reports "Since a technical report is a summary should be simplified and understandable to a reasonable investor. However, comprehensive appendices is not genthe technical report should include erally necessary to comply with the sufficient context and cautionary language to allow a reasonable investor to understand the nature, importance, and limitations of the data, interpretations and conclusions summarized in should continue to have their staff or the technical report." Despite these instructions, there has

been a trend towards the inclusion of an overwhelming amount of data and detail that only experts can understand. Since the introduction of the NI 43-101 reporting format, it appears some industry executives, promoters and details. However, they do need a sumcompanies have come to believe that mary of the significant intersections and the NI 43-101 Technical Report, prepared for filing purposes, should attempt to describe in detail all the work and data generated for a project.

Since the incention of the NI 43-101 reporting format, Micon has seen and examined the gamut of Technical required for filing, is especially impor-Reports from examples containing tant in the case of pre-feasibility and feabarely any useful information to those sibility studies. Projects at that stage of

40 | CIM Magazine | Vol. 12, No. 3

n NI 43-101 Technical Report is that make little attempt to summarize development generally involve a number of secondary in-depth investigations The NI 43-101 report is not of particular aspects and in some cases investors. However, these reports often intended as a data dump at the end of entire volumes will be devoted to those an exploration program, nor does it studies.

column

With advanced projects, in order to trim costs, some companies try to force on a property with all its subordinate major studies into a single-volume NI 43-101 report with a multitude of appendices. Too often, this results in inadequate or poorly-organized backsummary of material scientific and material concerning exploration, up data being available when the project technical information concerning min-<br>development and production on an reaches the stage of seeking construction financing.

Micon recommends that its clients undertake properly documented prefeasibility and feasibility studies that. once completed, can be summarized into an NI 43-101 report for the purpublic and their advisors who [...] will in the public disclosure. It should be poses of regulatory filing. Thus, the company will have all studies and technical information in one place for the purposes of conducting a due diligence review on the information, while nontechnical investors can use the summary contained in the NI 43-101 to form an opinion regarding a project's potential value.

> It is time for everyone in the industry to recognize that NI 43-101 reporting is intended to summarize a company's exploration work or technical studies related to its properties for the express for a publicly-filed NI 43-101 report. purposes of relaying this information Investors do not need to know every succinctly to its investors and their advinuance of an exploration program, nor sors. An NI 43-101 report is neither a should they have to sort through all the compendium of every available scrap of information, nor is it a substitute for well-documented pre-feasibility and feasibility studies.

> > This column is an adaptation of an article originally published by Bill Lewis on Micon's website on Nov. 1, 2016.

Bill Lewis, B.Sc., PGeo, is a senior geologist at

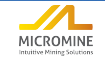

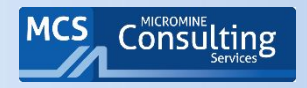

### Влияние заключения по QA/QC на оценку ресурсов

- Тредполагаемые минеральные ресурсы' та часть минеральных ресурсов, для которой количество материала и содержание полезного компонента (или качество) оцениваются на основе ограниченных геологических данных и пробоотбора. Геологических данных достаточно для того, чтобы предположить, но не проверить геологическую непрерывность и непрерывность содержаний полезного компонента (качества). Они основываются на разведке, опробовании и анализе проб, отобранных с использованием соответствующих методов в таких точках, как выходы на поверхность, траншеи, шурфы, подземные выработки и скважины.
- Предполагаемые минеральные ресурсы имеют более низкий уровень достоверности, чем Указанные минеральные ресурсы, и не могут переводиться в запасы руды.

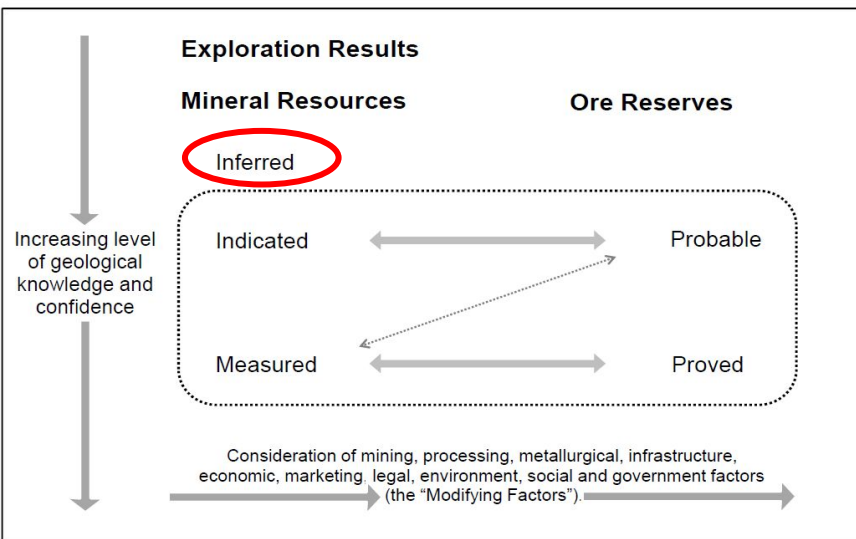

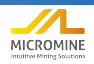

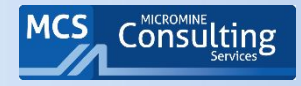

- **Отсутствие данных контроля качества может привести к:**
	- Повторному анализу дубликатов проб (от 10 до 100%);
	- Переопробованию подземных выработок (обычно, 10%);
	- Повторному опробованию остатков керна (обычно, 10%);
	- Заверочному бурению (обычно, 10%)

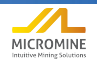

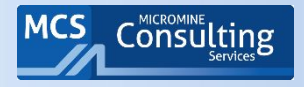

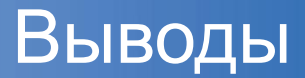

- При разумной организации, контроль качества, экономит деньги, более эффективно направляя усилия в области, где они больше всего требуются
- Он не добавляет унции металла, но обеспечивает достаточную основу для принятия решения о продолжении или прекращении работы проекта.
- В ходе отработки, он может сократить потери руды, вызванные неверной классификацией выемочных единиц.
- QA/QC обеспечивает уверенность владельцев и инвесторов и добавляет огромную ценность проекту, которую на ранних этапах подчас сложно оценить.

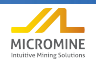

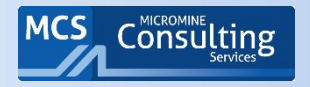

## Цикл Успеха

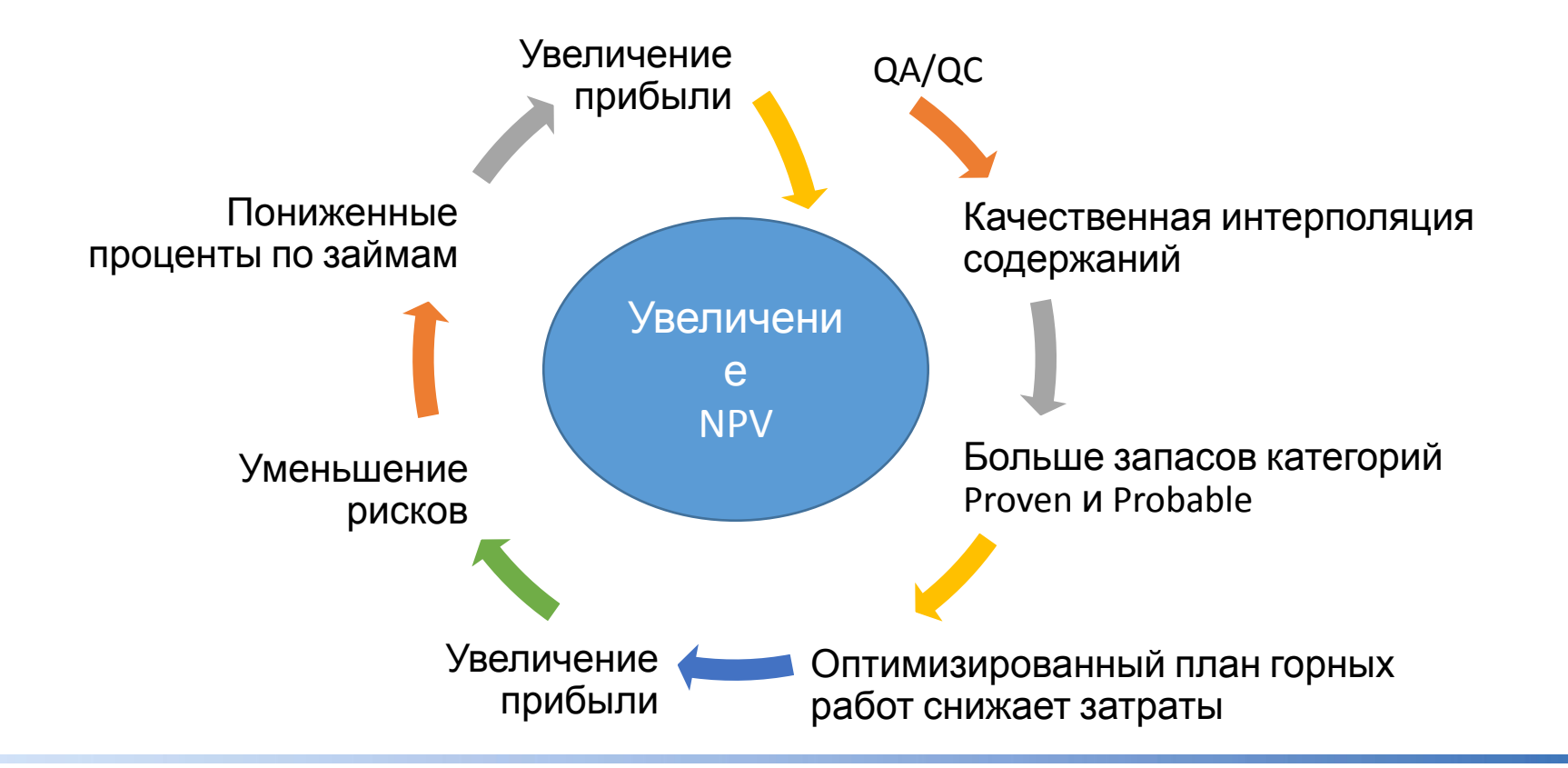

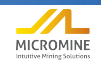

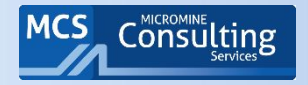

## Список литературы

- **Abzalov, M.Z.** (2011): Sampling errors and control of assay data quality in exploration and mining geology. *In (ed.* Ognyan Ivanov*)* Application and Experience of Quality Control, InTECH, Vienna, Austria, p.611-644.
- Abzalov, M.Z. (2008): Quality Control of Assay Data: A Review of Procedures for Measuring and Monitoring Precision and Accuracy. *Exploration and Mining Geology, Vol. 17;* No. 3-4, July-October 2008, p.131-144
- **Bloom, L.,** (2002): Analytical Services and QA / QC. Workshop: Exploration Technology Discovery through Innovation Putting Technology to Work in Mineral Exploration, Society of Economic Geologists, Denver, April 2002.
- Bloom, L. (2012): Assaying for Gold: Which values do I use? Presented at the PDAC 2012. Analytical Solutions Ltd., Toronto, Canada
- **Bloom, L.,** (2017): Analytical Detection Limits. Workshop Presentation, Analytical Solutions Ltd., Toronto, Canada
- **Exancois-Bongarcon, D.** (2005): Modelling of the liberation factor and its calibration, Proceedings Second World Conference on Sampling and Blending, pp.11-13, ISBN 1-92086-29-6, Sunshine Coast, Queensland, Australia, 10-12 May, 2005, AusIMM, Melbourne
- **Long, S.** (1998): Practical quality control procedures in mineral inventory estimation, Exploration and Mining Geology, 7 (1-2), p. 117-127.
- Long, S. (2011): Assay Quality Assurance-quality Control Program for Drilling Projects at the Pre-feasibility to Feasibility Report Level (6<sup>th</sup> Edition). AMEC Mining Consulting Group, 89 p.
- **Mendez, A.S.** (2011): A Discussion on Current Quality-Control Practices in Mineral Exploration. *In (ed.* Ognyan Ivanov*)* Application and Experience of Quality Control, InTECH, Vienna, Austria, p. 595-610.
- **Minnitt, R.C.A.; Rice, P. M. & Spangenberg, C.** (2007). Part 2: Experimental calibration of sampling parameters K and alfa for Gy's formula by the sampling tree method. The Journal of South African Mining and Metallurgy, Vol.107, No.8, p.513-518, ISSN 0038-223X
- **Pitard, F.** (1998): A strategy to minimise ore grade reconciliation problems between the mine and the mill: Mine to Mill 1998 Conference, Brisbane, Australia, October 11 to 14, Australasian Institute of Mining and Metallurgy, p. 77–82.
- **Rossi M.E. and Deutsch C.V.** (2014): Mineral Resource Estimation, Springer, 332 p.
- **Кумбс Д.** (2008) Искусство и наука оценки запасов / пер. с англ. Перт, 231 с.
- **Пеленкова Е.А. и Ворошин С.В.** (2014): Практика сбора и обработки геологоразведочной информации по требованиям российских и международных стандартов. Недропользование 21 век, № 3 (47), с. 36-45.

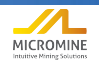

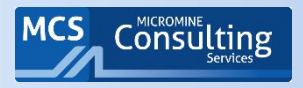

# СПАСИБО ЗА ВНИМАНИЕ!

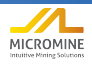